### **BAB 3 ANALISA REGRESI DAN SIMULASI**

#### **3.1.Pengumpulan Data**

Pengumpulan data-data pada prosess produksi logam bersifat kuantitatif dengan mengumpulkan data historis proses yang bersumber pada laporan produksi selama 3 tahun. Suatu analisa resiko biasanya bersumber dari dua data yaitu data historis dan data kuisioner namun pada penerapannya data kuisioner lebih diutamakan dalam menganalisa resiko sehingga resiko lebih bersifat subjektif karena penilaian terhadap setiap *responden* pasti berbeda-beda.

Tidak semua data produksi digunakan dalam penelitian ini, data yang digunakan adalah data yang berhubungan langsung dengan variabel-variabel resiko pada proses penerimaan material, peleburan, pemurnian dan produksi logam timah dari tahun 2006 – 2008 yang potensial terhadap kegagalan proses produksi. Data-data yang dikumpulkan adalah data continus yang merupakan ukuran dari penggunaan bahan dengan satuan berat (Kg) dan volume m<sup>3</sup>. Jadi yang akan dianalisa adalah jumlah penggunaan bahan-bahan tersebut yang beresiko terhadap produksi logam timah.

### **3.1.1.Data Penerimaan Raw Material**

Penerimaan raw material merupakan bagian pertama dari proses produksi. Sumber-sumber penerimaan raw material adalah dari produksi tambang laut dan produksi tambang darat. Dari produksi tambang dihasilkan pasir timah yang terdiri atas kandungan Sn dan bahan ikutan. Pengolahan pasir timah dilaksanakan untuk mendapatkan persentase Sn yang tinggi. Standart yang diterapkan oleh perusahan adalah kandungan Sn  $\geq$  70 %, untuk bijih timah yang siap lebur. Data yang digunakan hanya pada data pemakaian raw material yang dikeluarkan oleh bagian penerimaan material atau *material warehouse*. Data stock material tidak diikutkan dalam penelitian ini. Tabel 3.1. menunjukkan jumlah pengeluaran atau penggunaan bijih timah pada proses produksi.

| Penerimaan Bijih Timah (Ton) |                 |          |                 |          |                 |          |  |  |
|------------------------------|-----------------|----------|-----------------|----------|-----------------|----------|--|--|
| <b>Bulan</b>                 | <b>Thn 2006</b> | Kdr Sn % | <b>Thn 2007</b> | Kdr Sn % | <b>Thn 2008</b> | Kdr Sn % |  |  |
| Jan                          | 2,778.60        | 71.91    | 5,451.90        | 72.10    | 2,772.62        | 71.41    |  |  |
| Feb                          | 3,334.50        | 72.00    | 7,079.72        | 71.98    | 3,052.70        | 71.00    |  |  |
| Mar                          | 3,341.50        | 71.96    | 9,797.63        | 72.08    | 2,904.60        | 71.17    |  |  |
| Apr                          | 3,371.61        | 71.49    | 8,632.20        | 71.91    | 2,391.10        | 71.15    |  |  |
| May                          | 3,903.00        | 70.70    | 6,797.20        | 71.63    | 3,999.76        | 71.15    |  |  |
| Jun                          | 3,807.11        | 70.72    | 3,639.10        | 72.07    | 8,525.50        | 70.66    |  |  |
| Jul                          | 2.641.00        | 71.01    | 3,255.18        | 71.68    | 5,948.30        | 70.59    |  |  |
| Aug                          | 3,269.10        | 71.65    | 3,952.29        | 71.44    | 4,897.10        | 70.94    |  |  |
| Sep                          | 2,427.30        | 72.02    | 2,245.64        | 71.73    | 4,092.90        | 70.92    |  |  |
| Oct                          | 4,668.30        | 72.13    | 2,491.10        | 71.88    | 2,684.90        | 70.73    |  |  |
| <b>Nov</b>                   | 8,678.80        | 72.35    | 2,218.20        | 71.58    | 1,546.80        | 70.83    |  |  |
| <b>Dec</b>                   | 9,625,00        | 72.49    | 2,508.00        | 71.32    | 4,257.70        | 70.45    |  |  |

**Tabel 3.1.** Penerimaan Bijih Timah dan Kadar Sn

*Sumber Laporan Produksi Unit Metalurgi PT. Timah Tbk*

Penerimaan material juga mengolah raw material yang berasal dari sisa peleburan. Sisa peleburan bijih timah adalah terak 1 yang mengandung Sn kirakira 40 – 20 %. Penggunaan terak sebagai raw material sangat beralasan mengingat faktor ekonomis dari pemanfatan terak tersebut. Jenis tanur yang digunakan untuk peleburan bijih timah dan terak adalah sama dan tidak ada perbedaan, perbedaan hanya pada waktu tapping atau waktu mengeluarkan logam dari dalam tanur. Dalam penelitian ini penulis tidak membahas masalah waktu tapping karena tidak ada data yang memadai. Tabel 3.2. menunjukkan penggunaan terak dan kadar Sn yang terkandung di dalamnya selama tahun 2006- 2008.

**Tabel 3.2.** Penerimaan Terak dan Kadar Sn

| Penerimaan Terak (Ton) |                 |          |                 |          |                 |          |  |  |
|------------------------|-----------------|----------|-----------------|----------|-----------------|----------|--|--|
| <b>Bulan</b>           | <b>Thn 2006</b> | Kdr Sn % | <b>Thn 2007</b> | Kdr Sn % | <b>Thn 2008</b> | Kdr Sn % |  |  |
| <b>Jan</b>             | 2,259.82        | 35.63    | 1,570.04        | 32.33    | 1,886.97        | 30.87    |  |  |
| Feb                    | 2,180.31        | 29.63    | 1,393.00        | 31.91    | 1,527.55        | 32.15    |  |  |
| Mar                    | 2,801.93        | 33.26    | 1,628.17        | 34.09    | 1,263.84        | 34.34    |  |  |
| Apr                    | 2,190.16        | 29.94    | 2,111.96        | 40.85    | 1,609.34        | 33.75    |  |  |
| May                    | 2,025.45        | 35.92    | 2,418.11        | 41.14    | 1,879.57        | 28.95    |  |  |
| Jun                    | 855.90          | 33.06    | 2,016.39        | 33.64    | 2,468.89        | 34.60    |  |  |
| Jul                    | 1,942.38        | 30.37    | 2,238.07        | 37.41    | 3,065.42        | 24.51    |  |  |
| Aug                    | 1,998.06        | 33.55    | 1,737.36        | 41.70    | 3.271.47        | 30.63    |  |  |
| Sep                    | 2,357.89        | 31.20    | 1,962.96        | 35.17    | 2,967.43        | 36.11    |  |  |
| Oct                    | 1,358.12        | 32.48    | 1,163.97        | 41.50    | 2,842.57        | 23.10    |  |  |
| <b>Nov</b>             | 2,534.80        | 34.73    | 2,021.72        | 26.89    | 2,778.78        | 31.22    |  |  |
| <b>Dec</b>             | 2,923.45        | 33.26    | 1,424.04        | 25.99    | 2,691.06        | 22.32    |  |  |

*Sumber Laporan Produksi Unit Metalurgi PT. Timah Tbk*

### **3.1.2.Data Peleburan**

Peleburan merupakan prosess pembakaran raw material didalam tanur tetap (TT) dan *Single Stage Furnace* (SSF). Pembakaran dalam tanur berhubungan dengan jumlah pemakaian bahan bakar minyak (BBM), reduktor (anthracite) dan fluks. BBM disemprotkan ke dalam tanur secara terus menerus selama prosess peleburan, uap panas yang tinggi akan membakar reduktor, sedangkan fluks berfungsi untuk mengikat unsur-unsur pengotor sehingga diperoleh logam timah cair dengan kadar Sn yang tinggi. Tabel 3.3. dan 3.4. menunjukkan penggunaan bahan-bahan pembantu pada peleburan bijih timah dan terak selama tiga tahun.

| Tahun | <b>Bulan</b> | Peleburan Bijih Timah |               |                |                |  |  |
|-------|--------------|-----------------------|---------------|----------------|----------------|--|--|
|       |              | BT (Ton)              | BBM (Ltr) B.T | Rdktr (Kg) B.T | Fluks (Kg) B.T |  |  |
|       | Jan          | 2,770.69              | 443,276.00    | 841,916.00     | 84,829.00      |  |  |
|       | Feb.         | 2,831.96              | 448,184.00    | 661,736.00     | 85,093.00      |  |  |
|       | Mar          | 4,669.73              | 617,771.00    | 1,062,002.00   | 97,155.00      |  |  |
|       | Apri         | 4,997.63              | 636,035.00    | 966,176.00     | 98,918.00      |  |  |
|       | May          | 4,600.17              | 570,968.00    | 915,616.00     | 87,894.00      |  |  |
|       | Jun          | 4,394.86              | 553,193.00    | 797,577.00     | 69,186.00      |  |  |
| 2006  | Juli         | 5,021.19              | 433,767.00    | 838,114.00     | 75,124.00      |  |  |
|       | Aug          | 3,178.21              | 374,622.00    | 533,521.00     | 52,058.00      |  |  |
|       | Sep          | 3,108.38              | 383,451.00    | 549,832.00     | 57,708.00      |  |  |
|       | Oct          | 3,719.33              | 561,492.00    | 583,281.00     | 60,448.00      |  |  |
|       | Nov          | 6,507.09              | 683,924.00    | 1,052,966.00   | 108,322.00     |  |  |
|       | Dec          | 5,692.40              | 637,165.00    | 939,501.00     | 85,020.00      |  |  |
|       | Jan          | 5,922.52              | 661,469.00    | 1,047,529.00   | 83,831.00      |  |  |
|       | Feb          | 6,953.99              | 760,258.00    | 1,167,530.00   | 104,313.00     |  |  |
|       | Mar          | 7,569.83              | 873,416.00    | 1,119,923.00   | 80,928.00      |  |  |
|       | Apr          | 10,520.22             | 1,101,169.00  | 1,624,880.00   | 150,128.00     |  |  |
|       | May          | 10,469.24             | 1,134,040.00  | 1,622,127.00   | 163,998.00     |  |  |
| 2007  | Jun          | 8,812.18              | 892,941.00    | 1,286,912.00   | 125,025.00     |  |  |
|       | Jul          | 7,918.96              | 803,715.00    | 1,227,367.00   | 99,075.00      |  |  |
|       | Aug          | 6,745.53              | 726,315.00    | 974,410.00     | 100,316.00     |  |  |
|       | Sep          | 6,019.42              | 741,130.00    | 946,632.00     | 92,232.00      |  |  |
|       | Oct          | 5,106.85              | 650,630.00    | 851,397.00     | 80,094.00      |  |  |
|       | Nov          | 4,740.58              | 579,508.00    | 731,399.00     | 70,327.00      |  |  |
|       | Dec          | 3,075.61              | 341,461.00    | 455,411.00     | 43,906.00      |  |  |
|       | Jan          | 6,998.72              | 829,657.00    | 1,340,043.00   | 97,505.00      |  |  |
|       | Feb          | 5,205.85              | 657,768.00    | 1,001,834.00   | 73,730.00      |  |  |
|       | Mar          | 2,857.13              | 393,636.00    | 466,806.00     | 41,750.00      |  |  |
|       | Apr          | 3,393.99              | 546,836.00    | 623,192.00     | 43,285.00      |  |  |
|       | May          | 2,067.07              | 435,929.00    | 405,854.00     | 20,417.00      |  |  |
| 2008  | Jun          | 7,806.03              | 813,156.00    | 1,070,083.00   | 106,473.00     |  |  |
|       | Jul          | 7,263.62              | 738,251.00    | 1,044,946.00   | 87,998.00      |  |  |
|       | Aug          | 6,701.19              | 727,093.00    | 934,662.00     | 84,845.00      |  |  |
|       | Sep          | 6,018.76              | 636,462.00    | 766,877.00     | 56,552.00      |  |  |
|       | Oct          | 4,526.19              | 508,176.00    | 671,186.00     | 48,734.00      |  |  |
|       | Nov          | 5,528.67              | 565,319.00    | 786,800.00     | 62,615.00      |  |  |
|       | Dec          | 5,102.55              | 520,181.00    | 790,464.00     | 60,263.00      |  |  |

**Tabel 3.3.** Penggunaan Bijih Timah dan Bahan-bahan Pembantu Peleburan.

*Sumber: Lap. Produksi Pusmet Mentok PT. Timah Tbk*

| Tahun | <b>Bulan</b> | Peleburan Terak |            |            |            |  |
|-------|--------------|-----------------|------------|------------|------------|--|
|       |              | Trk 1 (Ton)     | BBM (Ltr)  | Rdktr (Kg) | Fluks (Kg) |  |
|       | Jan          | 1,950.31        | 368,926.00 | 437,304.00 | 140,000.00 |  |
|       | Feb          | 2,338.23        | 406,068.00 | 428,924.00 | 206,960.00 |  |
|       | Mar          | 1,586.87        | 280,422.00 | 302,825.00 | 151,483.00 |  |
|       | Apr          | 1,648.39        | 290,267.00 | 265,557.00 | 139,358.00 |  |
|       | May          | 2,346.79        | 349,414.00 | 369,063.00 | 180,071.00 |  |
| 2006  | Jun          | 2,272.08        | 381,883.00 | 388,019.00 | 190,133.00 |  |
|       | Jul          | 2,389.26        | 357,263.00 | 375,014.00 | 176,090.00 |  |
|       | Aug          | 3,960.76        | 538,577.00 | 562,209.00 | 343,575.00 |  |
|       | Sep          | 4,070.90        | 581,262.00 | 616,488.00 | 331,299.00 |  |
|       | Oct          | 3,578.62        | 419,199.00 | 550,619.00 | 304,809.00 |  |
|       | Nov          | 1,833.77        | 261,844.00 | 271,596.00 | 144,891.00 |  |
|       | Dec          | 2,341.97        | 337,854.00 | 347,686.00 | 211,109.00 |  |
|       | Jan          | 1,438.87        | 217,771.00 | 236,511.00 | 152,034.00 |  |
|       | Feb          | 807.96          | 110,681.00 | 129,000.00 | 76,320.00  |  |
|       | Mar          | 1,449.47        | 189,366.00 | 211,883.00 | 100,388.00 |  |
|       | Apr          |                 |            |            |            |  |
|       | May          |                 |            |            |            |  |
| 2007  | Jun          | 226.76          | 37,054.00  | 34,287.00  | 17,732.00  |  |
|       | Jul          | 495.95          | 76,015.00  | 89,213.00  | 42,505.00  |  |
|       | Aug          | 1,557.75        | 237,541.00 | 216,640.00 | 173,934.00 |  |
|       | Sep          | 1,023.98        | 163,191.00 | 163,148.00 | 142,378.00 |  |
|       | Oct          | 933.30          | 149,549.00 | 155,343.00 | 123,416.00 |  |
|       | Nov          | 1,510.14        | 214,578.00 | 238,001.00 | 186,173.00 |  |
|       | Dec          | 3,218.32        | 392,137.00 | 425,729.00 | 345,454.00 |  |
|       | Jan          | 1,637.98        | 283,530.00 | 359,707.00 | 212,005.00 |  |
|       | Feb          | 1,418.08        | 211,012.00 | 217,888.00 | 178,370.00 |  |
|       | Mar          | 3,006.78        | 503,607.00 | 448,314.00 | 293,210.00 |  |
|       | Apr          | 2,999.35        | 501,843.00 | 418,678.00 | 314,242.00 |  |
|       | May          | 4,209.89        | 699,289.00 | 590,286.00 | 336,823.00 |  |
| 2008  | Jun          | 1,735.96        | 258,558.00 | 242,697.00 | 165,027.00 |  |
|       | Jul          | 2,586.02        | 342,951.00 | 360,854.00 | 231,672.00 |  |
|       | Aug          | 3,492.00        | 414,348.00 | 493,311.00 | 306,250.00 |  |
|       | Sep          | 3,204.98        | 466,238.00 | 460,834.00 | 204,420.00 |  |
|       | Oct          | 4,342.05        | 641,495.00 | 665,214.00 | 343,256.00 |  |
|       | Nov          | 3,468.77        | 480,748.00 | 533,870.00 | 262,245.00 |  |
|       | Dec          | 3,768.61        | 496,852.00 | 594,306.00 | 292,367.00 |  |

**Tabel 3.4.** Penggunaan Bahan-bahan Pembantu Dalam Peleburan Terak

*Sumber Laporan Produksi Unit Metalurgi PT. Timah Tbk*

### **3.1.3. Data Pemurnian**

Proses pemurnian merupakan proses akhir pada produksi logam timah, logam timah cair dari dalam tanur dipindahkan ke dalam ketel. Dengan penambahan unsur-unsur seperti belerang, Al scrap, dan serbuk gergaji yang bertujuan untuk menaikkan dan menurunkan unsur-unsur ikutan didalam logam

timah. Jumlah penggunaan bahan-bahan ini sangat bervariatif, untuk penggunaan sulfur banyak data yang tidak terisi atau nol, artinya tidak semua logam cair mengandung tembaga yang tinggi. Tabel 3.5. menunjukkan penggunaan bahanbahan pembantu dalam proses pemurnian.

| <b>Bulan</b>      | Serbuk    | Tanah       | Al         | Sulfur |
|-------------------|-----------|-------------|------------|--------|
|                   | Kayu (m3) | Liat $(m3)$ | Scrap (Kg) | (Kg)   |
| <b>Jan 06</b>     | 30.00     | 18.00       | 966.00     |        |
| Feb 06            | 36.00     | 24.00       | 2,171.00   |        |
| Mar 06            | 36.00     | 21.00       | 2,977.00   |        |
| Apr 06            | 36.00     | 21.00       | 2,613.00   |        |
| <b>May 06</b>     | 36.00     | 27.00       | 2,196.00   |        |
| <b>Jun 06</b>     | 36.00     | 24.00       | 2,251.00   |        |
| <b>Jul 06</b>     | 36.00     | 21.00       | 253.00     |        |
| Aug 06            | 36.00     | 30.00       | 1,367.00   |        |
| Sep 06            | 36.00     | 24.00       | 1,701.00   | 10.00  |
| Oct 06            | 36.00     | 24.00       | 1,012.00   |        |
| <b>Nov 06</b>     | 36.00     | 21.00       | 1,529.00   | 5.00   |
| <b>Dec 06</b>     | 36.00     | 24.00       | 1,683.00   |        |
| <b>Total</b>      | 426.00    | 279.00      | 20,719.00  | 15.00  |
| Jan 07            | 36.00     | 15.00       | 1,410.00   |        |
| Feb 07            | 36.00     | 13.00       | 1,247.00   |        |
| Mar 07            | 36.00     | 19.00       | 1,137.00   |        |
| Apr 07            | 36.00     | 16.00       | 1,135.00   |        |
| <b>May 07</b>     | 36.00     | 15.00       | 1,244.00   |        |
| <b>Jun 07</b>     | 36.00     | 12.00       | 1,185.00   |        |
| <b>Jul 07</b>     | 36.00     | 12.00       | 1,586.00   | 16.00  |
| <b>Aug 07</b>     | 36.00     | 18.00       | 1,382.00   | 9.00   |
| Sep 07            | 36.00     | 18.00       | 1,205.00   |        |
| <b>Oct 07</b>     | 36.00     | 15.00       | 1,589.00   |        |
| <b>Nov 07</b>     | 36.00     | 15.00       | 1,008.00   |        |
| <b>Dec 07</b>     | 36.00     | 21.00       | 1,193.00   | 62.00  |
| <b>Total</b>      | 432.00    | 189.00      | 15,321.00  | 87.00  |
| <b>Jan 08</b>     | 36.00     | 18.00       | 1,911.00   |        |
| Feb 08            | 36.00     | 21.00       | 1,545.00   | 44.00  |
| Mar <sub>08</sub> | 36.00     | 18.00       | 1,073.00   | 21.00  |
| Apr 08            | 36.00     | 24.00       | 1,445.00   | 26.00  |
| <b>May 08</b>     | 36.00     | 30.00       | 1,987.00   | 134.00 |
| <b>Jun 08</b>     | 36.00     | 18.00       | 2,405.00   |        |
| <b>Jul 08</b>     | 36.00     | 27.00       | 2,932.00   | 42.00  |
| Aug 08            | 36.00     | 30.00       | 3,140.00   | 40.00  |
| Sep 08            | 36.00     | 30.00       | 2,567.00   |        |
| <b>Oct 08</b>     | 36.00     | 30.00       | 2,075.00   | 86.00  |
| <b>Nov 08</b>     | 36.00     | 33.00       | 2,326.00   | 92.00  |
| <b>Dec 08</b>     | 36.00     | 39.00       | 1,633.00   |        |
| Total             | 432.00    | 318.00      | 25,039.00  | 485.00 |

**Tabel 3.5.** Penggunaan Bahan-bahan Pembantu Dalam Pemurnian.

*Sumber Laporan Produksi Unit Metalurgi PT. Timah Tbk*

### **3.1.4. Data Produksi Logam Timah**

Dari ketiga bagian prosess produksi logam timah, tiap-tiap bagiannya memberikan kontribusi terhadap pencapai jumlah produksi logam timah tahunan. Tabel 3.6. Menunjukkan jumlah produksi timah selama tahun

2006-2008. Data tersebut menjelaskan bahwa produksi logam timah selalu berbeda-beda setiap bulannya, hal ini menunjukkan bahwa tidak ada kestabilan produksi logam timah setiap tahunnya. Jumlah produksi logam timah setiap bulannya selalu berbeda-beda. Kendala utama dengan naik turunnya produksi logam timah adalah kesulitan memperoleh keuntungan yang diharapkan yang sesuai dengan Rencana Kerja dan Anggaran Perusahaan (RKAP).

| <b>Bulan</b> | Data Produksi Logam Timah (Ton) |           |           |  |  |  |  |
|--------------|---------------------------------|-----------|-----------|--|--|--|--|
|              | 2006                            | 2007      | 2008      |  |  |  |  |
| Jan          | 2,337.51                        | 4,138.68  | 4,412.99  |  |  |  |  |
| Feb          | 2,890.41                        | 4,270.66  | 3,640.99  |  |  |  |  |
| Mar          | 3,506.64                        | 4,759.00  | 2,703.76  |  |  |  |  |
| Apr          | 3,432.94                        | 6,230.93  | 2,810.24  |  |  |  |  |
| <b>May</b>   | 3,393.92                        | 6,240.77  | 2,627.40  |  |  |  |  |
| Jun          | 3,504.49                        | 5,228.64  | 4,857.01  |  |  |  |  |
| Jul          | 3,901.77                        | 4,881.88  | 5,015.53  |  |  |  |  |
| Aug          | 2,670.95                        | 4,264.71  | 4,688.00  |  |  |  |  |
| <b>Sep</b>   | 2,833.80                        | 3,657.00  | 4,174.45  |  |  |  |  |
| Oct          | 2,864.05                        | 3,863.50  | 3,400.37  |  |  |  |  |
| <b>Nov</b>   | 4,243.47                        | 3,469.01  | 3,706.44  |  |  |  |  |
| Dec          | 4,734.89                        | 3,100.00  | 3,498.99  |  |  |  |  |
| <b>Total</b> | 40,314.84                       | 54,104.77 | 45,536.17 |  |  |  |  |

**Tabel 3.6.** Produksi Logam Timah (Ton) Dari Tahun 2006-2008

*Sumber: Lap. Produksi Pusmet Mentok PT. Timah Tbk*

#### **3.1.5. Data Harga Jual Timah**

Sebagai data tambahan data keuangan mungkin dibutuhkan dalam penelitian ini. Data keuangan yang diambil bersumber dari laporan keuangan perusahaan yang diambl melalui internet. Dari data keuangan perusahaan tahun 2006 harga jual logam timah US\$/ MTon adalah 8,844 dan produksi logam timah sebesar 40.314,84, tahun 2007 harga jual logam timah US\$/ MTon adalah 14,474 dan produksi logam timah sebesar 54.104,77, tahun 2008 harga jual logam timah US\$/ MTon adalah 18,692 namun produksi logam hanya sebesar 45.536,17. Pada tahun 2008 dengan harga jual yang tinggi seharusnya perusahaan mampu meningkatkan jumlah produksi namun justru jumlah produksi logam timah turun dibandingkan tahun sebelumnya.

### **3.2.Pengolahan Data**

Pengolahan data awal adalah dengan menggunakan *batch fit* yaitu tool yang berfungsi untuk mengetahui distribusi probabilitas data. *Batch fit* akan menghasilkan distribusi probabilitas dan percentile data dengan range dari 0% - 100%. Dalam perhitungan batch fit tidak mempergunakan percobaan bilangan random, jadi program ini bukan simulasi. Penentuan *goodness of fit* harus sama agar tidak terjadi persepsi yang berbeda-beda.

Penelitian ini akan menggunakan dua tool dalam crystal ball yaitu batch fit dan CB predictor. CB predictor adalah tool yang dapat digunakan untuk prediksi (forecast) dengan 3 metode umum peramalan yaitu :Moving Average (rata-rata bergeak), Exponential Smoothing (pemulusan eksponensial) dan Multiple Regression. Moving Average dan Exponential Smoothing biasanya dipergunakan untuk perhitungan pada independen variabel dan Multiple Regression digunakan untuk menghubungkan antara independen variabel dan dependen variabel. Jadi hasil yang akan diperoleh dari pengolahan data adalah :

- 1. Bentuk probabilitas data pengunaan bahan dengan menggunakan tool *Batch Fit*.
- 2. Memperoleh hasil regression dan hasil ramalan yang dapat dipergunakan untuk prediksi dimasa yang akan datang dengan tool *CB Pedictor*.
- 3. Membuat model dan simulasi prediksi dari hasil regression dan menyusun scenario berdasarkan distribusi probabilitas data dengan *Simulasi Monte Carlo*.
- 4. Memperoleh dampak dari resiko berupa jumlah penggunaan bahan.

Langkah selanjutnya adalah dengan menggunakann *CB Predictor* pada crystal ball untuk membuat sebuah model matematis yang berdasarkan regression *CB predictor* bertujuan menentukan suatu prediksi dari variabel dependen dan independen dengan menggunakan metode *multivariate*. Hasil dari model matematis akan disimulasikan dengan menggunakan Metode Monte Carlo. Scenario simulasi adalah distribusi probabilitas data yang berbeda-beda pada assumption cell (independen variabel) dan dampak adalah hasil dari jumlah penggunaan bahan-bahan tersebut.

Perhitungan simulasi dengan menggunakan metode Monte Carlo sangat lazim digunakan untuk analisis. Percobaan angka random untuk pnelitian ini adalah sebanyak 10.000 percobaan angka random dengan distribusi data yang berbeda-beda. Hasil akhir akan diperoleh *forecast* untuk penggunaan bahan berdasarkan model matematis dari regression dan dampak berupa penggunaan bahan-bahan.

#### **3.2.1. Perhitungan Jumlah Pemakaian Bahan.**

Hasil pengumpulan data menunjukkan tidak semua data penggunaan bahan mempunyai satuan yang sama, seperti penggunaan BBM dalam satuan liter, serbuk kayu dan tanah liat dalam satuan  $m<sup>3</sup>$ . Untuk keperluan penelitian dan rasionalisasi maka beberapa data diubah dalam bentuk liter/ton, m<sup>3</sup>/ton dan kilogram diubah dalam ton. Tujuannya adalah untuk mempermudah dalam melakukan analisa dan perhitungan regresi.

Langkah pertama yang akan dilakukan adalah dengan menghitung jumlah pemakaian BBM, Reduktor dan Fluks untuk setiap ton pada peleburan bijih timah maupun peleburan terak dengan menggunakan rumus:

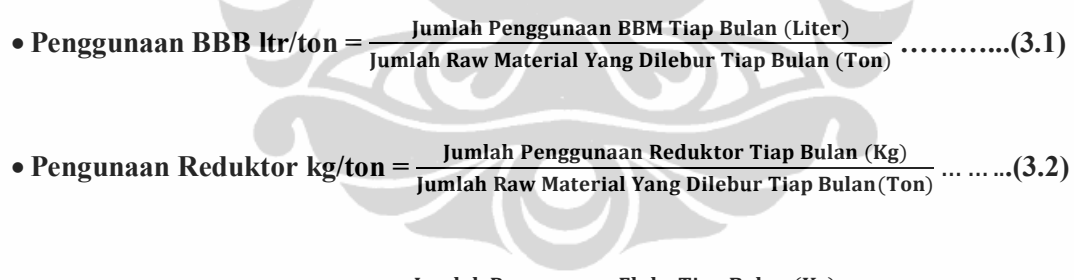

Jumlah Penggunaan Fluks Tiap Bulan (Kg) **= ton/kg Fluks Pengunaan (3.3).............**(ܖܗ܂)ܖ܉ܔܝ۰ ܘ܉ܑ܂ ܚܝ܊܍ܔ۲ܑ ܖ܉܇ ܔ܉ܑܚ܍ܜ܉ۻ ܟ܉܀ ܐ܉ܔܕܝ۸

Untuk penggunaan bahan-bahan pembantu pada pemurnian logam, satuan tidak dikonversikan karena angka-angka dalam jumlah yang kecil. Jika angkaangka tersebut diubah maka akan terjadi perbandingan angka yang cukup besar yang dikhawatirkan akan menyulitkan dalam korelasi. Tabel-tabel berikut menunjukan konversi satuan pada penggunaan bahan-bahan pembantu peleburan.

| Penggunaan Bahan Peleburan Bijih Timah |        |                        | Penggunaan Bahan Peleburan Terak |          |        |                                                              |        |
|----------------------------------------|--------|------------------------|----------------------------------|----------|--------|--------------------------------------------------------------|--------|
| BT (Ton)                               |        | BBM (L/T) Rdktr (Kg/T) |                                  |          |        | Fluks (Kg/T) Trk 1 (Ton) BBM (L/T) Rdktr (Kg/T) Fluks (Kg/T) |        |
| 2,770.69                               | 159.99 | 303.87                 | 30.62                            | 1,950.31 | 189.16 | 224.22                                                       | 71.78  |
| 2,831.96                               | 158.26 | 233.67                 | 30.05                            | 2,338.23 | 173.66 | 183.44                                                       | 88.51  |
| 4,669.73                               | 132.29 | 227.42                 | 20.81                            | 1,586.87 | 176.71 | 190.83                                                       | 95.46  |
| 4,997.63                               | 127.27 | 193.33                 | 19.79                            | 1,648.39 | 176.09 | 161.10                                                       | 84.54  |
| 4,600.17                               | 124.12 | 199.04                 | 19.11                            | 2,346.79 | 148.89 | 157.26                                                       | 76.73  |
| 4,394.86                               | 125.87 | 181.48                 | 15.74                            | 2,272.08 | 168.08 | 170.78                                                       | 83.68  |
| 5,021.19                               | 86.39  | 166.92                 | 14.96                            | 2,389.26 | 149.53 | 156.96                                                       | 73.70  |
| 3,178.21                               | 117.87 | 167.87                 | 16.38                            | 3,960.76 | 135.98 | 141.94                                                       | 86.74  |
| 3,108.38                               | 123.36 | 176.89                 | 18.57                            | 4,070.90 | 142.78 | 151.44                                                       | 81.38  |
| 3,719.33                               | 150.97 | 156.82                 | 16.25                            | 3,578.62 | 117.14 | 153.86                                                       | 85.18  |
| 6,507.09                               | 105.10 | 161.82                 | 16.65                            | 1,833.77 | 142.79 | 148.11                                                       | 79.01  |
| 5,692.40                               | 111.93 | 165.04                 | 14.94                            | 2,341.97 | 144.26 | 148.46                                                       | 90.14  |
| 5,922.52                               | 111.69 | 176.87                 | 14.15                            | 1,438.87 | 151.35 | 164.37                                                       | 105.66 |
| 6,953.99                               | 109.33 | 167.89                 | 15.00                            | 807.96   | 136.99 | 159.66                                                       | 94.46  |
| 7,569.83                               | 115.38 | 147.95                 | 10.69                            | 1,449.47 | 130.64 | 146.18                                                       | 69.26  |
| 10,520.22                              | 104.67 | 154.45                 | 14.27                            |          |        |                                                              |        |
| 10,469.24                              | 108.32 | 154.94                 | 15.66                            |          |        |                                                              |        |
| 8,812.18                               | 101.33 | 146.04                 | 14.19                            | 226.76   | 163.41 | 151.21                                                       | 78.20  |
| 7,918.96                               | 101.49 | 154.99                 | 12.51                            | 495.95   | 153.27 | 179.88                                                       | 85.70  |
| 6,745.53                               | 107.67 | 144.45                 | 14.87                            | 1,557.75 | 152.49 | 139.07                                                       | 111.66 |
| 6,019.42                               | 123.12 | 157.26                 | 15.32                            | 1,023.98 | 159.37 | 159.33                                                       | 139.04 |
| 5,106.85                               | 127.40 | 166.72                 | 15.68                            | 933.30   | 160.24 | 166.45                                                       | 132.24 |
| 4,740.58                               | 122.24 | 154.28                 | 14.84                            | 1,510.14 | 142.09 | 157.60                                                       | 123.28 |
| 3,075.61                               | 111.02 | 148.07                 | 14.28                            | 3,218.32 | 121.85 | 132.28                                                       | 107.34 |
| 6,998.72                               | 118.54 | 191.47                 | 13.93                            | 1,637.98 | 173.10 | 219.60                                                       | 129.43 |
| 5,205.85                               | 126.35 | 192.44                 | 14.16                            | 1,418.08 | 148.80 | 153.65                                                       | 125.78 |
| 2,857.13                               | 137.77 | 163.38                 | 14.61                            | 3,006.78 | 167.49 | 149.10                                                       | 97.52  |
| 3,393.99                               | 161.12 | 183.62                 | 12.75                            | 2,999.35 | 167.32 | 139.59                                                       | 104.77 |
| 2,067.07                               | 210.89 | 196.34                 | 9.88                             | 4,209.89 | 166.11 | 140.21                                                       | 80.01  |
| 7,806.03                               | 104.17 | 137.08                 | 13.64                            | 1,735.96 | 148.94 | 139.81                                                       | 95.06  |
| 7,263.62                               | 101.64 | 143.86                 | 12.11                            | 2,586.02 | 132.62 | 139.54                                                       | 89.59  |
| 6,701.19                               | 108.50 | 139.48                 | 12.66                            | 3,492.00 | 118.66 | 141.27                                                       | 87.70  |
| 6,018.76                               | 105.75 | 127.41                 | 9.40                             | 3,204.98 | 145.47 | 143.79                                                       | 63.78  |
| 4,526.19                               | 112.27 | 148.29                 | 10.77                            | 4,342.05 | 147.74 | 153.20                                                       | 79.05  |
| 5,528.67                               | 102.25 | 142.31                 | 11.33                            | 3,468.77 | 138.59 | 153.91                                                       | 75.60  |
| 5,102.55                               | 101.95 | 154.92                 | 11.81                            | 3,768.61 | 131.84 | 157.70                                                       | 77.58  |

**Tabel 3.7.** Konversi Satuan Untuk Penggunaan Bahan-Bahan Pembantu Dalam Peleburan Bijih Timah dan Terak

Selain mengkonversikan satuan, selanjutnya akan dikonversikan produksi logam timah dengan harga jual perton. Data harga jual tersebut bukan berdasarkan

laporan produksi logam timah melainkan diambil dari laporan keuangan perusahaan diinternet. Harga jual yang diambil adalah rata-rata harga logam US\$ per ton selama tiga tahun. Cara yang dilakukan adalah :

*Harga jual perbulan (US\$) = Rata2 Harga Jual Logam(US\$/Ton)xProduksi Bulanan (Ton***)………………………..………………………………………………….(3.4)**

Tabel berikut ini menunjukkan harga jual produksi timah.

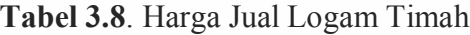

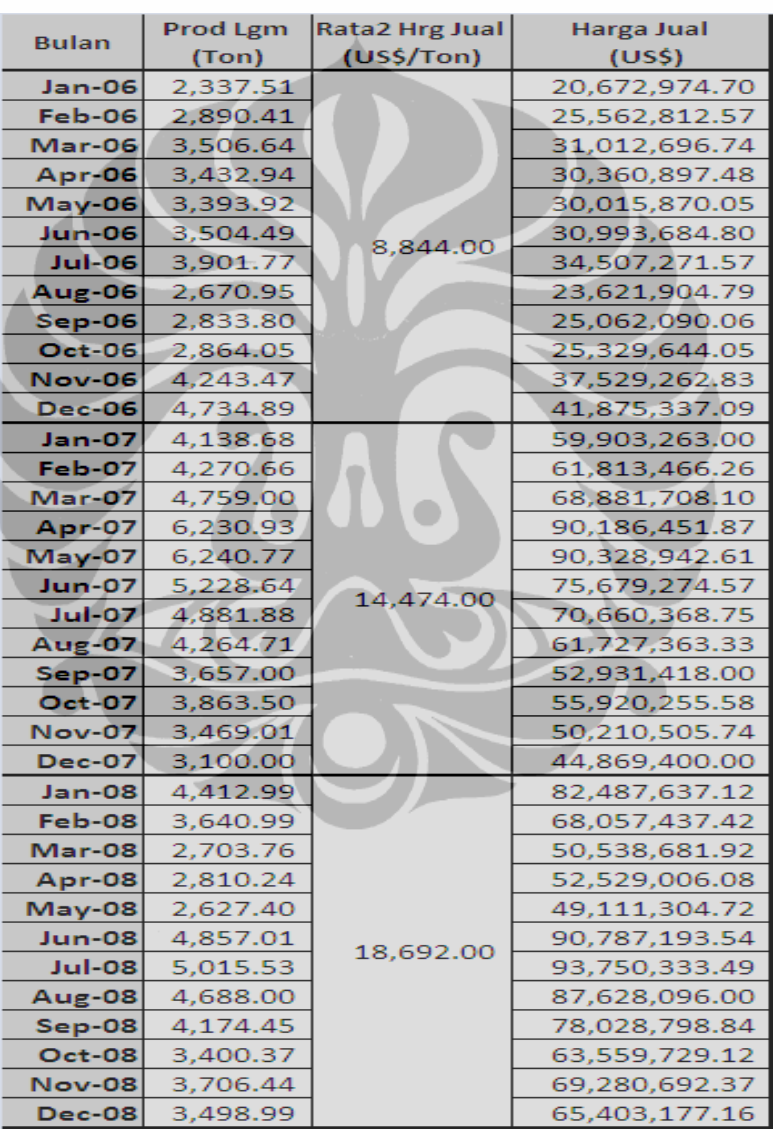

#### **3.2.2. Disitribusi Probabilitas Data.**

Sebagai langkah awal untuk mengetahui distribusi probabilitas data adalah dengan menjalankan program Batch Fit dalam crystal ball. Batch fit berfungsi

untuk mengetahui bentuk probabilitas data yang ada. Hasil perhitungan batch fit berupa tabel yang berisikan mean, standart deviation dan percentile dengan bentuk distribusi yang berbeda-beda untuk setiap data. Program akan menentukan probabilitas terbaik dari data historical atau user menentukan sendiri distribusi sesuai dengan kebutuhan. Dalam penelitian ini distribusi probabilitas akan dipergunakan dalam membuat suatu analisa akhir dari model, fungsi dari penggunaan probabilitas di dalam model adalah untuk mengetahui hasil akhir dari prediksi dan dampak yang ditimbulkan terhadap jumlah pemakaian bahan-bahan jika suatu distribusi probabilitas diterapkan dalam data historical atau dengan kata lain membangun suatu scenario berdasarkan distribusi probabilitas. Untuk kepentingan ini distribusi yang akan dipergunakan sebagai dasar scenario adalah distribusi yang ditentukan oleh program dan distribusi normal.

Penggunaan distribusi probabilitas yang ditentukan oleh program dilakukan dengan alasan bahwa program Crystal Ball adalah program cerdas yang mampu mengolah data dan memberikan hasil distribusi terbaik. Sedangkan untuk distribusi normal, uniform, dan triangular merupakan distribusi yang ditentukan secara manual yang menjelaskan bentuk dari data historical jika suatu sifat atau keadaan tertentu diterapkan dalam model. Untuk lebih jelas akan dibahas pada BAB 4 tentang analisa data.

# **3.2.2.1.Probabilitas Data Penerimaan Material Menggunakan Crystal Ball (Tool Bacth Fit)**

Data-data penerimaan material merupakan data yang terdiri dari data produksi bijih timah dan produksi terak (sisa peleburan). Pengolahan data dengan tool batch fit dalam crystal ball bertujuan untuk mengetahui probabilitas data pada setiap variabel resiko selama 3 tahun. Dalam hal ini program crystal ball akan menghitung secara otomatis dan menentukan distribusi data yang terbaik. Selain penetuan distribusi data secara automatic, dalam penelitian ini juga akan ditentukan distribusi secara manual yang menjelaskan keadaan atau situasi tertentu dari data jika distribusi tersebut diterapkan dalam model. Hasil akhir adalah berupa distribusi probabilitas dan nilai statistiknya berupa mean, standart deviation dan percentile.

| <b>Data Series:</b>          | Prod Tmbng        | <b>Prod Trk</b>   |             | Kdr Sn BT %   Kdr Sn Trk% |  |  |  |  |  |
|------------------------------|-------------------|-------------------|-------------|---------------------------|--|--|--|--|--|
| <b>Distribution:</b>         | 4386.97           | 2093.53           | 71.47       | 32.8                      |  |  |  |  |  |
| <b>Best Fit:</b>             | Lognormal         | Gamma             | Normal      | Logistic                  |  |  |  |  |  |
| Chi-Square:                  | 6.0000            | 1.7222            | 2.8889      | 1.3333                    |  |  |  |  |  |
| P-Value:                     | 0.112             | 0.632             | 0.577       | 0.856                     |  |  |  |  |  |
| Scale                        |                   | 31.56             |             | 2.57                      |  |  |  |  |  |
| Location                     | 1069.93           | $-8602.32$        |             |                           |  |  |  |  |  |
| Shape                        |                   | 338.91127         |             |                           |  |  |  |  |  |
| <b>Statistik</b>             |                   |                   |             |                           |  |  |  |  |  |
| <b>Data Series:</b>          | <b>Prod Tmbng</b> | <b>Prod Trk</b>   | Kdr Sn BT % | Kdr Sn Trk%               |  |  |  |  |  |
| <b>Trials</b>                |                   |                   |             |                           |  |  |  |  |  |
| <b>Mean</b>                  | 4386.97           | 2093.53           | 71.47       | 32.8                      |  |  |  |  |  |
| Median                       | 3726.93           | 2083.01           | 71.47       | 32.8                      |  |  |  |  |  |
| Mode                         | 2774.73           | 2061.97           | 71.47       | 32.8                      |  |  |  |  |  |
| <b>Standard Deviation</b>    | 2479.02           | 580.99            | 0.56        | 4.67                      |  |  |  |  |  |
| Variance                     | 6145543.56        | 337554.72         | 0.32        | 21.77                     |  |  |  |  |  |
| <b>Skewness</b>              | 2.66              | 0.1086            | 0.00        | 0.00                      |  |  |  |  |  |
| <b>Kurtosis</b>              | 17.76             | 3.02              | 3.00        | 4.20                      |  |  |  |  |  |
| <b>Coeff. of Variability</b> | 0.5651            | 0.2775            | 0.0079      | 0.1423                    |  |  |  |  |  |
| <b>Minimum</b>               | 1069.93           | $-8602.32$        | -Infinity   | -Infinity                 |  |  |  |  |  |
| <b>Maximum</b>               | Infinity          | Infinity          | Infinity    | Infinity                  |  |  |  |  |  |
| <b>Range Width</b>           |                   |                   |             |                           |  |  |  |  |  |
| Mean Std. Error              |                   |                   | ---         |                           |  |  |  |  |  |
|                              |                   | <b>Percentile</b> |             |                           |  |  |  |  |  |
| 0%                           | 1069.93           | $-8602.32$        | -Infinity   | -Infinity                 |  |  |  |  |  |
| 10%                          | 2201.38           | 1356.04           | 70.75       | 27.14                     |  |  |  |  |  |
| 20%                          | 2586.66           | 1601.73           | 70.99       | 29.23                     |  |  |  |  |  |
| 30%                          | 2943.55           | 1781.39           | 71.17       | 30.62                     |  |  |  |  |  |
| 40%                          | 3314.32           | 1936.57           | 71.32       | 31.75                     |  |  |  |  |  |
| 50%                          | 3726.93           | 2083.01           | 71.47       | 32.8                      |  |  |  |  |  |
| 60%                          | 4215.4            | 2230.79           | 71.61       | 33.84                     |  |  |  |  |  |
| 70%                          | 4837.86           | 2390.41           | 71.76       | 34.98                     |  |  |  |  |  |
| 80%                          | 5724.46           | 2579.18           | 71.94       | 36.36                     |  |  |  |  |  |
| 90%                          | 7309.43           | 2844.53           | 72.19       | 38.45                     |  |  |  |  |  |
| 100%                         | Infinity          | Infinity          | Infinity    | Infinity                  |  |  |  |  |  |

**Tabel 3.9.** Data Statistik dan Percentile Penerimaan Material Berdasarkan Perhitungan Batch Fit "Auto"

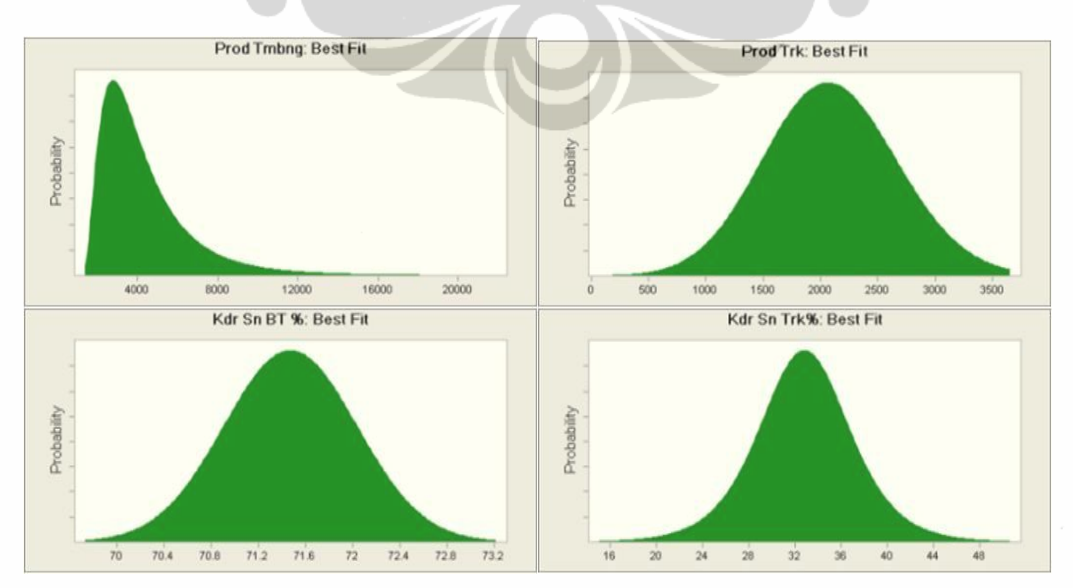

**Gambar 3.1.** Distribusi Probabilitas Data Penerimaan Material Menggunakan Tool Batch Fit "Auto"

| <b>Data Series:</b>          | <b>Prod Tmbng</b>                                               | <b>Prod Trk</b> | Kdr Sn BT % | Kdr Sn Trk% |  |  |  |  |  |
|------------------------------|-----------------------------------------------------------------|-----------------|-------------|-------------|--|--|--|--|--|
| <b>Distribution:</b>         | 4360.78                                                         | 2093.53         | 71.47       | 32.73       |  |  |  |  |  |
| <b>Best Fit:</b>             | Normal                                                          | Normal          | Normal      | Normal      |  |  |  |  |  |
| Chi-Square:                  | 20.0000                                                         | 2.8889          | 2.8889      | 3.6667      |  |  |  |  |  |
| <b>P-Value:</b>              | 0.000                                                           | 0.577           | 0.577       | 0.453       |  |  |  |  |  |
| <b>Statistik</b>             |                                                                 |                 |             |             |  |  |  |  |  |
| <b>Data Series:</b>          | Kdr Sn BT % Kdr Sn Trk%<br><b>Prod Tmbng</b><br><b>Prod Trk</b> |                 |             |             |  |  |  |  |  |
| <b>Trials</b>                |                                                                 |                 |             |             |  |  |  |  |  |
| <b>Mean</b>                  | 4360.78                                                         | 2093.53         | 71.47       | 32.73       |  |  |  |  |  |
| Median                       | 4360.78                                                         | 2093.53         | 71.47       | 32.73       |  |  |  |  |  |
| Mode                         | 4360.78                                                         | 2093.53         | 71.47       | 32.73       |  |  |  |  |  |
| <b>Standard Deviation</b>    | 2280.24                                                         | 588.95          | 0.56        | 4.68        |  |  |  |  |  |
| Variance                     | 5199495.38                                                      | 346859.77       | 0.32        | 21.89       |  |  |  |  |  |
| <b>Skewness</b>              | 0.00                                                            | 0.00            | 0.00        | 0.00        |  |  |  |  |  |
| <b>Kurtosis</b>              | 3.00                                                            | 3.00            | 3.00        | 3.00        |  |  |  |  |  |
| <b>Coeff. of Variability</b> | 0.5229                                                          | 0.2813          | 0.0079      | 0.1430      |  |  |  |  |  |
| Minimum                      | -Infinity                                                       | -Infinity       | -Infinity   | -Infinity   |  |  |  |  |  |
| <b>Maximum</b>               | Infinity                                                        | Infinity        | Infinity    | Infinity    |  |  |  |  |  |
| <b>Range Width</b>           |                                                                 |                 |             |             |  |  |  |  |  |
| <b>Mean Std. Error</b>       |                                                                 |                 |             |             |  |  |  |  |  |
|                              |                                                                 | Percentile      |             |             |  |  |  |  |  |
| 0%                           | -Infinity                                                       | -Infinity       | -Infinity   | -Infinity   |  |  |  |  |  |
| 10%                          | 1438.53                                                         | 1338.76         | 70.75       | 26.73       |  |  |  |  |  |
| 20%                          | 2441.68                                                         | 1597.85         | 70.99       | 28.79       |  |  |  |  |  |
| 30%                          | 3165.02                                                         | 1784.68         | 71.17       | 30.27       |  |  |  |  |  |
| 40%                          | 3783.08                                                         | 1944.32         | 71.32       | 31.54       |  |  |  |  |  |
| 50%                          | 4360.78                                                         | 2093.53         | 71.47       | 32.73       |  |  |  |  |  |
| 60%                          | 4938.47                                                         | 2242.73         | 71.61       | 33.91       |  |  |  |  |  |
| 70%                          | 5556.54                                                         | 2402.37         | 71.76       | 35.18       |  |  |  |  |  |
| 80%                          | 6279.88                                                         | 2589.2          | 71.94       | 36.67       |  |  |  |  |  |
| 90%                          | 7283.02                                                         | 2848.29         | 72.19       | 38.72       |  |  |  |  |  |
| 100%                         | Infinity                                                        | Infinity        | Infinity    | Infinity    |  |  |  |  |  |

**Tabel 3.10.** Data Statistik dan Percentile Penerimaan Material Menggunakan Tool Batch Fit "Normal Distribution"

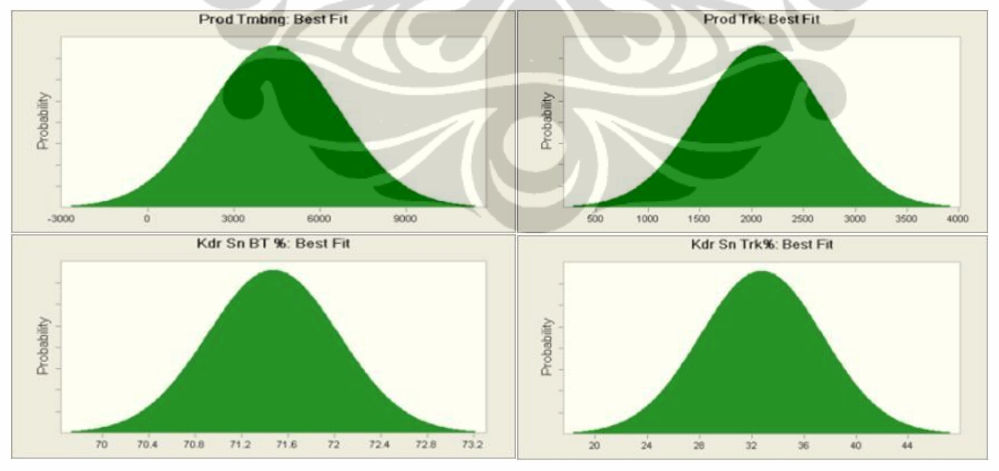

**Gambar 3.2.** Distribusi Probabilitas Data Penerimaan Material Menggunakan Tool Batch Fit "Normal Distribution"

### **3.2.2.2. Probabilitas Data Peleburan Bijih Timah dan Terak Menggunakan Crystal Ball (Tool Bacth Fit)**

Data-data peleburan bijih timah dan terak merupakan data yang terdiri dari data penggunaan bijih timah dan terak sebagai raw material yang dilebur

dan penggunaan bahan pembantu peleburan seperti BBM, reduktor dan fluks. Pengolahan data dengan tool *batch fit* dalam *crystal ball* ini bertujuan untuk mengetahui probabilitas data selama 3 tahun. *Sebagai catatan*: pada data peleburan terak untuk periode waktu 16 dan 17 tidak terjadi peleburan sehingga tidak ada penggunaan terak dan bahan-bahan pembantu.

**Tabel 3.11.** Data Statistik dan Percentile Peleburan Bijih Timah Menggunakan Tool Batch Fit "Auto"

| <b>Data Series:</b>       |             | BBM (Ltr/Ton) B.T Rdktr (Kg/Ton) B.T Fluks (Kg/Ton) B.T |             | BT (Ton)    |
|---------------------------|-------------|---------------------------------------------------------|-------------|-------------|
| <b>Distribution:</b>      | 121.06      | 170.21                                                  | 15.34       | 5522.68     |
| <b>Best Fit:</b>          | Beta        | Lognormal                                               | Student's t | Beta        |
| Chi-Square:               | 2.1111      | 2.8889                                                  | 7.9444      | 3.6667      |
| P-Value:                  | 0.348       | 0.409                                                   | 0.047       | 0.160       |
| <b>Minimum</b>            | 100.1       |                                                         |             | 1306.41     |
| <b>Maximum</b>            | 402.52      |                                                         |             | 16364.92    |
| Alpha                     | 0.698837871 |                                                         |             | 2.759607141 |
| <b>Beta</b>               | 9.38162015  |                                                         |             | 7.096399717 |
| Midpoint                  |             |                                                         | 15.34       |             |
| Scale                     |             |                                                         | 3.58        |             |
| Deg. Freedom              |             |                                                         | 5.426767108 |             |
| Location                  |             | 115.37                                                  |             |             |
|                           |             | <b>Statistik</b>                                        |             |             |
| <b>Trials</b>             |             |                                                         |             |             |
| <b>Mean</b>               | 121.06      | 170.21                                                  | 15.34       | 5522.68     |
| <b>Median</b>             | 113.12      | 163.06                                                  | 15.34       | 5291.65     |
| Mode                      | 100.1       | 151.43                                                  | 15.34       | 4679.25     |
| <b>Standard Deviation</b> | 23.08       | 31.14                                                   | 4.5         | 2052.05     |
| Variance                  | 532.56      | 970.                                                    | 20.26       | 4210922.71  |
| <b>Skewness</b>           | 1.87        | 1.89                                                    | 0.00        | 0.5447      |
| <b>Kurtosis</b>           | 7.38        | 9.93                                                    | 7.21        | 2.94        |
| Coeff. of Variability     | 0.1906      | 0.1830                                                  | 0.2934      | 0.3716      |
| Minimum                   | 100.1       | 115.37                                                  | -Infinity   | 1306.41     |
| <b>Maximum</b>            | 402.52      | Infinity                                                | Infinity    | 16364.92    |
| <b>Range Width</b>        | 302.42      |                                                         |             | 15058.51    |
| Mean Std. Error           |             |                                                         |             |             |
|                           |             | Percentile                                              |             |             |
| 0%                        | 100.1       | 115.37                                                  | -Infinity   | 1306.41     |
| 10%                       | 101.18      | 139.59                                                  | 10.13       | 3017.46     |
| 20%                       | 103.09      | 145.93                                                  | 12.08       | 3677.32     |
| 30%                       | 105.68      | 151.51                                                  | 13.35       | 4234.36     |
| 40%                       | 108.97      | 157.08                                                  | 14.39       | 4760.99     |
| 50%                       | 113.12      | 163.06                                                  | 15.34       | 5291.65     |
| 60%                       | 118.42      | 169.89                                                  | 16.3        | 5854.96     |
| 70%                       | 125.45      | 178.29                                                  | 17.33       | 6487.79     |
| 80%                       | 135.47      | 189.78                                                  | 18.61       | 7258.34     |
| 90%                       | 152.43      | 209.27                                                  | 20.56       | 8357.21     |
| 100%                      | 402.52      | Infinity                                                | Infinity    | 16364.92    |

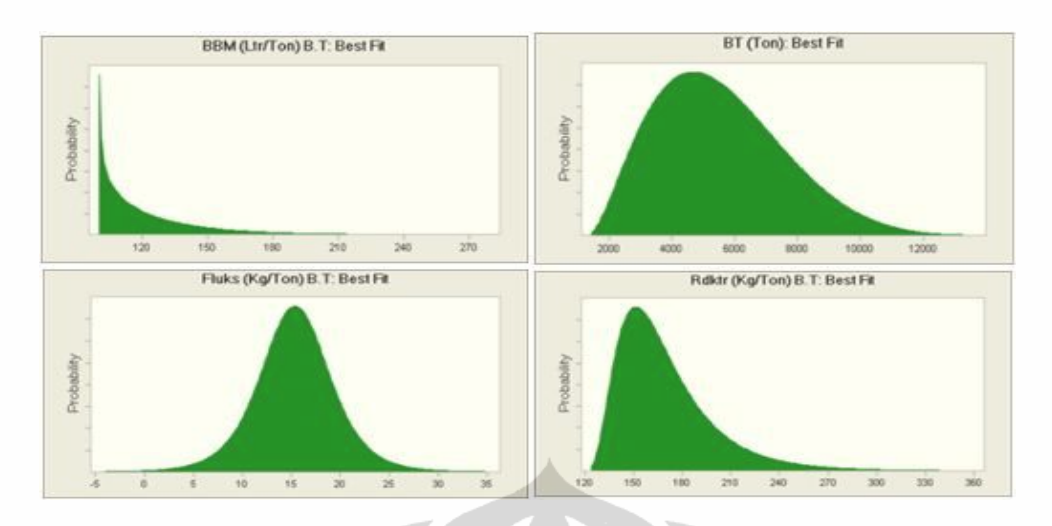

**Gambar 3.3.** Distribusi Probabilitas Data Peleburan Bijih Timah Menggunakan Tool Batch Fit "Auto"

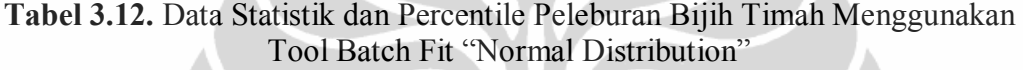

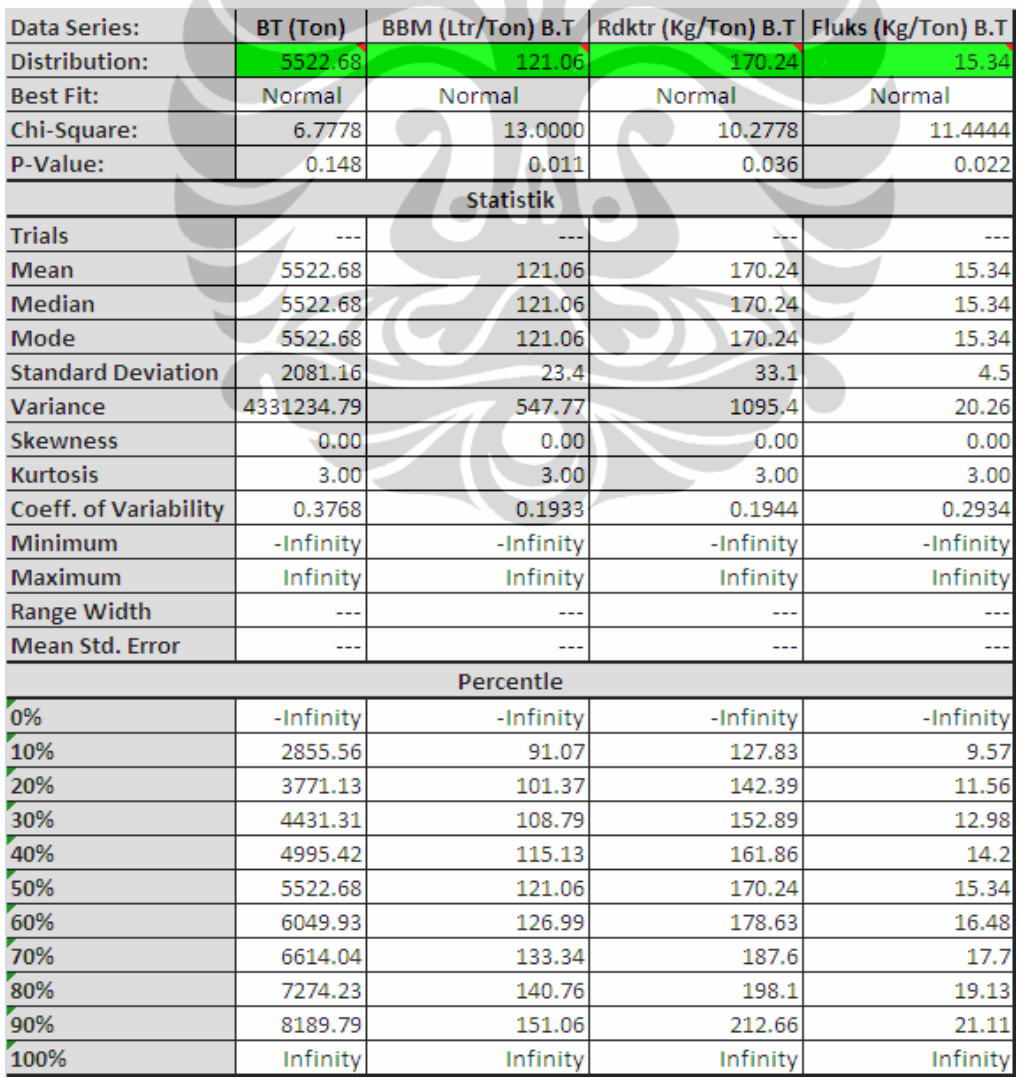

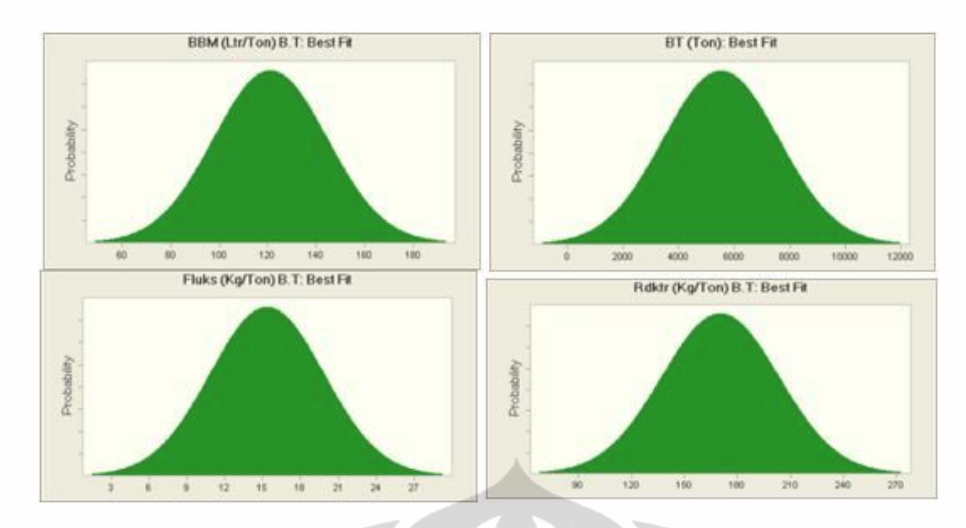

**Gambar 3.4.** Distribusi Probabilitas Data Peleburan Bijih Timah Menggunakan Tool Batch Fit "Normal Distribution"

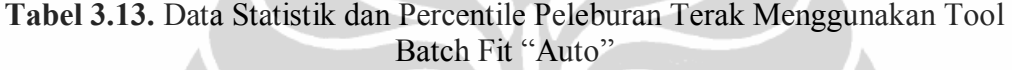

h.

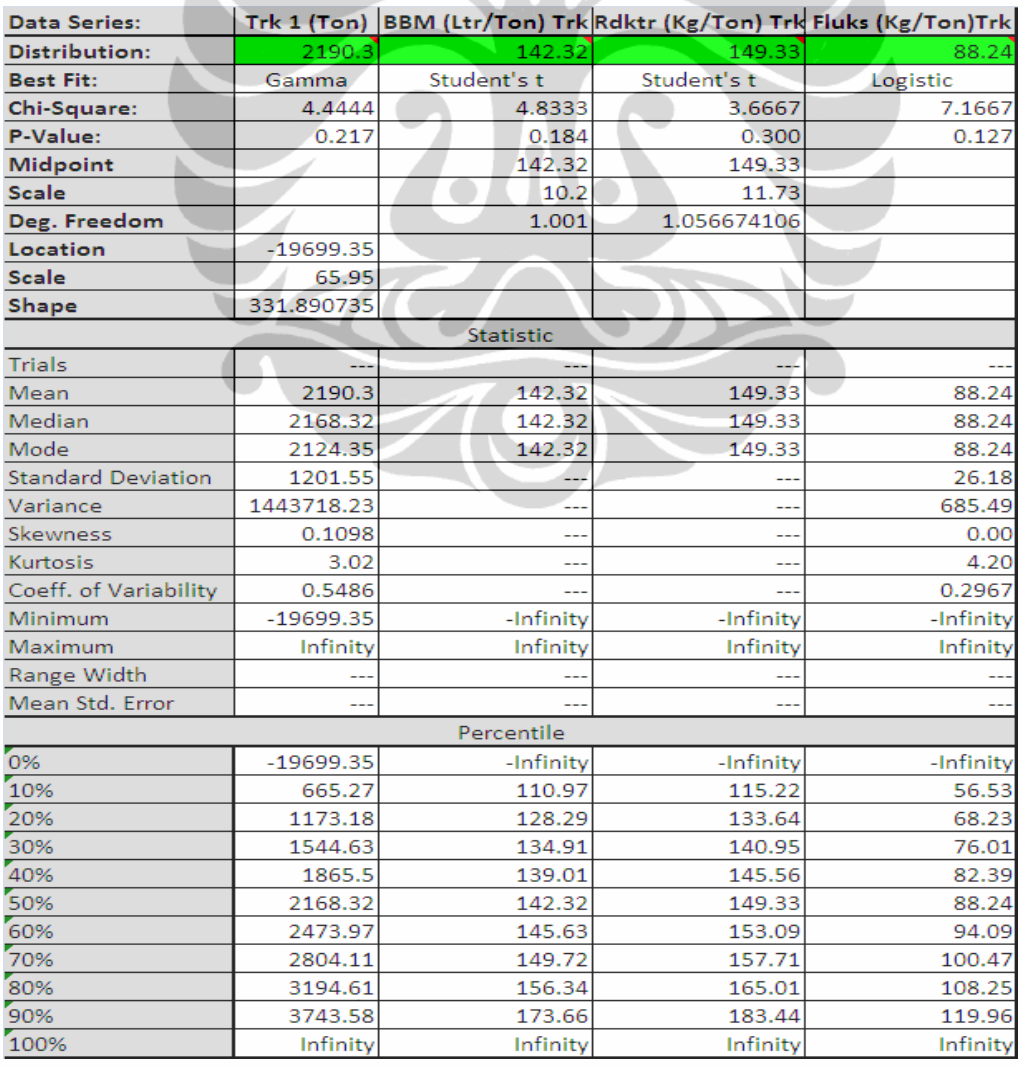

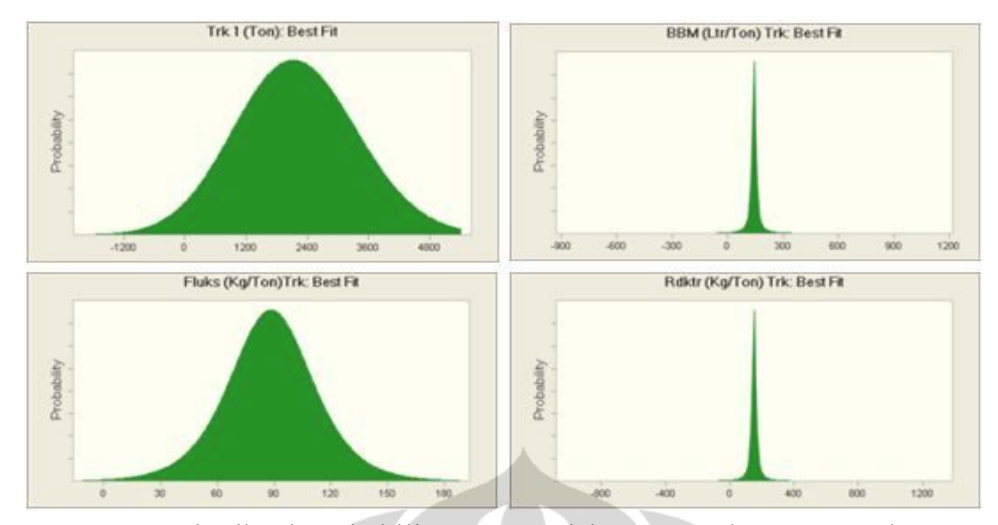

**Gambar 3.5.** Distribusi Probabilitas Data Peleburan Terak Menggunakan Tool Batch Fit "Auto"

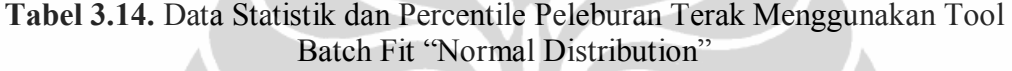

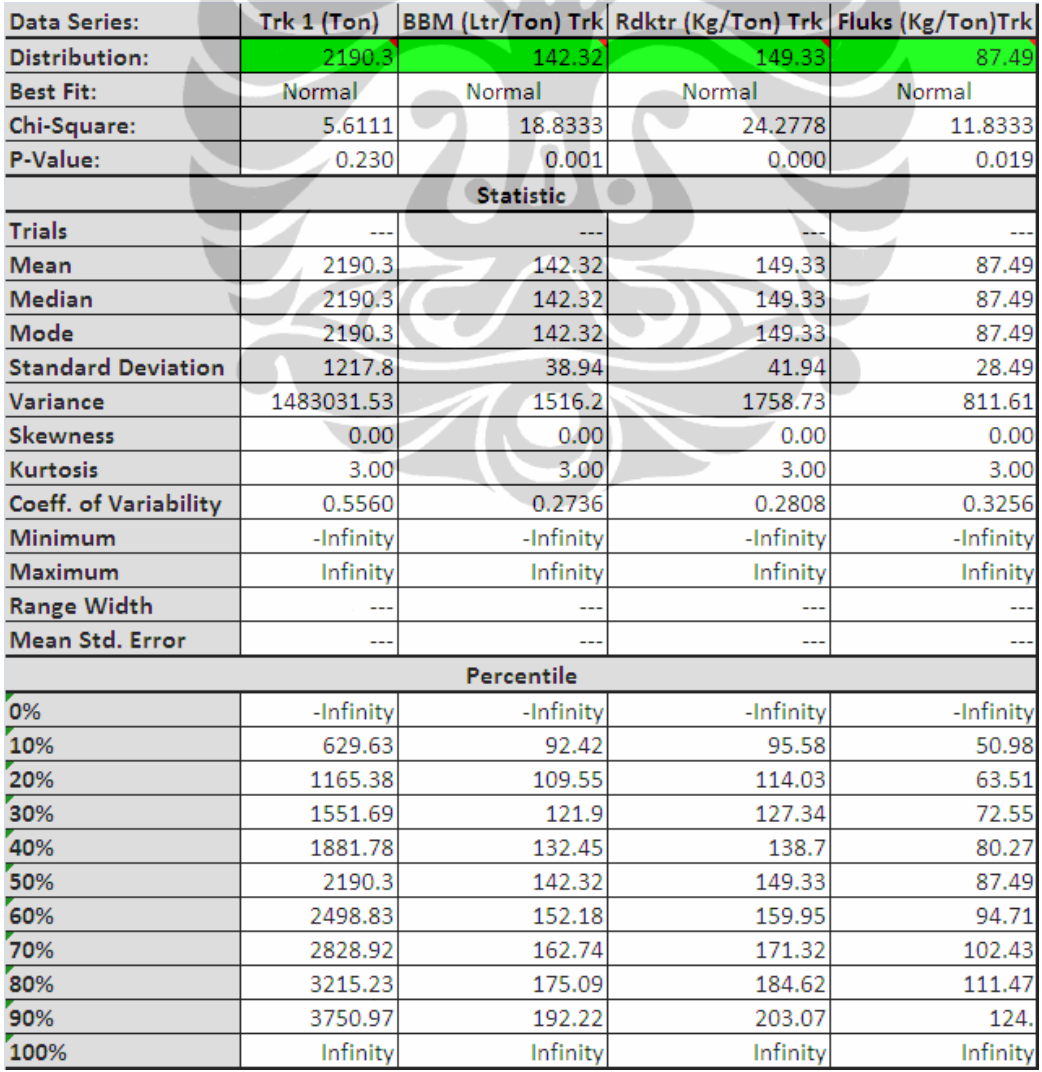

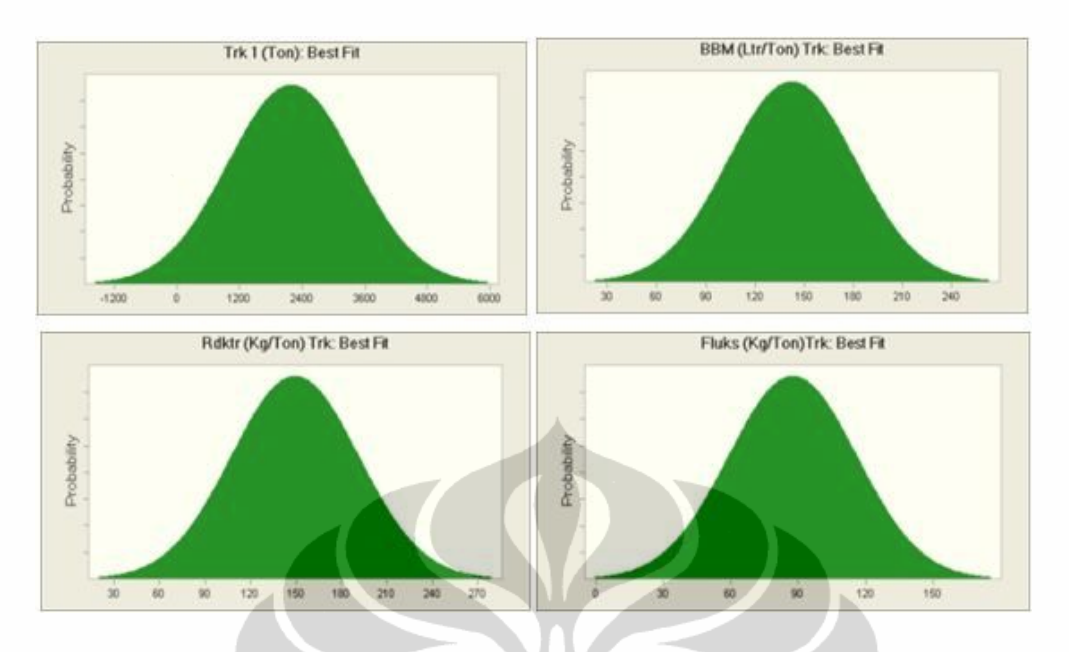

**Gambar 3.6.** Distribusi Probabilitas Data Peleburan Terak Menggunakan Tool Batch Fit "Normal Distribution"

# **3.2.2.3. Probabilitas Data Pada Pemurnian Menggunakan Crystal Ball (Tool Bacth Fit)**

Data-data pemurnian logam merupakan data yang terdiri dari data penggunaan bahan-bahan pembantu dalam proses pemurnian. Bahan-bahan tersebut adalah tanah liat, serbuk kayu, Al scrap, dan sulfur. Penggunaan bahan-bahan pembantu tersebut bertujuan untuk memperoleh logam timah dengan kadar Sn > 90%. Pemurnian ini memegang peran yang sangat penting sebagai proses akhir dari produksi logam, kualitas dari logam cair benar-benar diperhatikan agar produk akhir berupa balok timah memenuhi kualifikasi. Tidak jauh berbeda dengan proses-proses sebelumnya, pengunaan bahan-bahan pembantu tersebut bersifat random, hanya pada pengunaan serbuk kayu yang cenderung stabil. Penggunaan sulfur hanya pada keadaan tertentu sehingga banyak data yang menunjukkan penggunaan sulfur tersebut adalah nol, namun seiring makin meningkatnya pemanfaatan terak maka kecenderungan untuk menggunakan sulfur akan semakin tinggi. Perhitungan probabilitas pada proses pemurnian ini sama dengan perhitungan pada proses-proses sebelumnya.

| <b>Data Series:</b>          | S.K (m3)           | <b>T. Liat (m3)</b> | Al (Kg)    | S(Kg)           |  |  |  |  |  |
|------------------------------|--------------------|---------------------|------------|-----------------|--|--|--|--|--|
| <b>Distribution:</b>         | 35.97              | 21.83               | 1698.08    | 25.87           |  |  |  |  |  |
| <b>Best Fit:</b>             | Logistic           | <b>BetaPERT</b>     | Lognormal  | <b>BetaPERT</b> |  |  |  |  |  |
| Chi-Square:                  | 202.3889           | 4.4444              | 4.0556     | 73.6667         |  |  |  |  |  |
| P-Value:                     | 0.000              | 0.217               | 0.256      | 0.000           |  |  |  |  |  |
| <b>Likeliest</b>             |                    | 17.57               |            | 0.              |  |  |  |  |  |
| <b>Scale</b>                 | 0.3                |                     |            |                 |  |  |  |  |  |
|                              | <b>Statistics:</b> |                     |            |                 |  |  |  |  |  |
| <b>Trials</b>                |                    |                     |            |                 |  |  |  |  |  |
| <b>Mean</b>                  | 35.97              | 21.83               | 1698.08    | 25.87           |  |  |  |  |  |
| <b>Median</b>                | 35.97              | 20.84               | 1645.93    | 20.06           |  |  |  |  |  |
| <b>Mode</b>                  | 35.97              | 17.57               | 1543.65    | 0.              |  |  |  |  |  |
| <b>Standard Deviation</b>    | 0.55               | 6.97                | 654.62     | 22.78           |  |  |  |  |  |
| <b>Variance</b>              | 0.3                | 48.63               | 428523.79  | 519.1           |  |  |  |  |  |
| <b>Skewness</b>              | 0.00               | 0.6120              | 0.4917     | 1.14            |  |  |  |  |  |
| <b>Kurtosis</b>              | 4.20               | 2.83                | 3.43       | 4.05            |  |  |  |  |  |
| <b>Coeff. of Variability</b> | 0.0152             | 0.3194              | 0.3855     | 0.8808          |  |  |  |  |  |
| Minimum                      | -Infinity          | 10.04               | $-2330.87$ | $-1.84$         |  |  |  |  |  |
| <b>Maximum</b>               | Infinity           | 50.7                | Infinity   | 157.04          |  |  |  |  |  |
| <b>Range Width</b>           |                    | 40.66               |            | 158.87          |  |  |  |  |  |
| <b>Mean Std. Error</b>       |                    |                     |            |                 |  |  |  |  |  |
|                              |                    | <b>Percentiles:</b> |            |                 |  |  |  |  |  |
| 0%                           | -Infinity          | 10.04               | $-2330.87$ | $-1.84$         |  |  |  |  |  |
| 10%                          | 35.31              | 13.44               | 902.77     | 1.94            |  |  |  |  |  |
| 20%                          | 35.56              | 15.42               | 1140.76    | 5.84            |  |  |  |  |  |
| 30%                          | 35.72              | 17.22               | 1323.15    | 10.07           |  |  |  |  |  |
| 40%                          | 35.85              | 19.                 | 1486.58    | 14.75           |  |  |  |  |  |
| 50%                          | 35.97              | 20.84               | 1645.93    | 20.06           |  |  |  |  |  |
| 60%                          | 36.1               | 22.83               | 1811.94    | 26.25           |  |  |  |  |  |
| 70%                          | 36.23              | 25.1                | 1997.22    | 33.79           |  |  |  |  |  |
| 80%                          | 36.39              | 27.85               | 2224.62    | 43.63           |  |  |  |  |  |
| 90%                          | 36.63              | 31.73               | 2559.89    | 58.61           |  |  |  |  |  |
| 100%                         | Infinity           | 50.7                | Infinity   | 157.04          |  |  |  |  |  |

**Tabel 3.15.** Data Statistik dan Percentile Pemurnian Logam Menggunakan Tool Batch Fit "Auto"

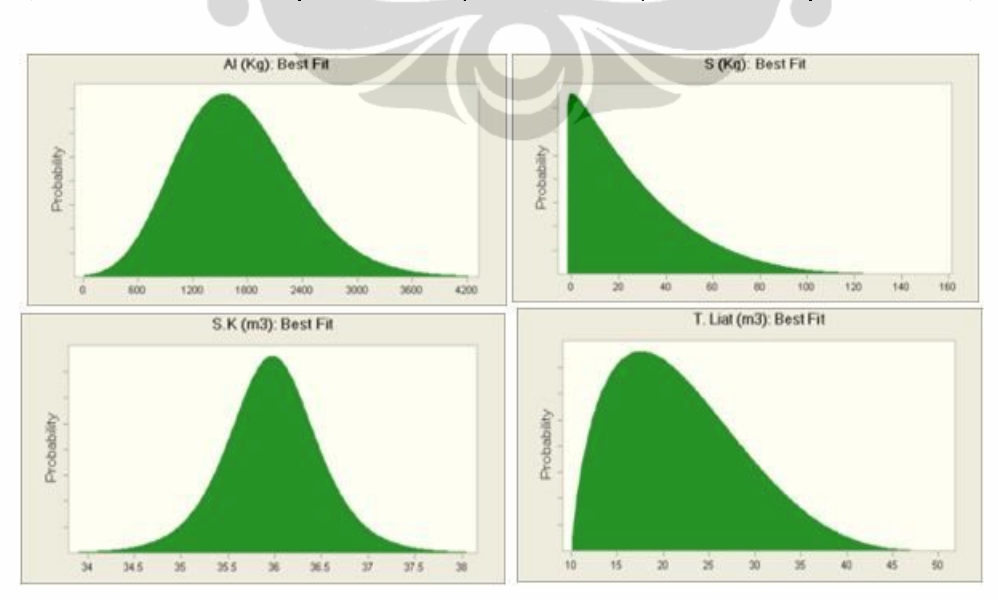

**Gambar 3.7.** Distribusi Probabilitas Data Pemurnian Logam Menggunakan Tool Batch Fit "Auto"

| <b>Data Series:</b>          | <b>S.K (m3)</b> | <b>T. Liat (m3)</b> | Al (Kg)   | S(Kg)     |
|------------------------------|-----------------|---------------------|-----------|-----------|
| <b>Distribution:</b>         | 35.83           | 21.83               | 1696.64   | 16.31     |
| <b>Best Fit:</b>             | Normal          | Normal              | Normal    | Normal    |
| <b>Chi-Square:</b>           | 202.3889        | 7.5556              | 8.7222    | 101.2778  |
| <b>P-Value:</b>              | 0.000           | 0.109               | 0.068     | 0.000     |
|                              |                 | <b>Statistics:</b>  |           |           |
| <b>Trials</b>                |                 |                     |           |           |
| <b>Mean</b>                  | 35.83           | 21.83               | 1696.64   | 16.31     |
| <b>Median</b>                | 35.83           | 21.83               | 1696.64   | 16.31     |
| <b>Mode</b>                  | 35.83           | 21.83               | 1696.64   | 16.31     |
| <b>Standard Deviation</b>    | $\mathbf{1}$ .  | 6.39                | 654.08    | 31.61     |
| <b>Variance</b>              | $\mathbf{1}$    | 40.77               | 427826.24 | 999.08    |
| <b>Skewness</b>              | 0.00            | 0.00                | 0.00      | 0.00      |
| <b>Kurtosis</b>              | 3.00            | 3.00                | 3.00      | 3.00      |
| <b>Coeff. of Variability</b> | 0.0279          | 0.2925              | 0.3855    | 1.94      |
| <b>Minimum</b>               | -Infinity       | -Infinity           | -Infinity | -Infinity |
| <b>Maximum</b>               | Infinity        | Infinity            | Infinity  | Infinity  |
| <b>Range Width</b>           |                 |                     |           |           |
| <b>Mean Std. Error</b>       |                 | a.                  |           |           |
|                              |                 | <b>Percentiles:</b> |           |           |
| 0%                           | -Infinity       | -Infinity           | -Infinity | -Infinity |
| 10%                          | 34.55           | 13.65               | 858.4     | $-24.2$   |
| 20%                          | 34.99           | 16.46               | 1146.15   | $-10.3$   |
| 30%                          | 35.31           | 18.48               | 1353.64   | $-0.27$   |
| 40%                          | 35.58           | 20.22               | 1530.93   | 8.3       |
| 50%                          | 35.83           | 21.83               | 1696.64   | 16.31     |
| 60%                          | 36.09           | 23.45               | 1862.35   | 24.31     |
| 70%                          | 36.36           | 25.18               | 2039.64   | 32.88     |
| 80%                          | 36.67           | 27.21               | 2247.13   | 42.91     |
| 90%                          | 37.11           | 30.02               | 2534.88   | 56.81     |
| 100%                         | Infinity        | Infinity            | Infinity  | Infinity  |

**Tabel 3.16.** Data Statistik dan Percentile Pemurnian Menggunakan Tool Batch Fit "Normal Distribution"

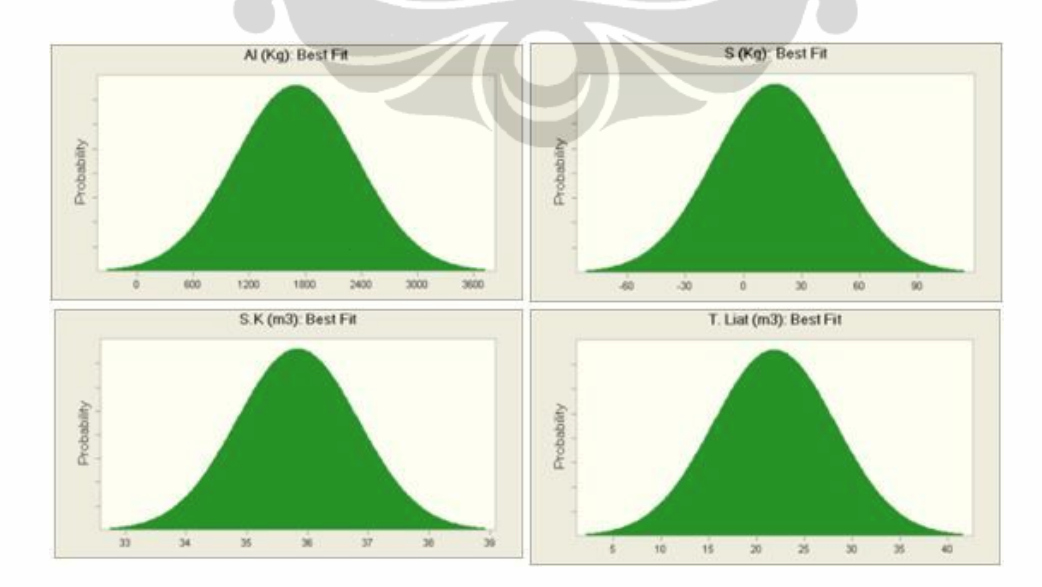

**Gambar 3.8.** Distribusi Probabilitas Data Pemurnian Menggunakan Tool Batch Fit "Normal Distribution"

#### **3.2.3. Pengolahan Data Multiple Regression Crystal Ball (Tool CB Predictor)**

Sebelum menjalankan program *CB Predictor* pada *Crystall Ball* langkah awal yang harus dilakukan adalah menentukan variabel-variabel dependen dan independen. Variabel-variabel yang akan digunakan adalah variabel-varibel yang telah ditentukan pada Bab 2. Indentifikasi resiko pada setiap proses memberikan variabel-variabel yang paling mempengaruhi proses produksi logam timah. Dengan menggunakan metode *Multiple Regresion* maka dapat ditentukan coefficient matematis yang dapat dijadikan sebagai model.

Variabel dependen disebut sebagai variabel tak bebas (dependent variable) sebut saja Y. Selanjutnya variabel Y akan dipengaruhi oleh X atau Y bergantung terhadap X. Dalam penelitian ini varibel Y adalah produksi logam timah yang dipengaruhi oleh variabel-variabel resiko pada proses produksi berupa variabel-variabel bebas seperti jumlah penggunaan raw material, kadar Sn, dan lain-lain. Dalam masalah ini maka produksi logam timah merupakan variabel dependen yang dipengaruhi oleh variabel-variabel dari penggunaan material.

Varibel independen merupakan varibel bebas yang mempunyai besaran tertentu. Dengan CB predictor variabel-variabel ini akan di hitung koefisien korelasi. Kesesuai linier akan dilihat dari nilai koefisiennya semakin dekat nilai ke 1 maka dapat dikatakan keseuaian linier baik. Untuk mengkorelasikan dependen varibel dengan idependen variabel maka dibutuhkan data-data produksi logam timah.

Penetuan metode analisa sangat penting dalam multiple regression yang menggunakan CB Predictor untuk itu CB predictor menyediakan beberapa metode yang digunakan dalam mengolah data. Yang terpenting dalam analisa tersebut adalah menentukan hipotesa atau criteria yang dapat memberikan gambaran mengenai hasil dari penelitian.

Dari hasil pengolaan data dengan menggunakan metode multiple regression dapat dilihat hasilnya dalam bentuk tabel. Program akan menentukan method of error, method of statistic, method of parameter, dan coefisien selanjutnya program akan menyusun hasil pengolahan data mulai dari dependen variabel kemudian independen variabelnya. Dari hasil pengolahan data dengan CB predictor maka akan didapat hasil-hasil sebagai berikut.

# **3.2.3.1. Hasil Pengolahan Data Untuk Hubungan Antara Produksi Tambang dengan Penggunaan Bijih Timah**

Penerimaan bijih timah yang berasal dari produksi tambang akan sangat mempengaruhi penggunaan bijih timah pada proses peleburan serta mempengaruhi jumlah produksi logam timah dengan menggunakan multiple regression maka akan dilihat hubungannya. Produksi tambang dan kadar Sn merupakan *indenpenden variabel* yang akan mempengaruhi *variabel dependen*  penggunaan bijih timah. Untuk pengolahan data ini maka metode perhitungan untuk peramalan terbaik dengan menggunakan perhitungan MAD *(Mean Absolute Devisition)* dengan jumlah data sebanyak 36 seasionality dan forecast selam 36 periode. Untuk jumlah variabel ada 3 yang terdiri dari 2 independen dan 1 dependen. Dari hasil pengolahan data dapat dilihat pada tabel-tabel dibawah ini.

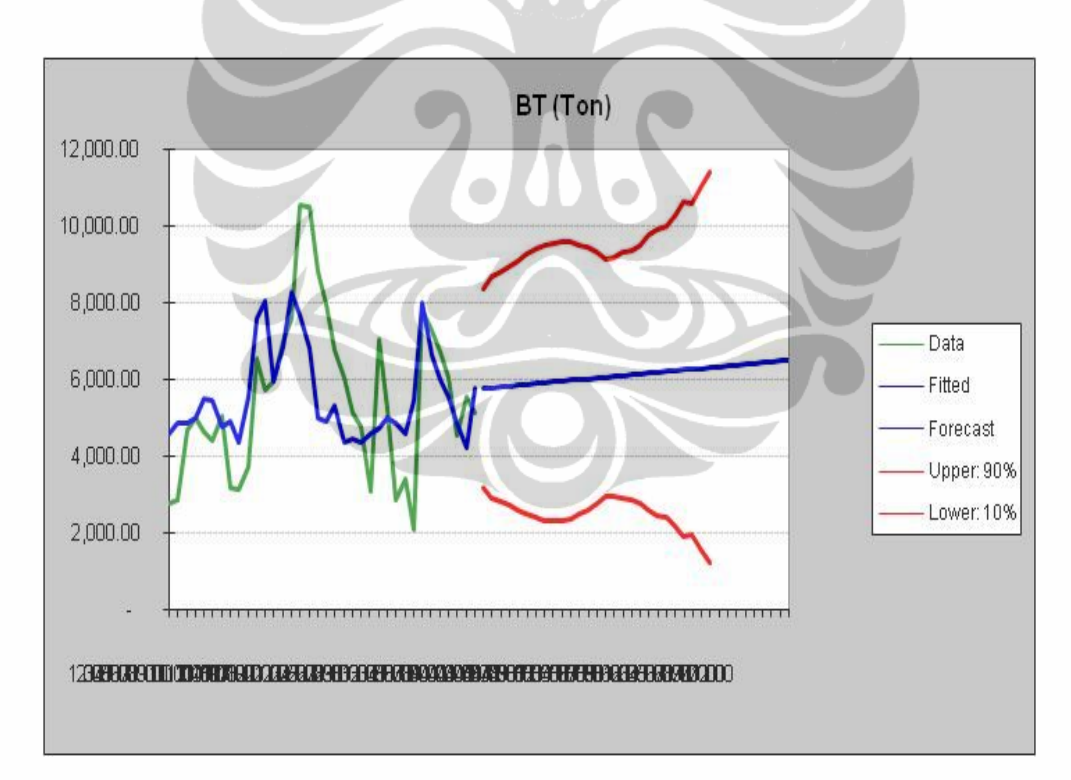

**Gambar 3.9.** Grafik Hasil Ramalan Untuk Dependen Variabel Penggunaan B.T

| Tabel Dependen Variabel Penggunaan Bijih Timah |                                                     |                     |                    |  |  |  |  |
|------------------------------------------------|-----------------------------------------------------|---------------------|--------------------|--|--|--|--|
| <b>Method: Multiple Linear Regression</b>      |                                                     |                     |                    |  |  |  |  |
|                                                | <b>Statistics:</b><br><b>Series Statistics:</b>     |                     |                    |  |  |  |  |
| R-squared: 0.321                               |                                                     | Mean: 5,522.68      |                    |  |  |  |  |
|                                                | Adjusted R-squared: 0.2800                          | Std. Dev.: 2,081.16 |                    |  |  |  |  |
| SSE: 1.02E+8                                   |                                                     | Minimum: 2,067.07   |                    |  |  |  |  |
| F Statistic: 7.8057                            |                                                     | Maximum:            | 10,520.22          |  |  |  |  |
| F Probability: 0.001676                        |                                                     | Ljung-Box: 49.1880  |                    |  |  |  |  |
| Durbin-Watson: 0.848                           |                                                     |                     |                    |  |  |  |  |
| No. of Values: 36                              |                                                     |                     |                    |  |  |  |  |
|                                                | Independent variables: 2 included out of 2 selected |                     |                    |  |  |  |  |
|                                                | <b>Autocorrelations:</b>                            |                     |                    |  |  |  |  |
| Lag                                            | Correlation                                         | Probability         |                    |  |  |  |  |
| 1                                              | 0.6470                                              |                     | 0.0000             |  |  |  |  |
| $\overline{2}$                                 | 0.4015                                              |                     | 0.0152             |  |  |  |  |
| 10                                             | $-0.3630$                                           |                     | 0.0295             |  |  |  |  |
| 11                                             | $-0.3450$                                           |                     | 0.0394             |  |  |  |  |
| 9                                              | $-0.3127$                                           |                     | 0.0633             |  |  |  |  |
| 8                                              | $-0.2732$                                           |                     | 0.1070             |  |  |  |  |
| 3                                              | 0.2045                                              |                     | 0.2315             |  |  |  |  |
| 7                                              | $-0.1604$                                           |                     | 0.3501             |  |  |  |  |
| 5                                              | 0.1275                                              |                     | 0.4588             |  |  |  |  |
| 4                                              | 0.0960                                              |                     | 0.5775             |  |  |  |  |
| 6                                              | $-0.0720$                                           |                     | 0.6764             |  |  |  |  |
| <b>Variable</b>                                | Coefficient                                         | t Statistic         | <b>Probability</b> |  |  |  |  |
| Constant                                       | 23160                                               | 0.5852              | 0.5624             |  |  |  |  |
| Prod Tmbng                                     | 0.5342                                              | 3.8846              | 4.66E-04           |  |  |  |  |
| Kdr Sn BT %                                    | $-279.38$                                           | $-0.5022$           | 0.6188             |  |  |  |  |

**Tabel 3.17.** Statistik Untuk Dependen Variabel Penggunaan B.T

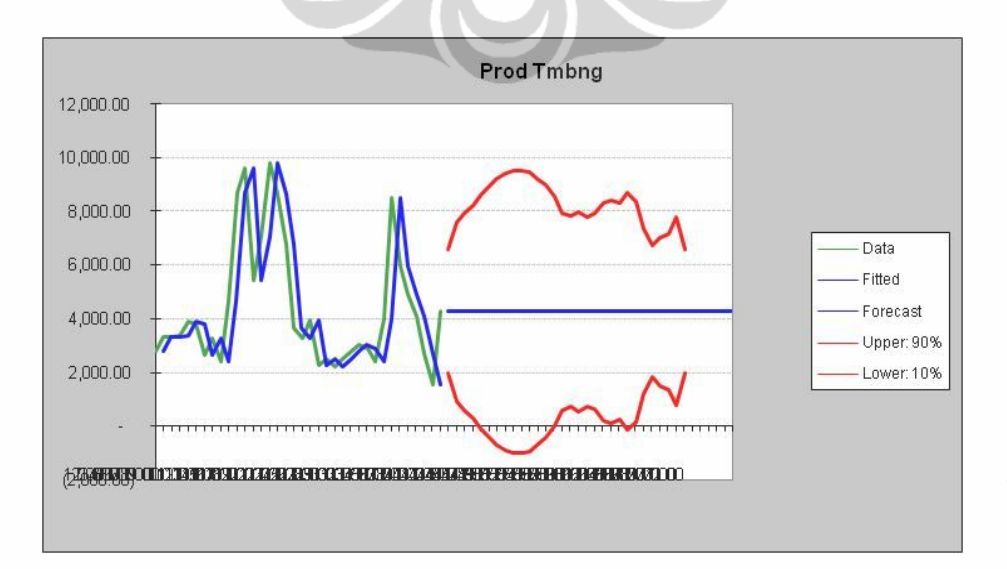

**Gambar 3.10.** Grafik Ramalan Untuk Independen Variabel Produksi Tambang

|                     |                               | Independen Variabel Produksi Tambang         |               |            |                |  |  |
|---------------------|-------------------------------|----------------------------------------------|---------------|------------|----------------|--|--|
|                     | Method: Single Moving Average |                                              |               |            |                |  |  |
| Parameters:         |                               |                                              |               |            |                |  |  |
| Periods: 1          |                               |                                              |               |            |                |  |  |
| Error: 1324.5       |                               |                                              |               |            |                |  |  |
|                     |                               | <b>Series Statistics:</b>                    |               |            |                |  |  |
| Mean:               |                               | 4,360.78                                     |               |            |                |  |  |
| Std. Dev.:          |                               | 2,280.24                                     |               |            |                |  |  |
| Minimum:            |                               | 1,546.80                                     |               |            |                |  |  |
| Maximum:            |                               | 9,797.63                                     |               |            |                |  |  |
| Ljung-Box:          |                               | 56.5237                                      |               |            |                |  |  |
|                     |                               | Autocorrelations:                            |               |            |                |  |  |
| Lag                 | Correlation                   | Probability                                  |               |            |                |  |  |
| $\overline{1}$      | 0.6812                        | 0.0000                                       |               |            |                |  |  |
| 9                   | $-0.3733$                     | 0.0249                                       |               |            |                |  |  |
| 8                   | $-0.3665$                     | 0.0279                                       |               |            |                |  |  |
| 10                  | $-0.3427$                     | 0.0408                                       |               |            |                |  |  |
| 2                   | 0.3354                        | 0.0456                                       |               |            |                |  |  |
| 11                  | $-0.3231$                     | 0.0546                                       |               |            |                |  |  |
| 7                   | $-0.3148$                     | 0.0615                                       |               |            |                |  |  |
| 3                   | 0.2121                        | 0.2142                                       |               |            |                |  |  |
| 6                   | $-0.1606$                     | 0.3494                                       |               |            |                |  |  |
| 4                   | 0.1184                        | 0.4917                                       |               |            |                |  |  |
| 5                   | $-0.0254$                     | 0.8829                                       |               |            |                |  |  |
|                     |                               | <b>Method Errors:</b>                        |               |            |                |  |  |
|                     | Method                        |                                              | <b>RMSE</b>   | <b>MAD</b> | <b>MAPE</b>    |  |  |
| Best:               | Single Moving Average         |                                              | 1800.8        | 1324.5     | 29.78%         |  |  |
| 2nd:                |                               | Single Exponential Smoothing                 | 1800.9        | 1324.6     | 29.79%         |  |  |
| 3rd:                |                               | Double Exponential Smoothing   1825.6 1347.9 |               |            | 30.19%         |  |  |
|                     |                               | <b>Method Statistics:</b>                    |               |            |                |  |  |
|                     | Method                        |                                              | Durbin-Watson |            | Theil's U      |  |  |
| Best:               | Single Moving Average         |                                              |               | 1.835      |                |  |  |
| 2nd:                |                               | Single Exponential Smoothing                 |               | 1.834      | $\overline{1}$ |  |  |
| 3rd:                |                               | Double Exponential Smoothing                 |               | 1.836      | 1              |  |  |
|                     |                               | <b>Method Parameters:</b>                    |               |            |                |  |  |
| Method<br>Parameter |                               |                                              |               |            | Value          |  |  |
| Best:               | Single Moving Average         |                                              |               | Periods    |                |  |  |
| 2nd:                |                               | Single Exponential Smoothing                 |               | Alpha      | 0.999          |  |  |
| 3rd:                |                               | Double Exponential Smoothing                 |               | Alpha      | 0.999          |  |  |
|                     |                               |                                              |               | Beta       | 0.001          |  |  |

**Tabel 3.18.** Statistik Untuk Independen Variabel Produksi Tambang

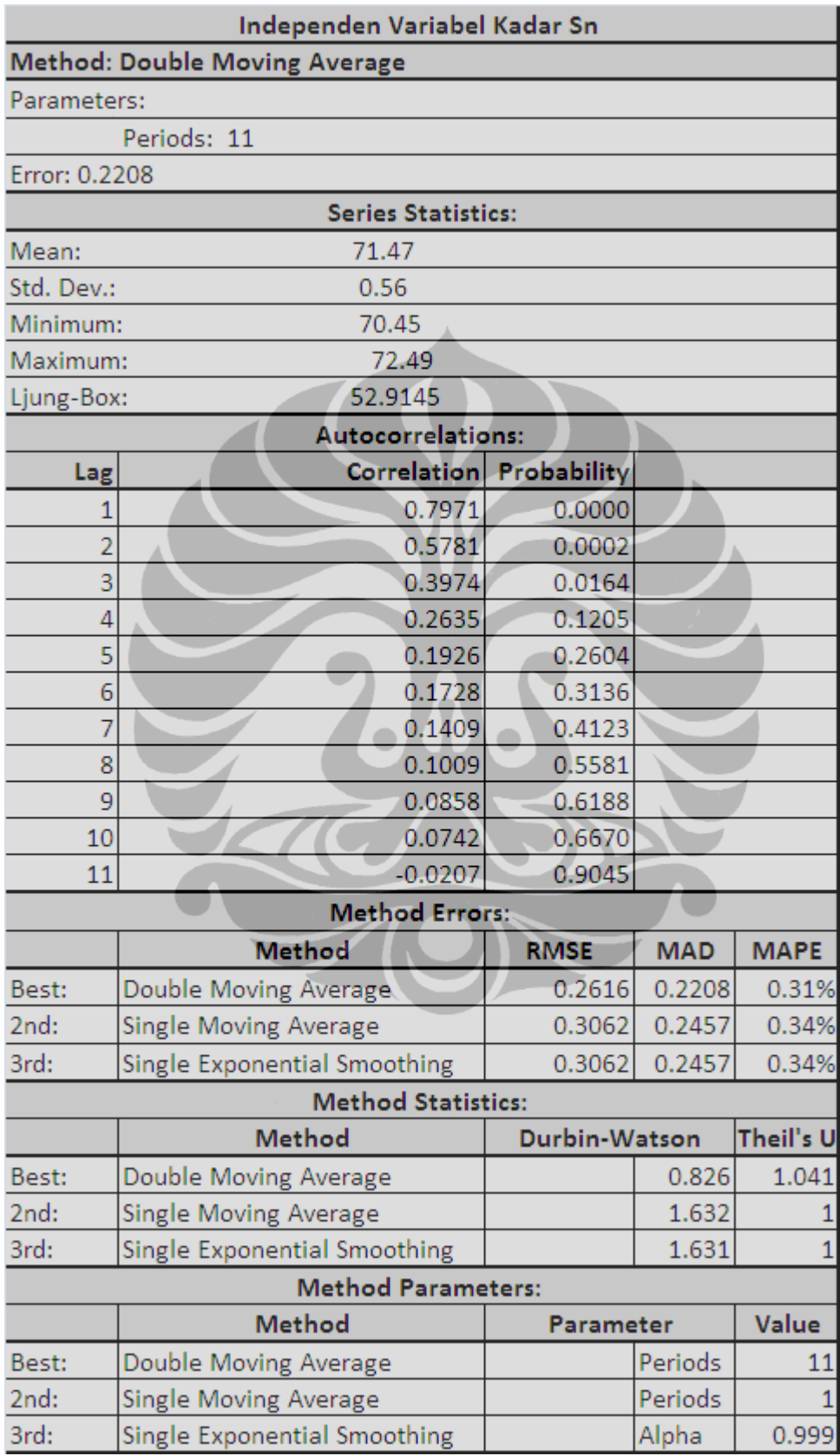

**Tabel 3.19.** Statistik Untuk Independen Variabel Kadar Sn Dalam B.T

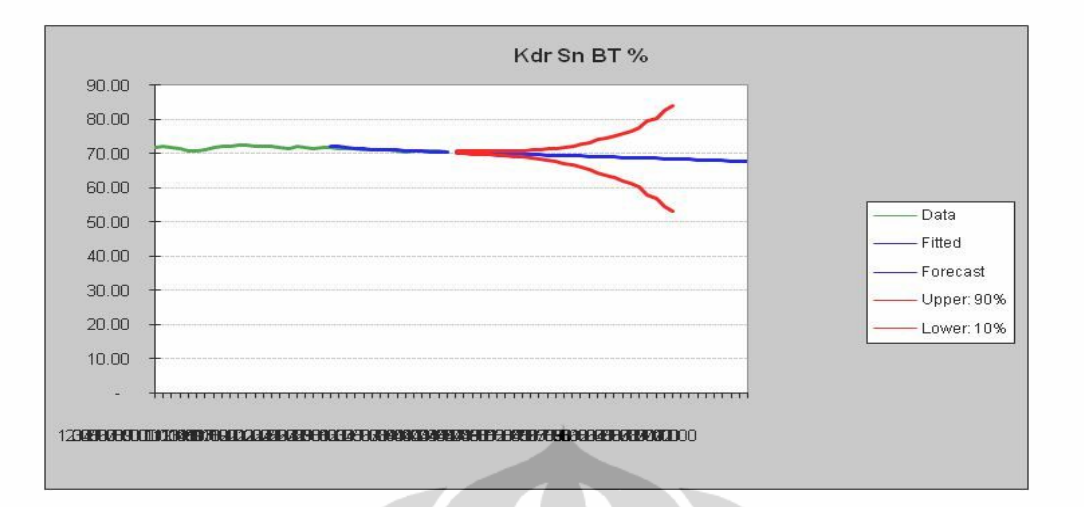

**Gambar 3.11.** Grafik Ramalan Untuk Independen Variabel Kadar Sn Dalam B.T

### **3.2.3.2.Hasil Pengolahan Data Untuk Hubungan Antara Produksi Terak dengan Penggunaan Terak**

Penerimaan terak sebagai hasil peleburan memberikan pengaruh terhadap penggunaan terak sebagai bahan peleburan. Penentuan penerimaan terak dan kadar Sn didalamnya sebagai *independen variabel* yang akan memberikan pengaruh terhadap *variabel dependen* yaitu penggunaan terak sebagai bahan baku peleburan. Multiple regression akan menghubungkan kedua variabel tersebut dengan menggunaan data-data historical. Untuk pengolahan data ini maka metode perhitungan untuk permalan terbaik dengan menggunkan perhitungan MAD (*Mean Absolute Devisition*) dengan jumlah data sebanyak 36 seasionality dan forecast selam 36 periode. Untuk jumlah variabel ada 3 yang terdiri dari 2 independen dan 1 dependen

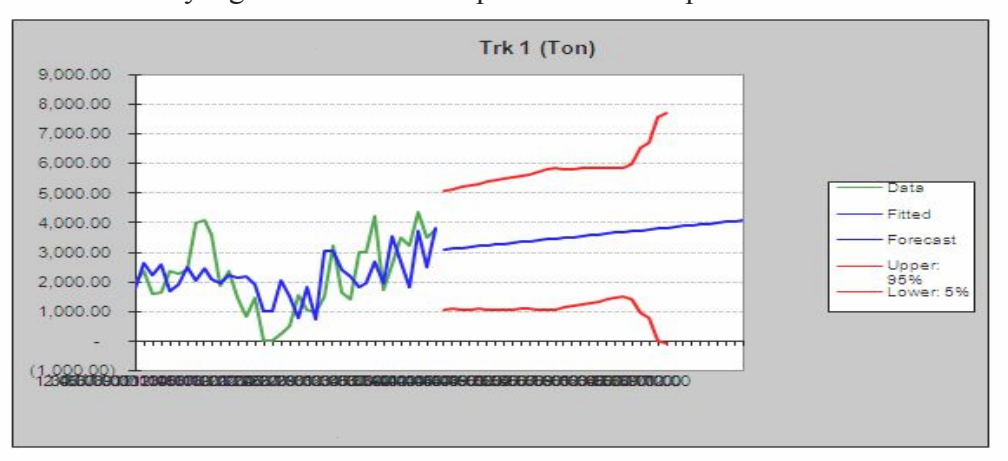

**Gambar 3.12.** Grafik Ramalan Untuk Dependen Variabel Penggunaan Terak

| Tabel Dependen Variabel Penggunaan Terak |                                                     |                           |             |  |  |  |  |  |
|------------------------------------------|-----------------------------------------------------|---------------------------|-------------|--|--|--|--|--|
| Method: Multiple Linear Regression       |                                                     |                           |             |  |  |  |  |  |
| <b>Statistics:</b>                       |                                                     | <b>Series Statistics:</b> |             |  |  |  |  |  |
| R-squared: 0.349                         |                                                     | Mean:                     | 2,190.30    |  |  |  |  |  |
|                                          | Adjusted R-squared: 0.3098                          | Std. Dev.:                | 1,217.80    |  |  |  |  |  |
| SSE: 3.37E+7                             |                                                     | Minimum:                  |             |  |  |  |  |  |
| F Statistic: 8.8557                      |                                                     | Maximum:                  | 4,342.05    |  |  |  |  |  |
| F Probability: 8.34E-4                   |                                                     | Ljung-Box:                | 53.8892     |  |  |  |  |  |
| Durbin-Watson: 1.172                     |                                                     |                           |             |  |  |  |  |  |
| No. of Values: 36                        |                                                     |                           |             |  |  |  |  |  |
|                                          | Independent variables: 2 included out of 2 selected |                           |             |  |  |  |  |  |
|                                          | Autocorrelations:                                   |                           |             |  |  |  |  |  |
| Lag                                      | Correlation                                         | Probability               |             |  |  |  |  |  |
| 1                                        | 0.6653                                              | 0.0000                    |             |  |  |  |  |  |
| $\overline{2}$                           | 0.5232                                              | 0.0011                    |             |  |  |  |  |  |
| 3                                        | 0.4018                                              | 0.0151                    |             |  |  |  |  |  |
| 11                                       | $-0.2995$                                           | 0.0760                    |             |  |  |  |  |  |
| 4                                        | 0.2844                                              | 0.0928                    |             |  |  |  |  |  |
| 10                                       | $-0.2805$                                           | 0.0976                    |             |  |  |  |  |  |
| 9                                        | $-0.2231$                                           | 0.1909                    |             |  |  |  |  |  |
| 5                                        | 0.2078                                              | 0.2239                    |             |  |  |  |  |  |
| 8                                        | $-0.1854$                                           | 0.2789                    |             |  |  |  |  |  |
| 7                                        | $-0.0634$                                           | 0.7135                    |             |  |  |  |  |  |
| 6                                        | $-0.0424$                                           | 0.8058                    |             |  |  |  |  |  |
|                                          | <b>Regression Variables:</b>                        |                           |             |  |  |  |  |  |
| Variable                                 | <b>Coefficient</b>                                  | t Statistic               | Probability |  |  |  |  |  |
| Constant                                 | 6660.3                                              | 4.3707                    | 1.16E-04    |  |  |  |  |  |
| Prod Trk                                 | 0.1675                                              | 0.5592                    | 0.5798      |  |  |  |  |  |
| Kdr Sn Trk%                              | $-147.29$                                           | $-3.9074$                 | 4.37E-04    |  |  |  |  |  |

**Tabel 3.20.** Statistik Untuk Dependen Variabel Penggunaan Terak

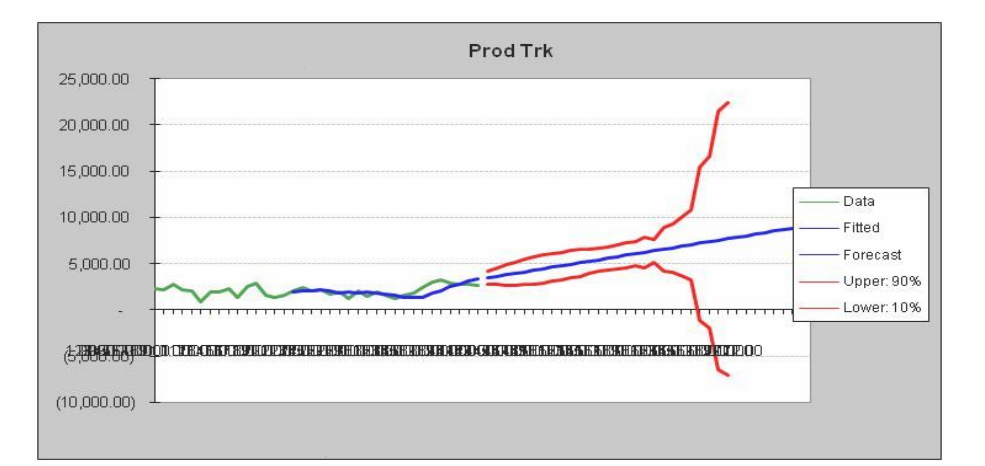

**Gambar 3.13.** Grafik Ramalan Untuk Independen Variabel Produksi Terak

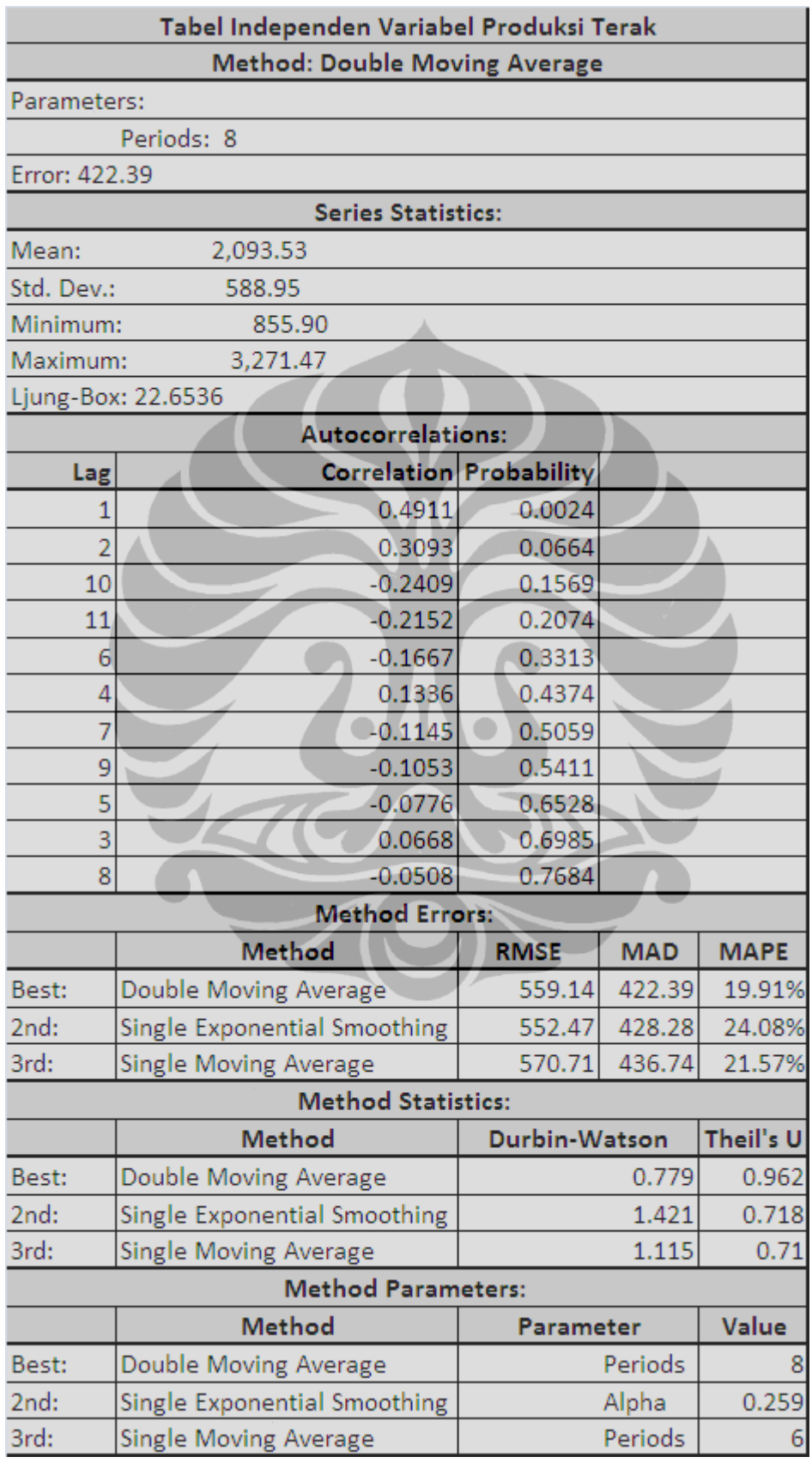

**Tabel 3.21.** Statistik Untuk Independen Variabel Produksi Terak

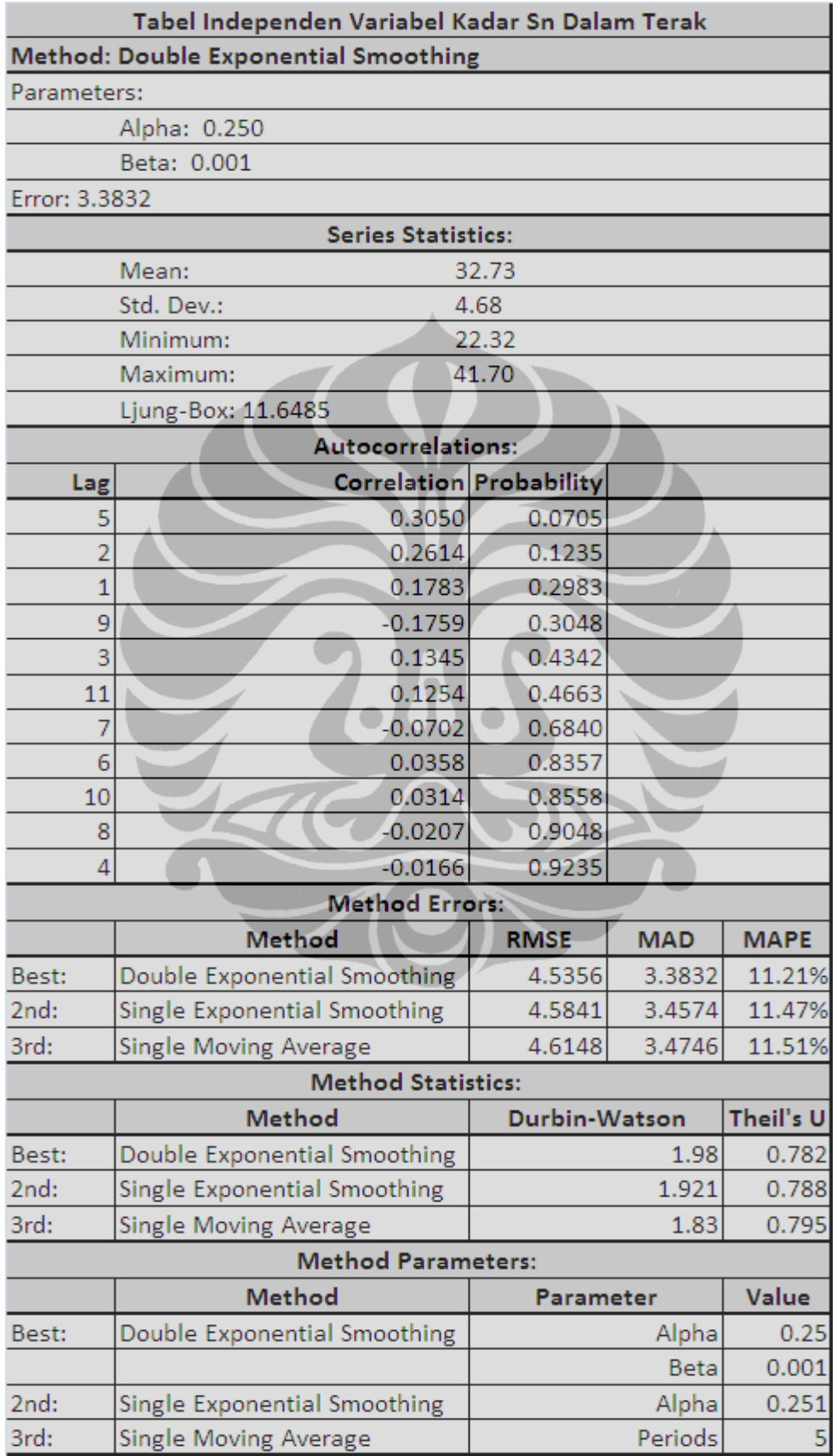

**Tabel 3.22.** Statistik Untuk Independen Variabel Kadar Sn Dalam Terak

76

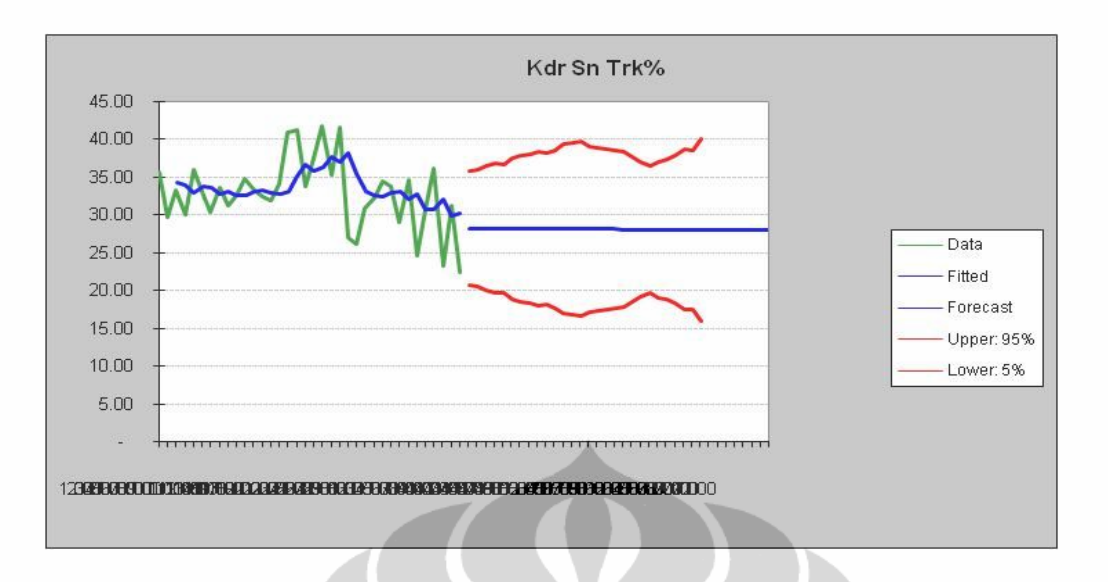

**Gambar 3.14.** Grafik Ramalan Untuk Independen Variabel Kadar Sn Terak

# **3.2.3.3.Hasil Pengolahan Data Untuk Hubungan Antara Penggunaan Bahanbahan Pembantu dengan Peleburan Bijih Timah**

Penggunaan bahan-bahan pembantu seperti BBM, reduktor dan fluks selalu berbeda-beda untuk setiap peleburan bijih timah. Kebutuhan bahan pembantu mempunyai pengaruh tersendiri terhadap peleburan bijih timah sehingga untuk penggunaan pertonnya selalu berbeda-beda. *Variabel independen* untuk perhitungan ini adalah penggunaan bahan pembantu seperti BBM, reduktor dan fluks sedangkan penggunaan bijih timah sebagai raw material adalah *dependen variabel*.

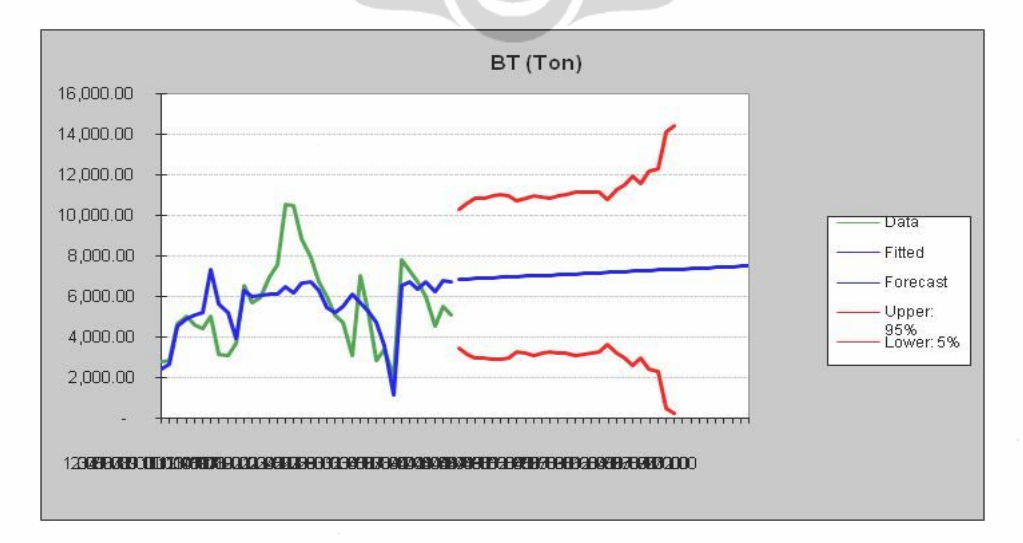

**Gambar 3.15.** Grafik Ramalan Untuk Dependen Variabel Peleburan Bijih Timah

| Dependen Variabel Peleburan Bijih Timah             |                              |             |             |  |  |  |  |  |
|-----------------------------------------------------|------------------------------|-------------|-------------|--|--|--|--|--|
| Method: Multiple Linear Regression                  |                              |             |             |  |  |  |  |  |
| <b>Statistics:</b><br><b>Series Statistics:</b>     |                              |             |             |  |  |  |  |  |
| R-squared: 0.425                                    |                              | Mean:       | 5,522.68    |  |  |  |  |  |
| Adjusted R-squared: 0.3711                          |                              | Std. Dev.:  | 2,081.16    |  |  |  |  |  |
| SSE: 8.71E+7                                        |                              | Minimum:    | 2,067.07    |  |  |  |  |  |
| F Statistic: 7.8842                                 |                              | Maximum:    | 10,520.22   |  |  |  |  |  |
| F Probability: 4.46E-4                              |                              | Ljung-Box:  | 49.1880     |  |  |  |  |  |
| Durbin-Watson: 0.673                                |                              |             |             |  |  |  |  |  |
| No. of Values: 36                                   |                              |             |             |  |  |  |  |  |
| Independent variables: 3 included out of 3 selected |                              |             |             |  |  |  |  |  |
|                                                     | Autocorrelations:            |             |             |  |  |  |  |  |
| Lag                                                 | Correlation                  | Probability |             |  |  |  |  |  |
| 1                                                   | 0.6470                       | 0.0000      |             |  |  |  |  |  |
| $\overline{2}$                                      | 0.4015                       | 0.0152      |             |  |  |  |  |  |
| $-0.3630$<br>10                                     |                              | 0.0295      |             |  |  |  |  |  |
| 11                                                  | $-0.3450$                    | 0.0394      |             |  |  |  |  |  |
| 9                                                   | $-0.3127$                    | 0.0633      |             |  |  |  |  |  |
| 8                                                   | $-0.2732$                    | 0.1070      |             |  |  |  |  |  |
| 3                                                   | 0.2045                       | 0.2315      |             |  |  |  |  |  |
| 7                                                   | $-0.1604$                    | 0.3501      |             |  |  |  |  |  |
| 5                                                   | 0.1275                       | 0.4588      |             |  |  |  |  |  |
| 4                                                   | 0.0960                       | 0.5775      |             |  |  |  |  |  |
| 6                                                   | $-0.0720$                    | 0.6764      |             |  |  |  |  |  |
|                                                     | <b>Regression Variables:</b> |             |             |  |  |  |  |  |
| Variable                                            | Coefficient                  | t Statistic | Probability |  |  |  |  |  |
| Constant                                            | 12952                        | 7.901       | $5.13E-09$  |  |  |  |  |  |
| BBM (Ltr/Ton) B.T                                   | $-51.499$                    | $-3.2657$   | 0.002605    |  |  |  |  |  |
| Rdktr (Kg/Ton) B.T                                  | $-1.9804$                    | $-0.1094$   | 0.9135      |  |  |  |  |  |
| Fluks (Kg/Ton) B.T                                  | $-55.857$                    | $-0.4941$   | 0.6246      |  |  |  |  |  |

**Tabel 3.23.** Statistik Untuk Dependen Variabel Peleburan Bijih Timah

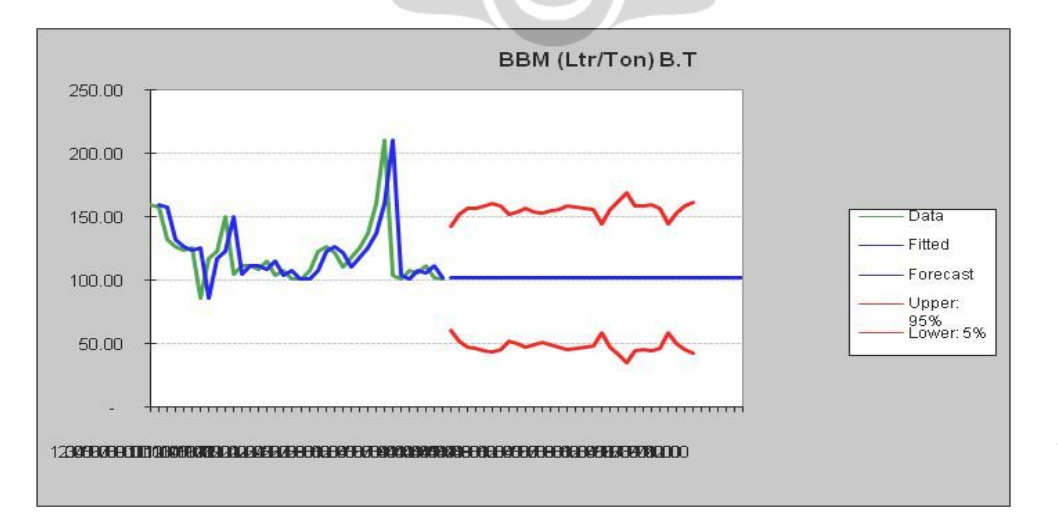

**Gambar 3.16.** Grafik Ramalan Untuk Independen Variabel Penggunaan BBM Pada Peleburan Bijih Timah

| Independen Variabel Penggunaan BBM Peleburan Bijih Timah |                                          |                      |            |                   |  |  |  |
|----------------------------------------------------------|------------------------------------------|----------------------|------------|-------------------|--|--|--|
|                                                          | <b>Method: Single Moving Average</b>     |                      |            |                   |  |  |  |
|                                                          | <b>Series Statistics:</b><br>Parameters: |                      |            |                   |  |  |  |
|                                                          | 121.06<br>Periods: 1<br>Mean:            |                      |            |                   |  |  |  |
| Error: 14.356                                            |                                          | Std. Dev.:<br>23.40  |            |                   |  |  |  |
|                                                          | Series Statistics:                       | Minimum:             |            | 86.39             |  |  |  |
|                                                          |                                          | Maximum:             |            | 210.89            |  |  |  |
|                                                          |                                          | Ljung-Box:           |            | 11.0578           |  |  |  |
|                                                          | Autocorrelations:                        |                      |            |                   |  |  |  |
| Lag                                                      | Correlation                              | Probability          |            |                   |  |  |  |
| 1                                                        | 0.3840                                   | 0.0208               |            |                   |  |  |  |
| 10                                                       | $-0.2019$                                | 0.2377               |            |                   |  |  |  |
| 9                                                        | $-0.1176$                                | 0.4945               |            |                   |  |  |  |
| 6                                                        | $-0.1121$                                | 0.5152               |            |                   |  |  |  |
| 11                                                       | $-0.1088$                                | 0.5277               |            |                   |  |  |  |
| 5                                                        | $-0.0897$                                | 0.6027               |            |                   |  |  |  |
| $\overline{2}$                                           | 0.0845                                   | 0.6240               |            |                   |  |  |  |
| 7                                                        | $-0.0688$                                | 0.6902               |            |                   |  |  |  |
| 3                                                        | $-0.0616$                                | 0.7212               |            |                   |  |  |  |
| 4                                                        | $-0.0515$                                | 0.7654               |            |                   |  |  |  |
| 8                                                        | $-0.0434$                                | 0.8013               |            |                   |  |  |  |
|                                                          | <b>Method Errors:</b>                    |                      |            |                   |  |  |  |
|                                                          | <b>Method</b>                            | <b>RMSE</b>          | <b>MAD</b> | <b>MAPE</b>       |  |  |  |
| Best:                                                    | <b>Single Moving Average</b>             | 24.922               | 14.356     | 12.18%            |  |  |  |
| 2nd:                                                     | Single Exponential Smoothing             | 24.915               | 14.356     | 12.18%            |  |  |  |
| 3rd:                                                     | Double Exponential Smoothing             | 25.288               | 14.736     | 12.52%            |  |  |  |
|                                                          | <b>Method Statistics:</b>                |                      |            |                   |  |  |  |
|                                                          | Method                                   | <b>Durbin-Watson</b> |            | Theil's U         |  |  |  |
| Best:                                                    | Single Moving Average                    |                      | 2.551      | 1<br>$\mathbf{1}$ |  |  |  |
| 2nd:                                                     | 2.55<br>Single Exponential Smoothing     |                      |            |                   |  |  |  |
| 3rd:                                                     | 2.524<br>Double Exponential Smoothing    |                      |            |                   |  |  |  |
|                                                          | <b>Method Parameters:</b>                |                      |            |                   |  |  |  |
|                                                          | Method                                   | Parameter            |            | Value             |  |  |  |
| Best:                                                    | <b>Single Moving Average</b>             |                      | Periods    |                   |  |  |  |
| 2nd:                                                     | Single Exponential Smoothing             |                      | Alpha      | 0.999             |  |  |  |
| 3rd:                                                     | Double Exponential Smoothing             |                      | Alpha      | 0.999             |  |  |  |
|                                                          |                                          |                      | Beta       | 0.001             |  |  |  |

**Tabel 3.24.** Statistik Untuk Independen Variabel Penggunaan BBM Pada Peleburan Bijih Timah

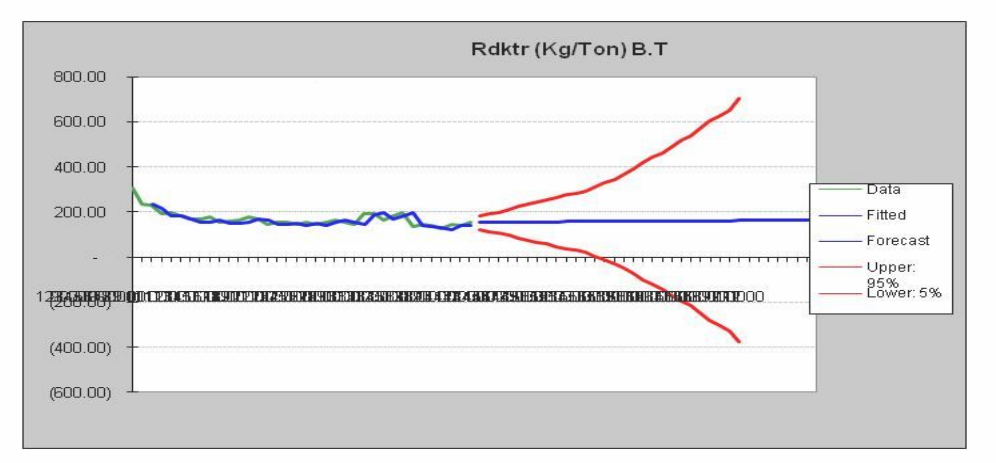

**Gambar 3.17.** Grafik Ramalan Untuk Independen Variabel Penggunaan Reduktor Pada Peleburan Bijih Timah

|                | Independen Variabel Penggunaan Reduktor Peleburan Bijih Timah |                     |                       |             |  |  |  |
|----------------|---------------------------------------------------------------|---------------------|-----------------------|-------------|--|--|--|
|                | <b>Method: Double Exponential Smoothing</b>                   |                     |                       |             |  |  |  |
|                | <b>Series Statistics:</b><br>Parameters:                      |                     |                       |             |  |  |  |
|                | Alpha: 0.808                                                  | 170.24<br>Mean:     |                       |             |  |  |  |
|                | Beta: 0.192                                                   | Std. Dev.:<br>33.10 |                       |             |  |  |  |
| Error: 13.671  |                                                               | Minimum:            | 127.41                |             |  |  |  |
|                |                                                               | Maximum:            | 303.87                |             |  |  |  |
|                |                                                               | Ljung-Box:          | 23.3373               |             |  |  |  |
|                | Autocorrelations:                                             |                     |                       |             |  |  |  |
| Lag            | Correlation                                                   | Probability         |                       |             |  |  |  |
| 1              | 0.5524                                                        | 0.0005              |                       |             |  |  |  |
| $\overline{2}$ | 0.3985                                                        | 0.0161              |                       |             |  |  |  |
| 3              | 0.2845                                                        | 0.0927              |                       |             |  |  |  |
| 4              | 0.1672                                                        | 0.3298              |                       |             |  |  |  |
| 9              | $-0.0591$                                                     | 0.7319              |                       |             |  |  |  |
| 7              | $-0.0525$                                                     | 0.7610              |                       |             |  |  |  |
| 6              |                                                               | $-0.0375$<br>0.8280 |                       |             |  |  |  |
| 10             | $-0.0371$                                                     | 0.8301              |                       |             |  |  |  |
| 8              | $-0.0210$                                                     | 0.9031              |                       |             |  |  |  |
| 11             | $-0.0093$                                                     | 0.9570              |                       |             |  |  |  |
| 5              | 0.0068                                                        | 0.9686              |                       |             |  |  |  |
|                | <b>Method Errors:</b>                                         |                     |                       |             |  |  |  |
|                | <b>Method</b>                                                 | <b>RMSE</b>         | <b>MAD</b>            | <b>MAPE</b> |  |  |  |
| Best:          | Double Exponential Smoothing                                  | 18.567              | 13.671                | 8.38%       |  |  |  |
| 2nd:           | Double Moving Average                                         | 19.553              | 14.779                | 9.43%       |  |  |  |
| 3rd:           | Single Exponential Smoothing                                  | 21.355              | 14.931                | 8.79%       |  |  |  |
|                | <b>Method Statistics:</b>                                     |                     |                       |             |  |  |  |
|                | Method                                                        |                     | Durbin-Wats Theil's U |             |  |  |  |
| Best:          | Double Exponential Smoothing                                  |                     | 2.232                 | 1.037       |  |  |  |
| 2nd:           | Double Moving Average                                         |                     | 1.381                 | 1.139       |  |  |  |
| 3rd:           | Single Exponential Smoothing                                  |                     | 1.71                  | 0.98        |  |  |  |
|                | <b>Method Parameters:</b>                                     |                     |                       |             |  |  |  |
|                | <b>Method</b>                                                 |                     | Paramete              | Value       |  |  |  |
| Best:          | Double Exponential Smoothing                                  |                     | Alpha                 | 0.808       |  |  |  |
|                |                                                               |                     | Beta                  | 0.192       |  |  |  |
| 2nd:           | Double Moving Average                                         |                     | Periods               |             |  |  |  |
| 3rd:           | Single Exponential Smoothing                                  | 0.882<br>Alpha      |                       |             |  |  |  |

**Tabel 3.25.** Statistik Untuk Independen Variabel Penggunaan Reduktor Pada Peleburan Bijih Timah

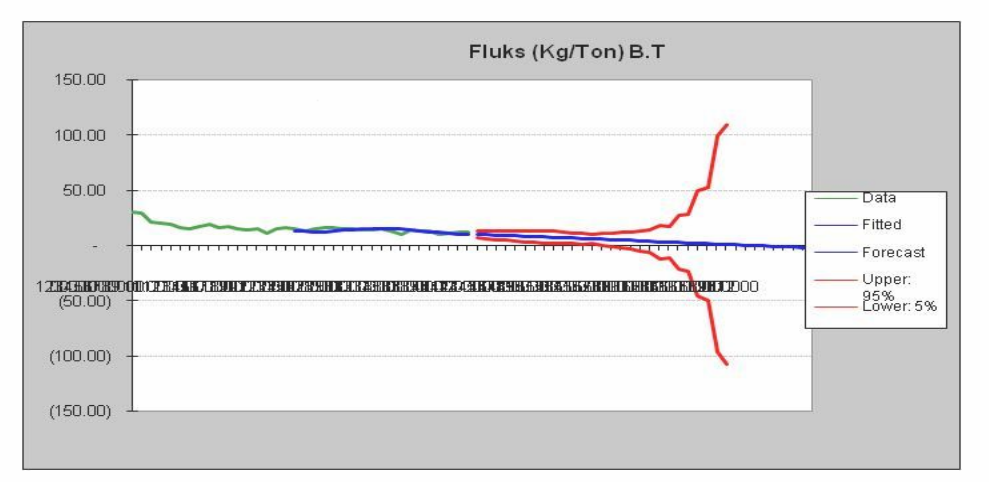

**Gambar 3.18.** Grafik Ramalan Untuk Independen Variabel Penggunaan Fluks Pada Peleburan Bijih Timah

| Independen Variabel Penggunaan Fluks Peleburan Bijih Timah |                                     |               |            |             |  |  |  |
|------------------------------------------------------------|-------------------------------------|---------------|------------|-------------|--|--|--|
| <b>Method: Double Moving Average</b>                       |                                     |               |            |             |  |  |  |
| <b>Series Statistics:</b><br>Parameters:                   |                                     |               |            |             |  |  |  |
| 15.34<br>Periods: 9<br>Mean:                               |                                     |               |            |             |  |  |  |
|                                                            | Std. Dev.:<br>Error: 1.3765<br>4.50 |               |            |             |  |  |  |
|                                                            |                                     | Minimum:      | 9.40       |             |  |  |  |
|                                                            |                                     | Maximum:      | 30.62      |             |  |  |  |
|                                                            |                                     | Ljung-Box:    | 35.6033    |             |  |  |  |
|                                                            | Autocorrelations:                   |               |            |             |  |  |  |
| Lag                                                        | Correlation                         | Probability   |            |             |  |  |  |
| $\mathbf{1}$                                               | 0.6837                              | 0.0000        |            |             |  |  |  |
| $\overline{2}$                                             | 0.4023                              | 0.0150        |            |             |  |  |  |
| 3                                                          | 0.3240                              | 0.0539        |            |             |  |  |  |
| 4                                                          | 0.2361                              | 0.1656        |            |             |  |  |  |
| 7                                                          | 0.1616                              | 0.3463        |            |             |  |  |  |
| 5                                                          | 0.1399                              | 0.4158        |            |             |  |  |  |
| 8                                                          | 0.1381                              | 0.4217        |            |             |  |  |  |
| 6                                                          | 0.1203                              |               | 0.4845     |             |  |  |  |
| 9                                                          | 0.0751                              |               | 0.6631     |             |  |  |  |
| 11                                                         | $-0.0339$                           | 0.8442        |            |             |  |  |  |
| 10                                                         | 0.0306                              | 0.8596        |            |             |  |  |  |
|                                                            | <b>Method Errors:</b>               |               |            |             |  |  |  |
|                                                            | Method                              | <b>RMSE</b>   | <b>MAD</b> | <b>MAPE</b> |  |  |  |
| Best:                                                      | Double Moving Average               | 1.8298        | 1.3765     | 11.11%      |  |  |  |
| 2nd:                                                       | Single Moving Average               | 2.0238        | 1.4528     | 11.43%      |  |  |  |
| 3rd:                                                       | <b>Single Exponential Smoothing</b> | 2.4078        | 1.7028     | 12.06%      |  |  |  |
|                                                            | <b>Method Statistics:</b>           |               |            |             |  |  |  |
|                                                            | Method                              | Durbin-Watson |            | Theil's U   |  |  |  |
| Best:                                                      | <b>Double Moving Average</b>        |               | 1.101      | 0.965       |  |  |  |
| 2nd:                                                       | <b>Single Moving Average</b>        |               | 1.069      | 0.962       |  |  |  |
| 3rd:                                                       | Single Exponential Smoothing        |               | 2.171      | 1           |  |  |  |
|                                                            | <b>Method Parameters:</b>           |               |            |             |  |  |  |
|                                                            | <b>Method</b>                       | Parameter     |            | Value       |  |  |  |
| Best:                                                      | Double Moving Average               |               | Periods    | 9           |  |  |  |
| 2nd:                                                       | <b>Single Moving Average</b>        |               | Periods    | 7           |  |  |  |
| 3rd:                                                       | Single Exponential Smoothing        |               | Alpha      | 0.999       |  |  |  |

**Tabel 3.26.** Statistik Untuk Independen Variabel Penggunaan Fluks Pada Peleburan Bijih Timah

# **3.2.3.4.Hasil Pengolahan Data Untuk Hubungan Antara Penggunaan Bahanbahan Pembantu dengan Peleburan Terak**

Bahan-bahan pembantu yang sama juga digunakan untuk peleburan terak, perhitungan dengan metode multiple regression tidak menggabungkan antara peleburan terak dan bijih timah karena peleburan dilksanakan pada tanur yang terpisah namun dengan jenis tanur yang sama. *Variabel independen* untuk perhitungan ini adalah penggunaan BBM, reduktor dan fluks, sedangkan *dependen variabel* adalah penngunaan terak.

### **Tabel 3.41**. Model Analisa Resiko Penggunaan Bahan-bahan Pembantu (BBM, Reduktor, dan Fluks) Yang Mempengaruhi Penggunaan Terak Dalam Proses Peleburan Dengan "Auto Distribution"

|                            | <b>Assumption: BBM Trk</b><br>Student's t distribution<br>Midpoint $= 173.10$<br>Scale = $17.31$<br>Deg. Freedom $= 5$ |        |        |  | <b>Assumption: Rdktr Trk</b><br>Student's t distribution<br>Midpoint $= 219.60$<br>Scale = $21.96$<br>Deq. Freedom $= 5$ |        | Logistic distribution<br>$Mean = 129.43$<br>Scale = $12.94$ | <b>Assumption: Fluks Trk</b>                                     |            |
|----------------------------|----------------------------------------------------------------------------------------------------|--------|--------|--|----------------------------------------------------------------------------------------------------|--------|-------------------------------------------------------------|------------------------------------------------------------------|------------|
| <b>Bulan</b>               | Konsttanta                                                                                                    |        |        |  | Penggunaan Bahan-Bahan Pembantu Peleburan Terak                                                                          |        |                                                             | BBM Trk C. BBM Trk Rdktr Trk C. Rdktr Trk Fluks Trk C. Fluks Trk | <b>Trk</b> |
|                            |                                                                                                    | 173.10 |        |  | 219.60                                                                                                    |        | 129.43                                                      |                                                                  | 2,246.41   |
|                            |                                                                                                    | 148.80 |        |  | 153.65                                                                                                    |        | 125.78                                                      |                                                                  | 1,957.80   |
|                            |                                                                                                    | 167.49 |        |  | 149.10                                                                                                    |        | 97.52                                                       |                                                                  | 2,409.20   |
|                            |                                                                                                    | 167.32 |        |  | 139.59                                                                                                    |        | 104.77                                                      |                                                                  | 2,345.49   |
| 5                          |                                                                                                    | 166.11 |        |  | 140.21                                                                                                    |        | 80.01                                                       |                                                                  | 2,529.71   |
| 6                          |                                                                                                    | 148.94 |        |  | 139.81                                                                                                    |        | 95.06                                                       |                                                                  | 2,200.97   |
|                            | 1110.1                                                                                                    | 132.62 | 12.107 |  | 139.54                                                                                                    | 0.3597 | 89.59                                                       | (8.02)                                                           | 2,047.18   |
| 8                          |                                                                                                    | 118.66 |        |  | 141.27                                                                                                    |        | 87.70                                                       |                                                                  | 1,893.90   |
| 9                          |                                                                                                    | 145.47 |        |  | 143.79                                                                                                    |        | 63.78                                                       |                                                                  | 2,411.36   |
| 10                         |                                                                                                    | 147.74 |        |  | 153.20                                                                                                    |        | 79.05                                                       |                                                                  | 2,319.68   |
| 11                         |                                                                                                    | 138.59 |        |  | 153.91                                                                                                    |        | 75.60                                                       |                                                                  | 2,236.88   |
| 12                         |                                                                                                    | 131.84 |        |  | 157.70                                                                                                    |        | 77.58                                                       |                                                                  | 2,140.62   |
| Rata-rata Penggunaan Terak |                                                                                                    |        |        |  | 2,228.27                                                                                                    |        |                                                             |                                                                  |            |
|                            | Jumlah Penggunaan Terak                                                                                                |        |        |  |                                                                                                    |        | 26,739.22                                                   |                                                                  |            |

**Tabel 3.42**. Model Analisa Resiko Penggunaan Bahan-bahan Pembantu (BBM, Reduktor, dan Fluks) Yang Mempengaruhi Penggunaan Terak Dalam Proses Peleburan Dengan "Normal Distribution"

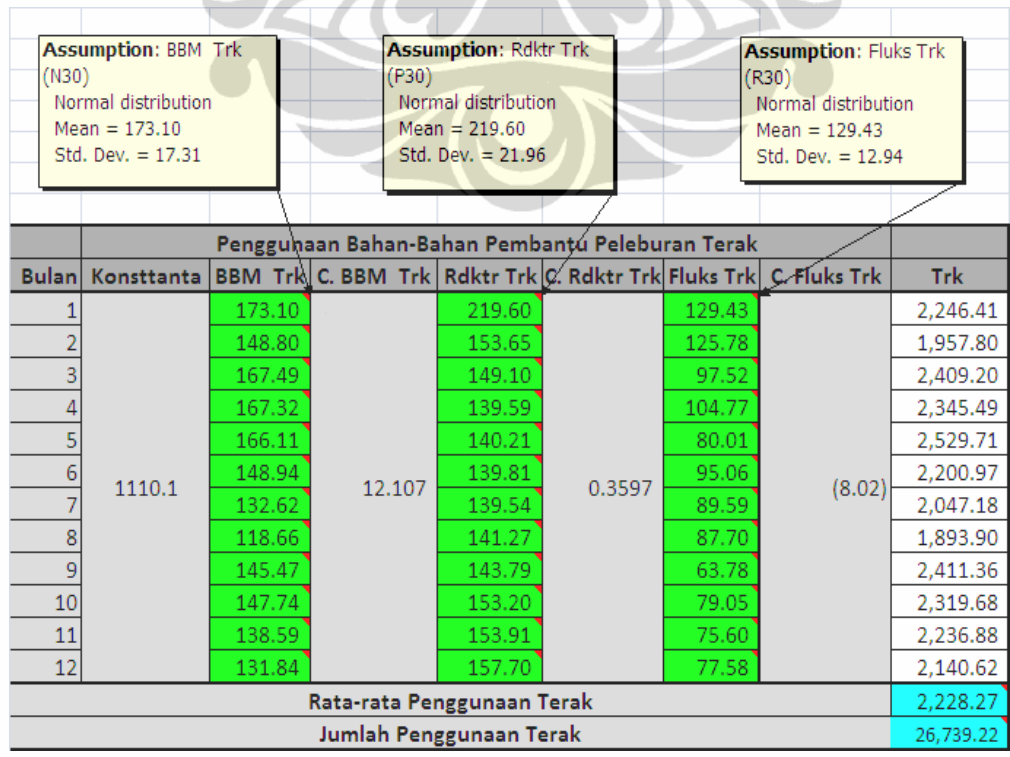

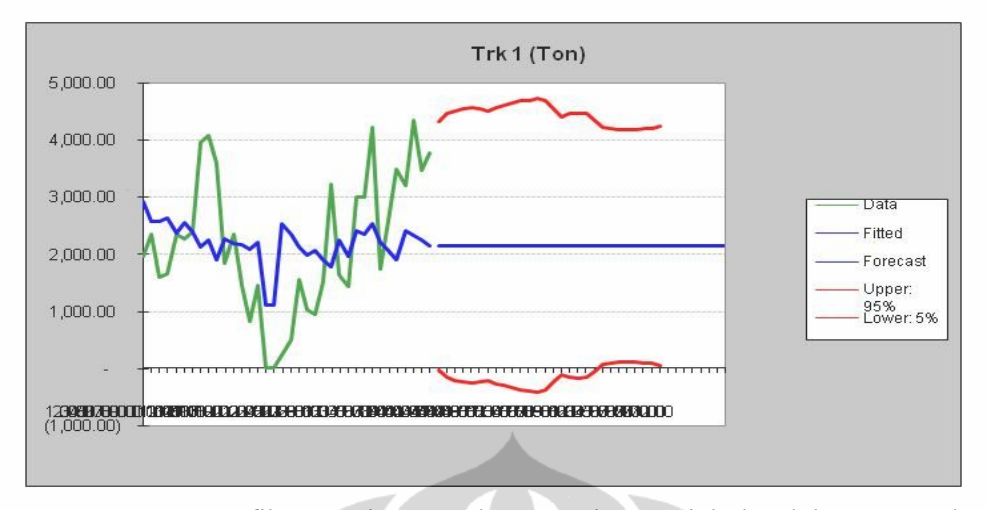

**Gambar 3.19.** Grafik Ramalan Untuk Dependen Variabel Peleburan Terak

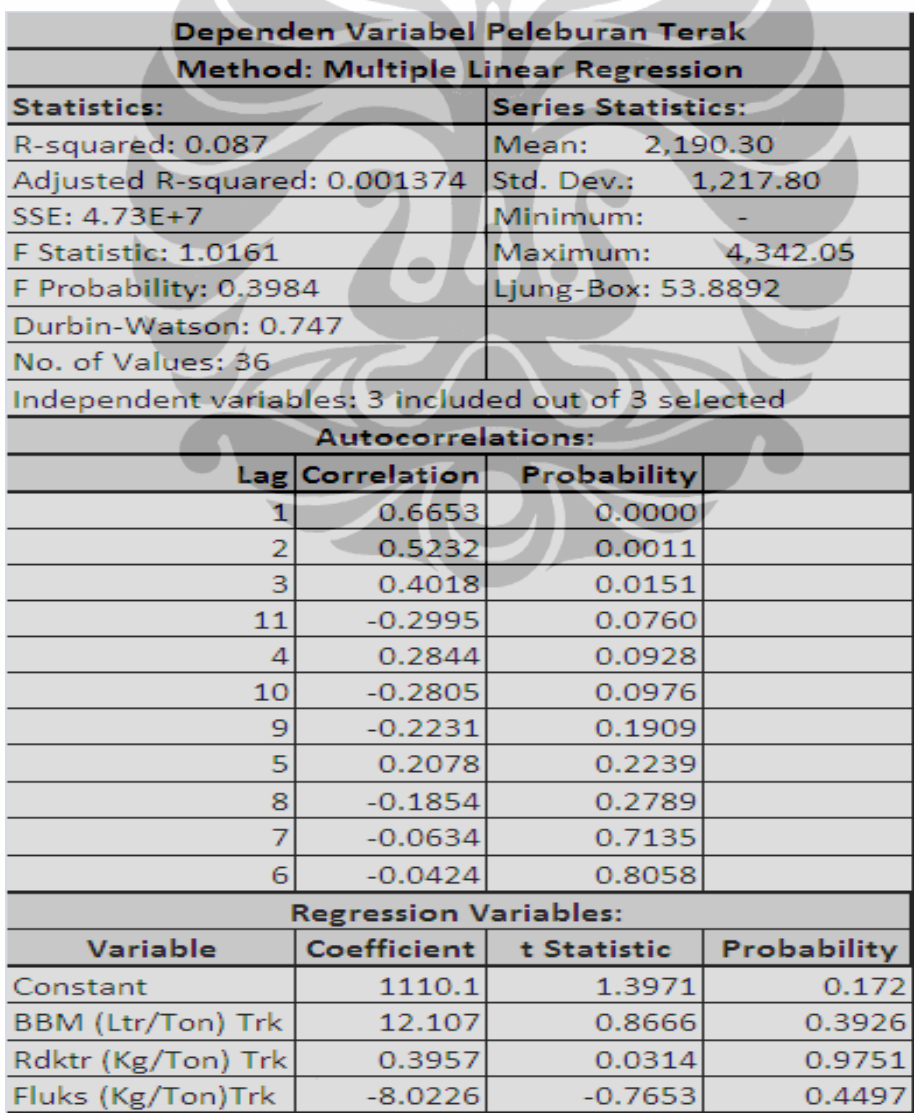

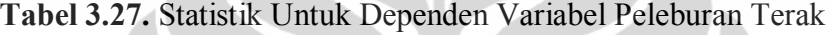
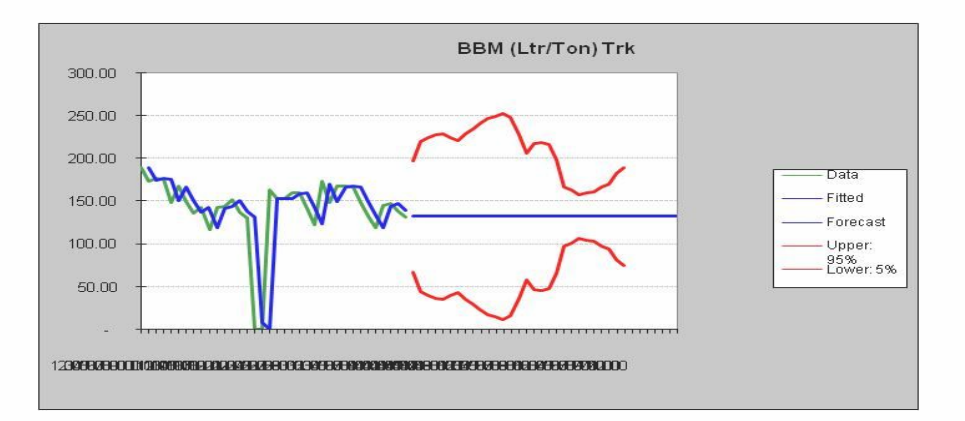

**Gambar 3.20.** Grafik Ramalan Untuk Independen Variabel Penggunaan BBM Pada Peleburan Terak

**Tabel 3.28.** Statistik Untuk Independen Variabel Penggunaan BBM Pada Peleburan Terak

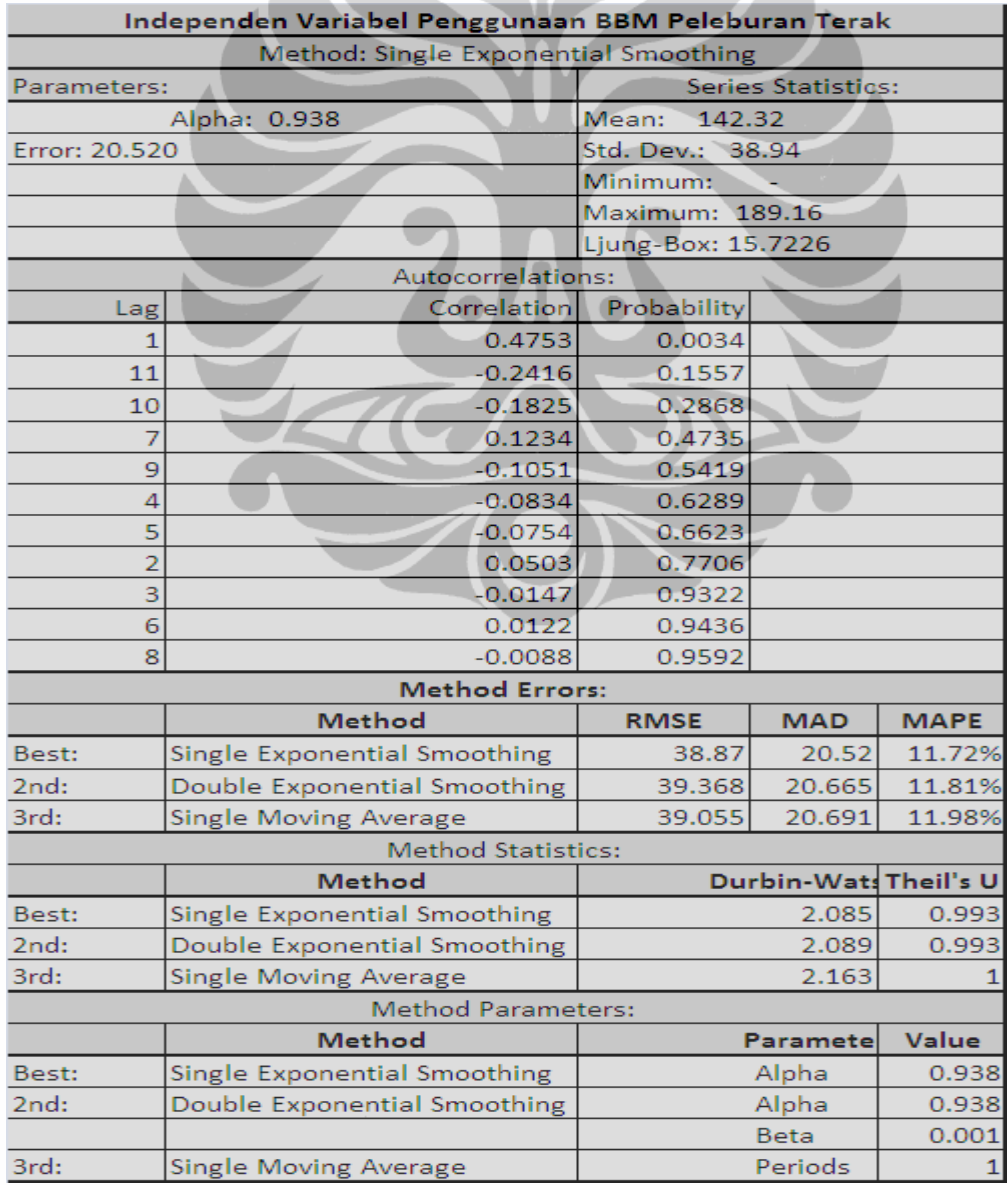

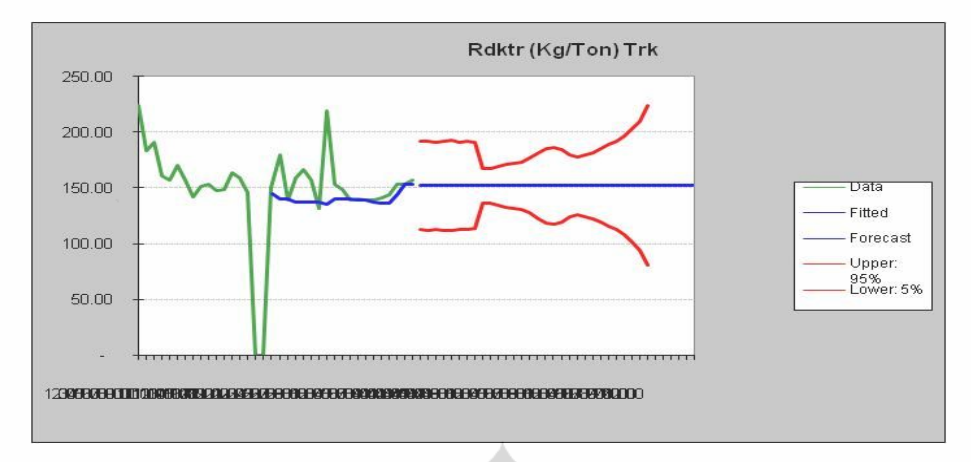

**Gambar 3.21.** Grafik Ramalan Untuk Independen Variabel Penggunaan Reduktor Pada Peleburan Terak

**Tabel 3.29.** Statistik Untuk Independen Variabel Penggunaan Reduktor Pada Peleburan Terak

| Independen Variabel Penggunaan Reduktor Peleburan Terak |                                       |                         |             |             |  |  |  |  |
|---------------------------------------------------------|---------------------------------------|-------------------------|-------------|-------------|--|--|--|--|
| <b>Method: Single Moving Average</b>                    |                                       |                         |             |             |  |  |  |  |
| <b>Series Statistics:</b><br><b>Parameters:</b>         |                                       |                         |             |             |  |  |  |  |
|                                                         | Periods: 17                           | Mean: 149.33            |             |             |  |  |  |  |
|                                                         | Error: 13.799                         | Std. Dev.:<br>41.94     |             |             |  |  |  |  |
|                                                         |                                       | Minimum:                |             |             |  |  |  |  |
|                                                         |                                       | Maximum:                | 224.22      |             |  |  |  |  |
|                                                         |                                       | Ljung-Box: 10.1983      |             |             |  |  |  |  |
|                                                         | Autocorrelations:                     |                         |             |             |  |  |  |  |
| Lag                                                     |                                       | Correlation Probability |             |             |  |  |  |  |
| 1                                                       | 0.4348                                | 0.0080                  |             |             |  |  |  |  |
| 9                                                       | $-0.1678$                             | 0.3280                  |             |             |  |  |  |  |
| 8                                                       | $-0.1115$                             | 0.5174                  |             |             |  |  |  |  |
| 10                                                      | $-0.0786$                             | 0.6486                  |             |             |  |  |  |  |
| 5                                                       | $-0.0618$                             | 0.7203                  |             |             |  |  |  |  |
| 3                                                       | $-0.0601$                             | 0.7277                  |             |             |  |  |  |  |
| 6                                                       | $-0.0389$                             | 0.8218                  |             |             |  |  |  |  |
| 11                                                      | $-0.0270$                             | 0.8759                  |             |             |  |  |  |  |
| $\overline{2}$                                          | $-0.0224$<br>0.8969                   |                         |             |             |  |  |  |  |
| 7                                                       | $-0.0051$                             | 0.9763                  |             |             |  |  |  |  |
| 4                                                       | 0.0048                                | 0.9779                  |             |             |  |  |  |  |
|                                                         | <b>Method Errors:</b>                 |                         |             |             |  |  |  |  |
|                                                         | Method                                | <b>RMSE</b>             | <b>MAD</b>  | <b>MAPE</b> |  |  |  |  |
|                                                         | Best: Single Moving Average           | 24.035                  | 13.799      | 7.88%       |  |  |  |  |
| 2nd:                                                    | Double Exponential Smoothing          | 42.801                  | 22.092      | 11.83%      |  |  |  |  |
| 3rd:                                                    | Single Exponential Smoothing          | 42.726                  | 22.617      | 12.14%      |  |  |  |  |
|                                                         | <b>Method Statistics:</b>             |                         |             |             |  |  |  |  |
|                                                         | <b>Method</b>                         | Durbin-Watson           |             | Theil's U   |  |  |  |  |
|                                                         | Best: Single Moving Average           |                         | 1.557       | 0.916       |  |  |  |  |
| 2nd:                                                    | Double Exponential Smoothing          |                         |             |             |  |  |  |  |
| 3rd:                                                    | 2.084<br>Single Exponential Smoothing |                         |             |             |  |  |  |  |
| <b>Method Parameters:</b>                               |                                       |                         |             |             |  |  |  |  |
|                                                         | <b>Method</b>                         | Parameter               |             | Value       |  |  |  |  |
|                                                         | Best: Single Moving Average           |                         | Periods     | 17          |  |  |  |  |
| 2nd:                                                    | Double Exponential Smoothing          |                         | Alpha       | 0.998       |  |  |  |  |
|                                                         |                                       |                         | <b>Beta</b> | 0.001       |  |  |  |  |
| 3rd:                                                    | Single Exponential Smoothing          |                         | Alpha       | 0.999       |  |  |  |  |

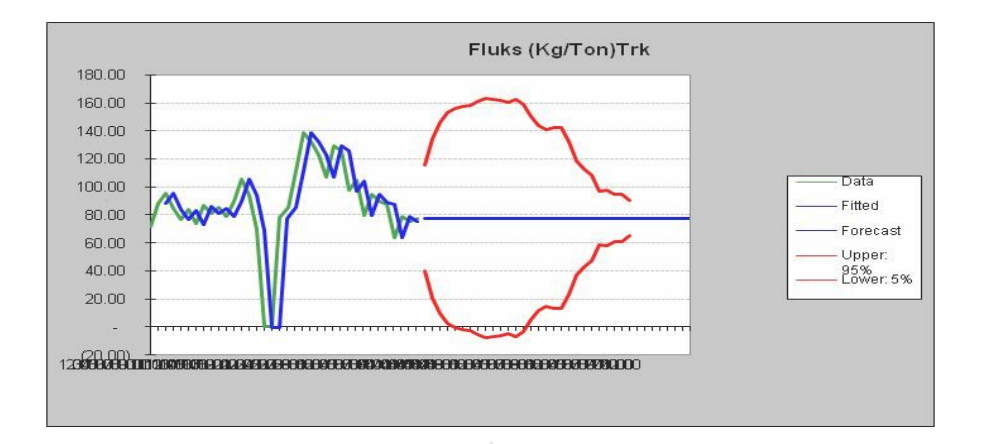

**Gambar 3.22.** Grafik Ramalan Untuk Independen Variabel Penggunaan Fluks Pada Peleburan Terak

z,

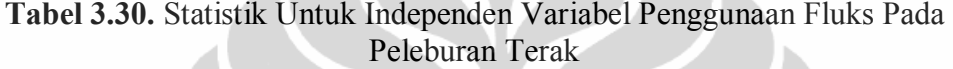

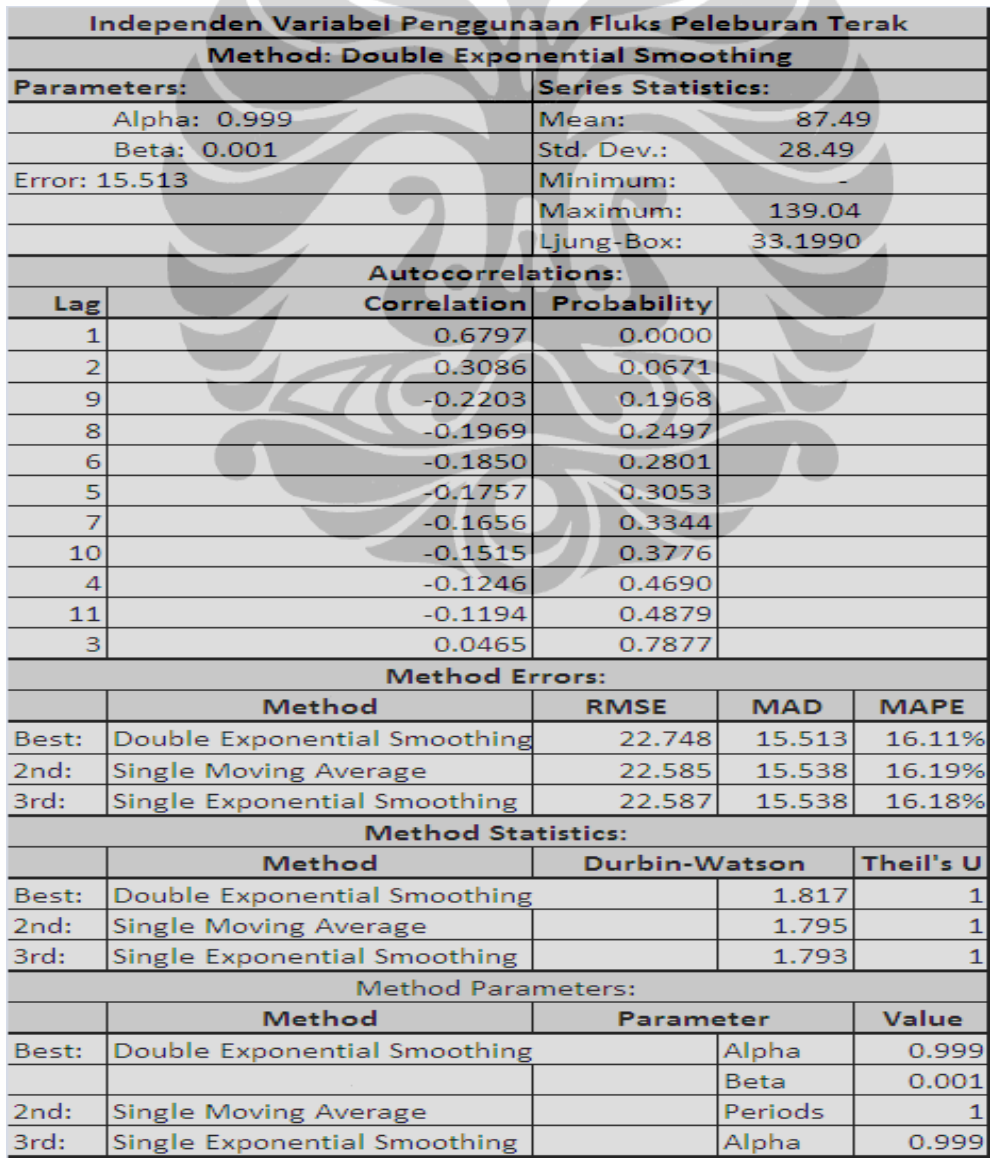

85

# **3.2.3.5.Hasil Pengolahan Data Untuk Hubungan Antara Penerimaan Bijih Timah, Peleburan, Penggunaan Al Scrap, dan Produksi Logam ½ Jadi**

Pada metode ini akan dilakukan korelasi mempergunakan multiple regression antara proses produksi logam (berat pengggunaan bahan baku dan pembantu) dan produk akhir (berat prosuk balok timah). Pada kasus ini penulis tidak menggunakan seluruh data karena data terak pada periode 16 dan 17 = 0 atau tidak ada aktivitas peleburan terak sama sekali. Dikhawatirkan hasil grafik peramalan untuk hubungan antara produksi terak dan penggunaan terak akan sangat sulit teridentisikasi. Oleh karena itu penullis tidak mengikutsertakan data penggunaan terak.

Pada proses pemurnian penggunaan Al Scrap berhubungan langsung dengan kandungan Arsen dalam logam timah. Jadi penulis tetap memasukkan Al Scrap sebagai salah satu variabel independen. Untuk penggunaan bahan lain seperti Serbuk Kayu, Tanah Liat dan Sulfur tidak diikutsertakan dalam multiple regression mengingat pemakaiannya selama ini tidak menimbulkan masalah, penggunaan serbuk kayu cenderung menunjukkan konstan dan penggunaan tanah liat dalam jumlah yang kecil. Penggunaan sulfur juga hanya sebatas pada perlakuan khusus jika kandungan logam banyak mengandung tembaga dan penggunaan sulfur selama tiga tahun cenderung sangat kecil yang mendakan kadar tembaga dalam logam cair sangat minim. Jadi dalam kasus ini *dependen variabel* adalah produksi balok timah dan *independen variabel* adalah produksi tambang, peleburan bijih timah, dan penggunaan Al scrap.

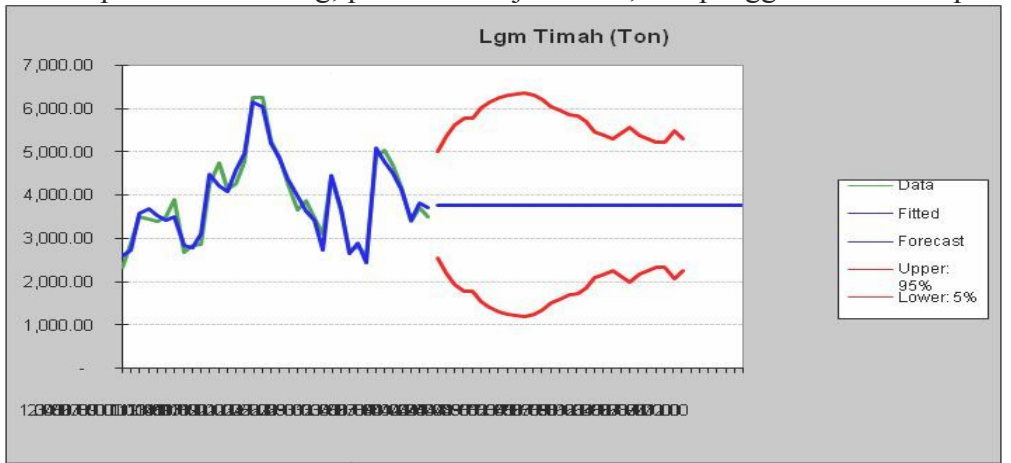

**Gambar 3.23.** Grafik Ramalan Untuk Dependen Variabel Produksi Balok Timah

| Dependen Variabel Produksi Logam Timah              |                           |                      |             |  |  |  |  |  |
|-----------------------------------------------------|---------------------------|----------------------|-------------|--|--|--|--|--|
| Method: Multiple Linear Regression                  |                           |                      |             |  |  |  |  |  |
| <b>Statistics:</b>                                  | <b>Series Statistics:</b> |                      |             |  |  |  |  |  |
| R-squared:<br>0.953                                 |                           | Mean:<br>3,887.66    |             |  |  |  |  |  |
| Adjusted R-squared: 0.9491                          |                           | Std. Dev.:           | 959.79      |  |  |  |  |  |
| SSE: 1499457                                        |                           | Minimum:<br>2,337.51 |             |  |  |  |  |  |
| F Statistic: 218.69                                 |                           | Maximum:<br>6,240.77 |             |  |  |  |  |  |
| F Probability: 2.16E-21                             |                           | Ljung-Box:           | 44.4343     |  |  |  |  |  |
| Durbin-Watson: 2.097                                |                           |                      |             |  |  |  |  |  |
| No. of Values: 36                                   |                           |                      |             |  |  |  |  |  |
| Independent variables: 3 included out of 3 selected |                           |                      |             |  |  |  |  |  |
|                                                     | Autocorrelations:         |                      |             |  |  |  |  |  |
| Probability<br>Correlation<br>Lag                   |                           |                      |             |  |  |  |  |  |
| 1                                                   | 0.6673                    | 0.0000               |             |  |  |  |  |  |
| 10                                                  | $-0.3656$                 | 0.0283               |             |  |  |  |  |  |
| 11                                                  | $-0.3644$                 | 0.0289               |             |  |  |  |  |  |
| $\overline{2}$                                      | 0.3347                    | 0.0460               |             |  |  |  |  |  |
| 9                                                   | $-0.2776$                 | 0.1012               |             |  |  |  |  |  |
| 8                                                   | $-0.2184$                 | 0.2007               |             |  |  |  |  |  |
| 7                                                   | $-0.1303$                 | 0.4486               |             |  |  |  |  |  |
| 3                                                   | 0.1257                    | 0.4651               |             |  |  |  |  |  |
| 5                                                   | 0.0911                    | 0.5974               |             |  |  |  |  |  |
| 4                                                   | 0.0486                    | 0.7783               |             |  |  |  |  |  |
| 6                                                   | $-0.0381$                 | 0.8254               |             |  |  |  |  |  |
| <b>Regression Variables:</b>                        |                           |                      |             |  |  |  |  |  |
| Variable                                            | Coefficient               | t Statistic          | Probability |  |  |  |  |  |
| Constant                                            | 1250.2                    | 8.8265               | 4.38E-10    |  |  |  |  |  |
| Prod Tmbng                                          | 0.04624                   | 2.3836               | 0.02325     |  |  |  |  |  |
| BT (Ton)                                            | 0.4193                    | 19.726               | 1.79E-19    |  |  |  |  |  |
| Al (Kg)                                             | 0.07076                   | 1.2649               | 0.215       |  |  |  |  |  |

**Tabel 3.31.** Statistik Untuk Dependen Variabel Produksi Balok Timah

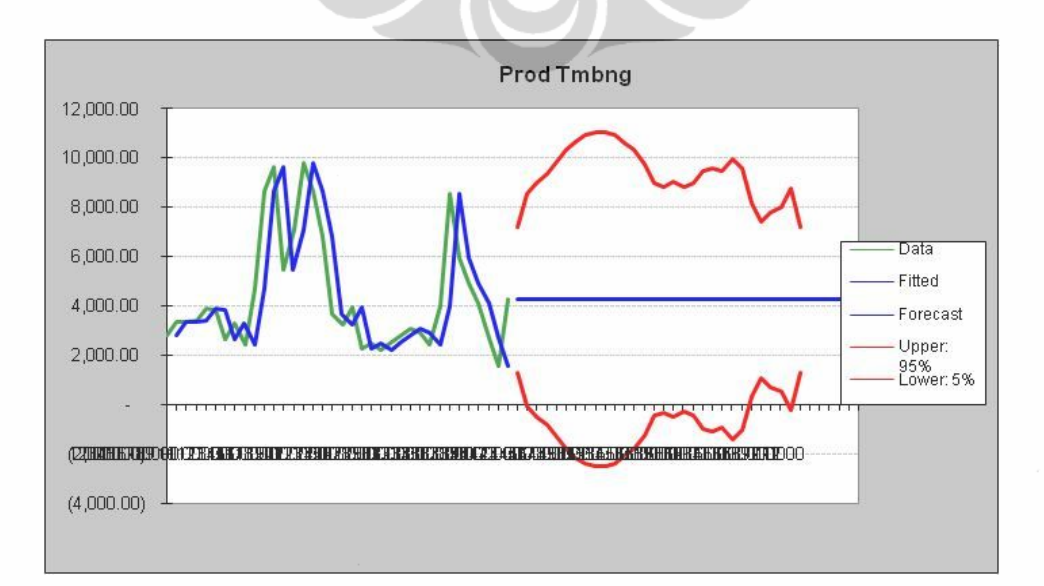

**Gambar 3.24.** Grafik Ramalan Untuk Independen Variabel Produksi Tambang

| Independen Variabel Produksi Tambang     |                                       |                         |              |                   |  |  |  |  |  |
|------------------------------------------|---------------------------------------|-------------------------|--------------|-------------------|--|--|--|--|--|
| <b>Method: Single Moving Average</b>     |                                       |                         |              |                   |  |  |  |  |  |
| <b>Series Statistics:</b><br>Parameters: |                                       |                         |              |                   |  |  |  |  |  |
|                                          | Periods: 1                            | Mean:<br>4,360.78       |              |                   |  |  |  |  |  |
|                                          | Error: 1324.5                         | Std. Dev.:              | 2,280.24     |                   |  |  |  |  |  |
|                                          |                                       | Minimum:<br>1,546.80    |              |                   |  |  |  |  |  |
|                                          |                                       | Maximum:                | 9,797.63     |                   |  |  |  |  |  |
|                                          |                                       | Ljung-Box: 56.5237      |              |                   |  |  |  |  |  |
|                                          | Autocorrelations:                     |                         |              |                   |  |  |  |  |  |
| Lag                                      |                                       | Correlation Probability |              |                   |  |  |  |  |  |
| 1                                        | 0.6812                                | 0.0000                  |              |                   |  |  |  |  |  |
| 9                                        | $-0.3733$                             | 0.0249                  |              |                   |  |  |  |  |  |
| 8                                        | $-0.3665$                             | 0.0279                  |              |                   |  |  |  |  |  |
| 10                                       | $-0.3427$                             | 0.0408                  |              |                   |  |  |  |  |  |
| $\overline{2}$                           | 0.3354                                | 0.0456                  |              |                   |  |  |  |  |  |
| 11                                       | $-0.3231$                             | 0.0546                  |              |                   |  |  |  |  |  |
| 7                                        | $-0.3148$                             | 0.0615                  | $\mathbb{R}$ |                   |  |  |  |  |  |
| 3                                        | 0.2121                                | 0.2142                  |              |                   |  |  |  |  |  |
| 6                                        | $-0.1606$<br>0.3494                   |                         |              |                   |  |  |  |  |  |
| 4                                        | 0.1184                                | 0.4917                  |              |                   |  |  |  |  |  |
| 5                                        | $-0.0254$                             | 0.8829                  |              |                   |  |  |  |  |  |
|                                          | <b>Method Errors:</b>                 |                         |              |                   |  |  |  |  |  |
|                                          | <b>Method</b>                         | <b>RMSE</b>             | <b>MAD</b>   | <b>MAPE</b>       |  |  |  |  |  |
|                                          | Best: Single Moving Average           | 1800.8                  | 1324.5       | 29.78%            |  |  |  |  |  |
| 2nd:                                     | <b>Single Exponential Smoothing</b>   | 1800.9                  | 1324.6       | 29.79%            |  |  |  |  |  |
| 3rd:                                     | Double Exponential Smoothing          | 1825.6                  | 1347.9       | 30.19%            |  |  |  |  |  |
|                                          | <b>Method Statistics:</b>             |                         |              |                   |  |  |  |  |  |
|                                          | <b>Method</b>                         | Durbin-Watson           |              | Theil's U         |  |  |  |  |  |
|                                          | Best: Single Moving Average           |                         | 1.835        | 1<br>$\mathbf{1}$ |  |  |  |  |  |
| 2nd:                                     | Single Exponential Smoothing<br>1.834 |                         |              |                   |  |  |  |  |  |
| 3rd:                                     | 1.836<br>Double Exponential Smoothing |                         |              |                   |  |  |  |  |  |
| <b>Method Parameters:</b>                |                                       |                         |              |                   |  |  |  |  |  |
|                                          | <b>Method</b>                         | Parameter               |              | Value             |  |  |  |  |  |
|                                          | Best: Single Moving Average           |                         | $\mathbf{1}$ |                   |  |  |  |  |  |
| 2nd:                                     | Single Exponential Smoothing          |                         | Alpha        | 0.999             |  |  |  |  |  |
| 3rd:                                     | Double Exponential Smoothing          |                         | Alpha        | 0.999             |  |  |  |  |  |
|                                          |                                       |                         | <b>Beta</b>  | 0.001             |  |  |  |  |  |

**Tabel 3.32.** Statistik Untuk Independen Variabel Produksi Tambang

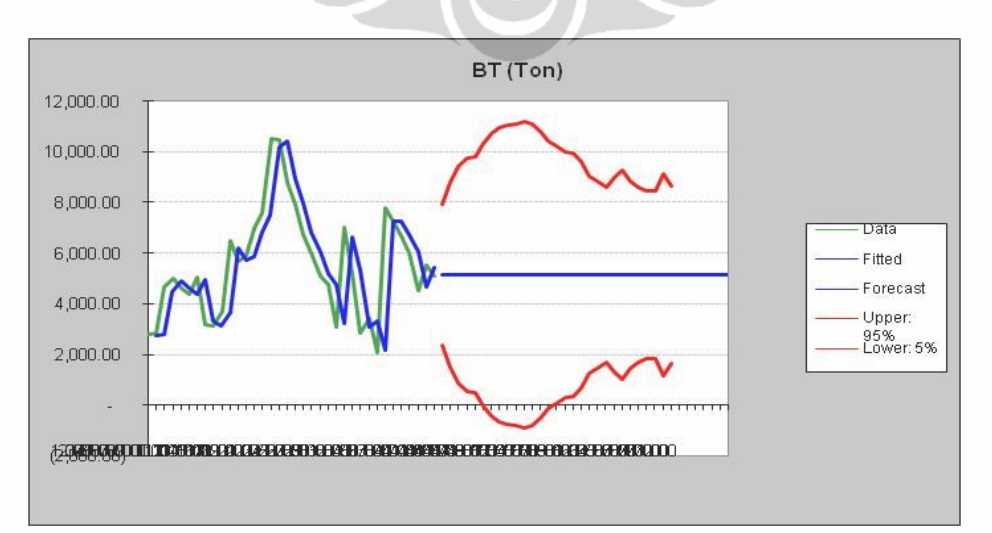

**Gambar 3.25.** Grafik Ramalan Untuk Independen Variabel Peleburan Bijih Timah

| Independen Variabel Peleburan Bijih Timah       |                                     |                    |            |              |  |  |  |  |  |
|-------------------------------------------------|-------------------------------------|--------------------|------------|--------------|--|--|--|--|--|
| <b>Method: Single Exponential Smoothing</b>     |                                     |                    |            |              |  |  |  |  |  |
| <b>Series Statistics:</b><br><b>Parameters:</b> |                                     |                    |            |              |  |  |  |  |  |
|                                                 | Alpha: 0.903                        | 5,522.68<br>Mean:  |            |              |  |  |  |  |  |
|                                                 | Error: 1192.1                       | Std. Dev.:         | 2,081.16   |              |  |  |  |  |  |
|                                                 |                                     | Minimum:           | 2,067.07   |              |  |  |  |  |  |
|                                                 | Series Statistics:                  | Maximum:           | 10,520.22  |              |  |  |  |  |  |
|                                                 |                                     | Ljung-Box: 49.1880 |            |              |  |  |  |  |  |
|                                                 | Autocorrelations:                   |                    |            |              |  |  |  |  |  |
| Lag                                             | Correlation                         | Probability        |            |              |  |  |  |  |  |
| 1                                               | 0.6470                              | 0.0000             |            |              |  |  |  |  |  |
| $\overline{2}$                                  | 0.4015                              | 0.0152             |            |              |  |  |  |  |  |
| 10                                              | $-0.3630$                           | 0.0295             |            |              |  |  |  |  |  |
| 11                                              | $-0.3450$                           | 0.0394             |            |              |  |  |  |  |  |
| 9                                               | $-0.3127$                           | 0.0633             |            |              |  |  |  |  |  |
| 8                                               | $-0.2732$                           | 0.1070             |            |              |  |  |  |  |  |
| 3                                               | 0.2045                              | 0.2315             |            |              |  |  |  |  |  |
| 7                                               | $-0.1604$                           | 0.3501             |            |              |  |  |  |  |  |
| 5                                               | 0.1275                              | 0.4588             |            |              |  |  |  |  |  |
| 4                                               | 0.0960                              | 0.5775             |            |              |  |  |  |  |  |
| 6                                               | $-0.0720$                           | 0.6764             |            |              |  |  |  |  |  |
|                                                 | <b>Method Errors:</b>               |                    |            |              |  |  |  |  |  |
|                                                 | <b>Method</b>                       | <b>RMSE</b>        | <b>MAD</b> | <b>MAPE</b>  |  |  |  |  |  |
| Best:                                           | <b>Single Exponential Smoothing</b> | 1665               | 1192.1     | 23.06%       |  |  |  |  |  |
| 2nd:                                            | <b>Single Moving Average</b>        | 1684.2             | 1206.6     | 23.29%       |  |  |  |  |  |
| 3rd:                                            | <b>Double Exponential Smoothing</b> | 1689.9             | 1226.4     | 23.69%       |  |  |  |  |  |
|                                                 | <b>Method Statistics:</b>           |                    |            |              |  |  |  |  |  |
|                                                 | Method                              | Durbin-Watson      |            | Theil's U    |  |  |  |  |  |
| Best:                                           | <b>Single Exponential Smoothing</b> |                    | 2.143      | 0.98         |  |  |  |  |  |
| 2nd:                                            | Single Moving Average               |                    | 2.319      |              |  |  |  |  |  |
| 3rd:                                            | Double Exponential Smoothing        |                    | 2.108      | 0.98         |  |  |  |  |  |
| <b>Method Parameters:</b>                       |                                     |                    |            |              |  |  |  |  |  |
|                                                 | Method                              | Parameter          |            | Value        |  |  |  |  |  |
| Best:                                           | Single Exponential Smoothing        |                    | Alpha      | 0.903        |  |  |  |  |  |
| 2nd:                                            | <b>Single Moving Average</b>        |                    | Periods    | $\mathbf{1}$ |  |  |  |  |  |
| 3rd:                                            | Double Exponential Smoothing        | CS.                | Alpha      | 0.903        |  |  |  |  |  |
|                                                 |                                     |                    | Beta       | 0.001        |  |  |  |  |  |

**Tabel 3.33.** Statistik Untuk Independen Variabel Peleburan Bijih Timah

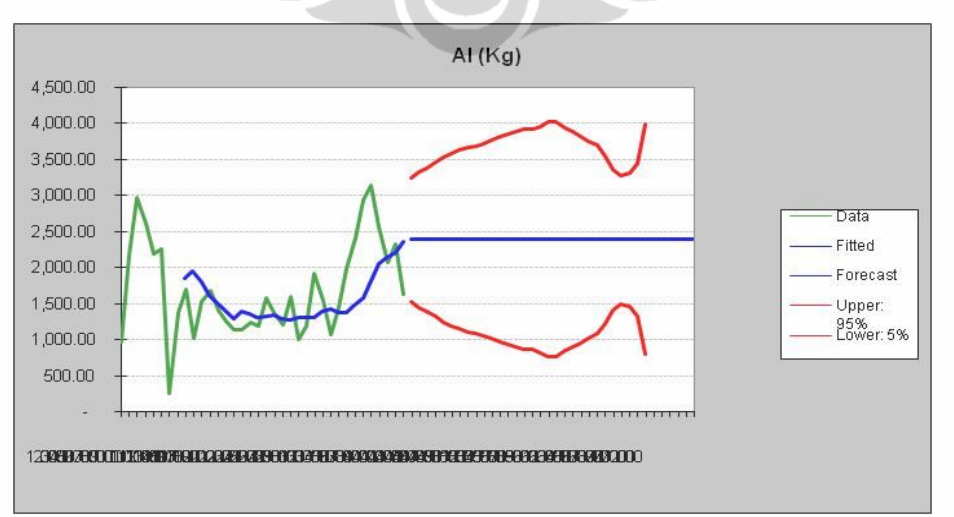

**Gambar 3.26.** Grafik Ramalan Untuk Independen Variabel Penggunaan Al Scrap

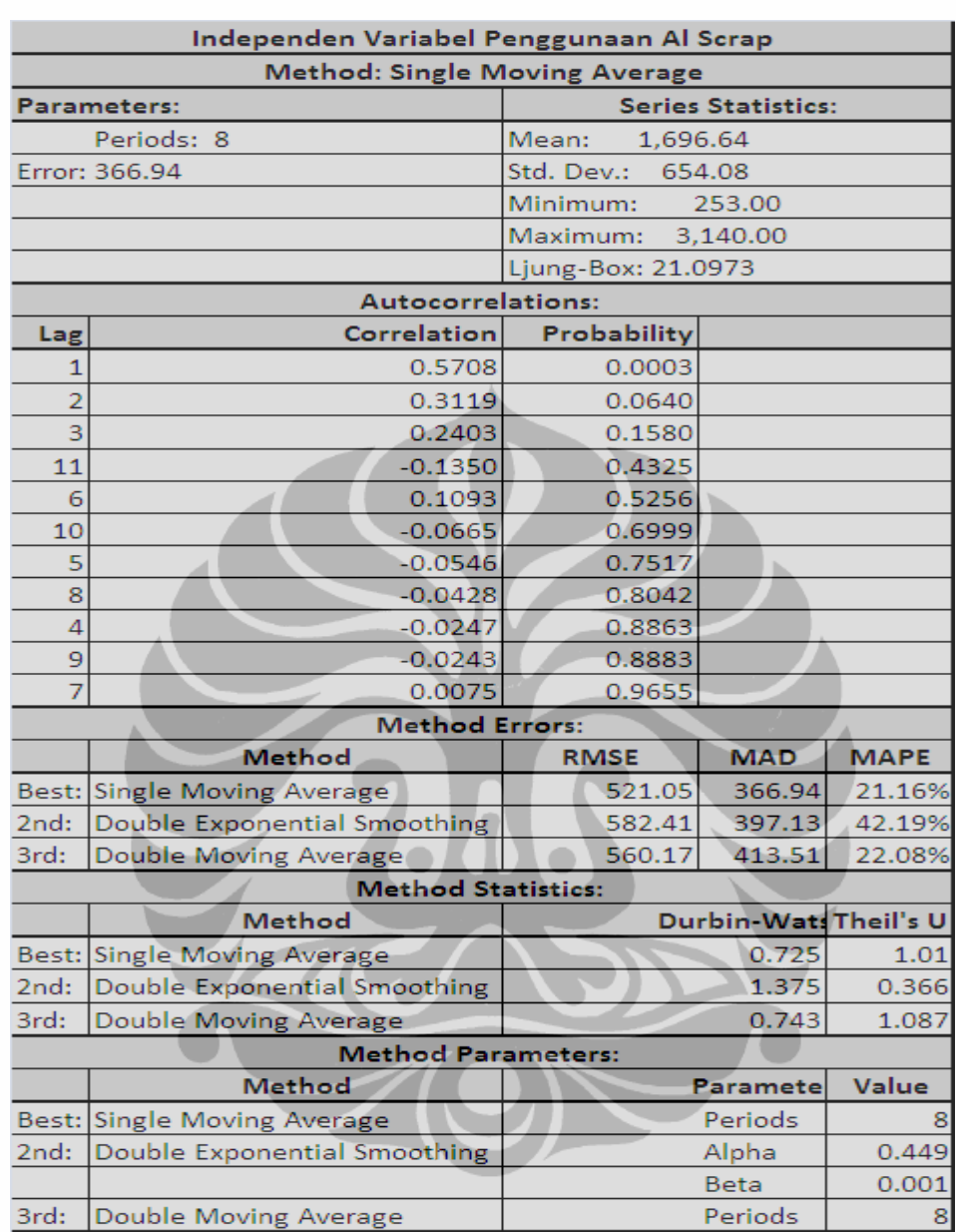

**Tabel 3.34.** Statistik Untuk Independen Variabel Penggunaan Al Scrap

### **3.3. Model Analisa Resiko Dengan Menggunakan Multiple Regression Dan Simulasi Monte Carlo**

Multiple regression merupakan suatu metode yang digunakan untuk menghubungkan antar variabel. Jika dari identifikasi terhadap variabel-variabel resiko yang paling potensial terhadap kegagalan belum terkorelasi maka metode multiple regression dapat digunakan untuk menghubungkan antar variabel. Pada bagian ini penulis mencoba membangun suatu konsep dinamis dalam menganalisa

resiko pada pross produksi dimana model matematis hasil dari multiple regression akan disimulasikan dengan monte carlo.

Simulasi ini di bangun dengan menngunakan data-data hasil pengolahan dengan tool batch fit "auto distribution method" dan "normal distribution method". "Auto Method" menghasilkan probabilitas yang terbaik menurut program Crystal Ball sedangkan "Normal Distribution Method" menghasilkan probabilitas normal sesuai dengan central limit theorm. Assumption cell yang digunakan adalah berupa data-data dari independen fariabel sedangkan untuk forecast adalah dependen variabel atau dampak dari resiko.

## **3.3.1.Model Analisa Penggunaan Bijih Timah Berdasarkan Kondisi Produksi Tambang dan Kadar Sn**

Pada awalnya data penggunaan bijih timah tidak terkorelasi dengan data produksi tambang dan kadar Sn. Korelasi terjadi karena penerapan *multiple regression* pada variabel-variabel resiko. Variabel-variabel resiko yang diatur probabilitasnya akan berdampak pada hasil penggunaan bijih timah untuk bahan baku peleburan. "Auto distribution" merupakan suatu alternative jika seluruh keadaan atau situasi menikuti fit distribuasi yang terbaik, sedangkan "normal distribution" merupakan suatu alternative perbaikan proses yang ada. Dalam penelitian ini penulis hanya melakukan uji coba terhadap data 2008, namun tidak menutup kemungkinan jika perusahaan ingin menerapkan distribusi probabilitas yang lain. Simulasi monte carlo dilakukan dengan melakukan percobaan 10.000 angka random untuk setiap independen variabel, sedangkan hasil akhir yang akan diperoleh adalah berupa forecast pada dependent variabel.

Parameter-parmeter akan terlihat dari hasil stasistic, nilai-nilai yang ditimbulkan akan menjadi acuan dalam mengambil keputusan. Keputusan management yang diambil terhadap produksi logam timah dapat menjadi langkah awal dalam penentuan target dan mengatur efisiensi dari penggunaan bahan baku dan bahan-bahan pembantu. Tabel 3.35. dan 3.36. dibawah ini menunjukkan penggunaan model analisa resiko pada proses penerimaan bijih timah.

|                 |                                       | <b>Assumption: E6</b>  | <b>Assumption: G6</b>                |          |                    |                        |  |  |
|-----------------|---------------------------------------|------------------------|--------------------------------------|----------|--------------------|------------------------|--|--|
|                 |                                       | Lognormal distribution |                                      |          |                    | Normal distribution    |  |  |
|                 |                                       | Location = $0.00$      |                                      |          |                    | $Mean = 71.41$         |  |  |
|                 |                                       |                        | Mean = $2,772.62$                    |          | Std. Dev. $= 7.14$ |                        |  |  |
|                 |                                       |                        |                                      |          |                    |                        |  |  |
|                 |                                       |                        | Penerimaan Bijih "Auto Distribution" |          |                    |                        |  |  |
| <b>Bulan Ke</b> | <b>Konstanta</b>                      |                        | <b>Prod Tmbng</b>                    |          | Kdr Sn BT %        | <b>B.T</b> Lebur (Ton) |  |  |
|                 |                                       |                        | 2,772.62                             |          | 71.41              | 4,690.61               |  |  |
|                 |                                       |                        | 3,052.70                             |          | 71.00              | 4,954.77               |  |  |
| 3               |                                       |                        | 2,904.60                             |          | 71.17              | 4,828.16               |  |  |
|                 |                                       |                        | 2,391.10                             |          | 71.15              | 4,559.44               |  |  |
| 5               |                                       |                        | 3.999.76                             |          | 71.15              | 5,418.79               |  |  |
| 6               | 23,160.00                             | 0.53                   | 8,525.50                             | (279.38) | 70.66              | 7,973.33               |  |  |
|                 |                                       |                        | 5,948.30                             |          | 70.59              | 6,616.15               |  |  |
| 8               |                                       |                        | 4,897.10                             |          | 70.94              | 5,956.81               |  |  |
| 9               |                                       |                        | 4.092.90                             |          | 70.92              | 5,532.80               |  |  |
| 10              |                                       |                        | 2,684.90                             |          | 70.73              | 4,833.73               |  |  |
| 11              |                                       |                        | 1.546.80                             |          | 70.83              | 4,197.82               |  |  |
| 12              |                                       |                        | 4,257.70                             |          | 70.45              | 5,752.14               |  |  |
|                 | 5.442.88                              |                        |                                      |          |                    |                        |  |  |
|                 | <b>Total Bijih Timah Yang Dilebur</b> |                        |                                      |          |                    |                        |  |  |

**Tabel 3.35.** Model Analisa Resiko Penggunaan Bijih Timah Yang Dipengaruhi oleh Produksi Tambang dan Kadar Sn dengan "Auto Distribution)

**Tabel 3.36.** Model Analisa Resiko Penggunaan Bijih Timah Yang Dipengaruhi oleh Produksi Tambang dan Kadar Sn dengan ("Normal Distribution")

| <b>Assumption: E23</b><br>Normal distribution<br>Mean = $2,772.62$<br>Std. Dev. $= 277.26$ |                  |      |                                        |          | <b>Assumption: G23</b><br>Normal distribution<br>Mean = $71.41$<br>Std. Dev. $= 7.14$ |                        |          |
|--------------------------------------------------------------------------------------------|------------------|------|----------------------------------------|----------|---------------------------------------------------------------------------------------|------------------------|----------|
|                                                                                            |                  |      | Penerimaan Bijih "Normal Distribution" |          |                                                                                       |                        |          |
| <b>Bulan Ke</b>                                                                            | <b>Konstanta</b> |      | <b>Prod Tmbng</b>                      |          | Kdr Sn BT %                                                                           | <b>B.T Lebur (Ton)</b> |          |
|                                                                                            |                  |      | 2,772.62                               |          | 71.41                                                                                 | 4,690.61               |          |
|                                                                                            |                  |      | 3,052.70                               |          | 71.00                                                                                 | 4,954.77               |          |
| з                                                                                          |                  |      |                                        | 2.904.60 |                                                                                       | 71.17                  | 4,828.16 |
|                                                                                            |                  |      | 2,391.10                               |          | 71.15                                                                                 | 4,559.44               |          |
| 5                                                                                          |                  |      | 3,999.76                               |          | 71.15                                                                                 | 5,418.79               |          |
| 6                                                                                          | 23,160.00        | 0.53 | 8,525.50                               | (279.38) | 70.66                                                                                 | 7,973.33               |          |
|                                                                                            |                  |      | 5.948.30                               |          | 70.59                                                                                 | 6,616.15               |          |
| 8                                                                                          |                  |      | 4,897.10                               |          | 70.94                                                                                 | 5,956.81               |          |
| 9                                                                                          |                  |      | 4,092.90                               |          | 70.92                                                                                 | 5,532.80               |          |
| 10                                                                                         |                  |      | 2.684.90                               |          | 70.73                                                                                 | 4,833.73               |          |
| 11                                                                                         |                  |      | 1.546.80                               |          | 70.83                                                                                 | 4,197.82               |          |
| 12                                                                                         |                  |      | 4,257.70                               |          | 70.45                                                                                 | 5,752.14               |          |
|                                                                                            | 5,442.88         |      |                                        |          |                                                                                       |                        |          |
| <b>Total Bijih Timah Yang Dilebur</b><br>65,314.54                                         |                  |      |                                        |          |                                                                                       |                        |          |

#### **3.3.2.Model Analisa Penggunaan Terak Berdasarkan Kondisi Produksi Terak 1 dan Kadar Sn**

Proses dan metode yang digunakan untuk penggunaan Terak sebagai bahan baku hampir sama dengan penggunaan bijih timah. Penggunaan terak sangat bergantung pada produksi terak 1 yang merupakan hasil dari peleburan bijih timah. Data yang digunakan adalah data produksi 2008, sedangkan independent variabel adalah produksi terak dan kadar Sn dalam terak. Tabel 3.37 dan 3.38 menunnjukan model analisa untuk pengunaan terak.

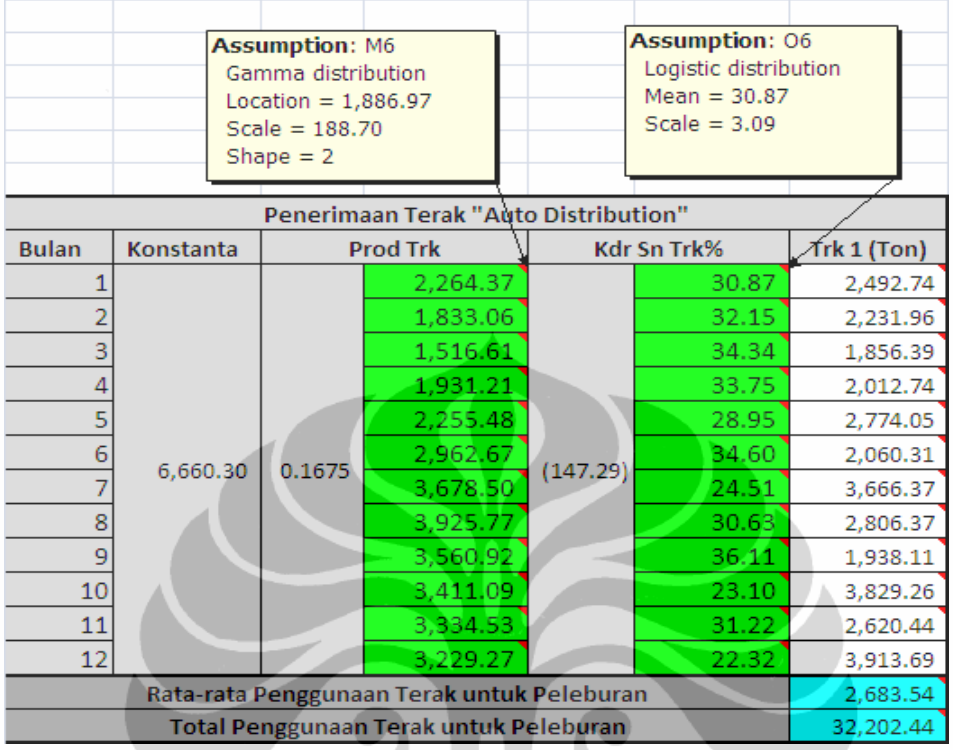

#### **Tabel 3.37.** Model Analisa Resiko Penggunaan Terak Yang Dipengaruhi oleh Produksi Terak dan Kadar Sn dengan ("Auto Distribution")

#### **Tabel 3.38.** Model Analisa Resiko Penggunaan Terak Yang Dipengaruhi oleh Produksi Terak 1 dan Kadar Sn dengan ("Normal Distribution")

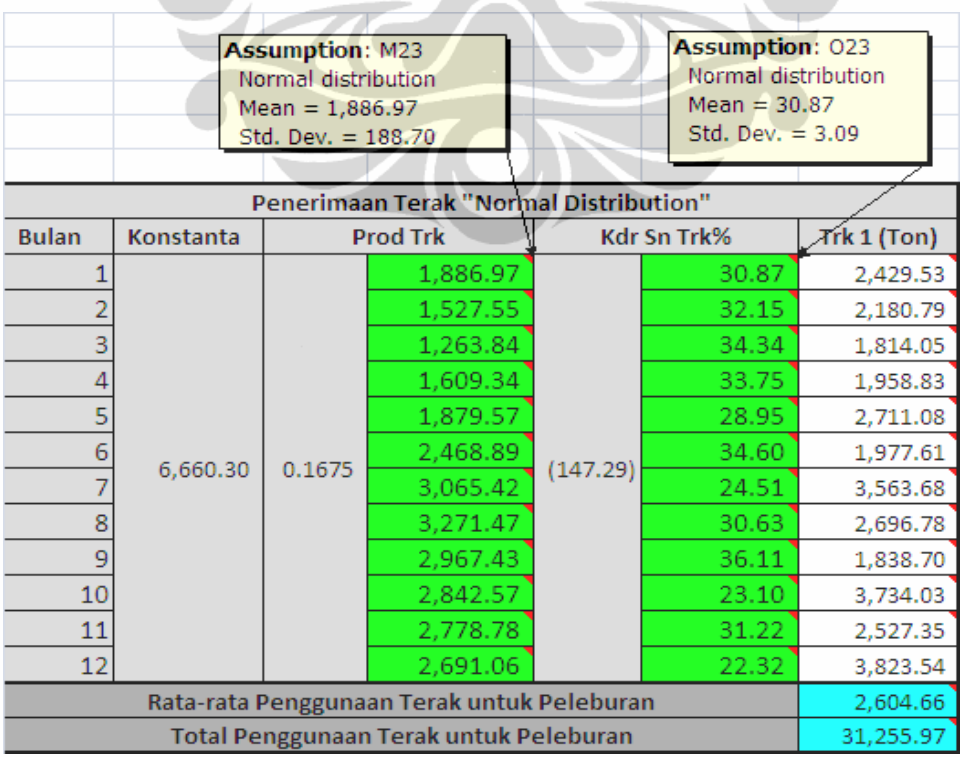

## **3.3.3.Model Analisa Penggunaan Bijih Timah Berdasarkan Kondisi Bahan-Bahan Penunjang Peleburan (BBM, reduktor dan fluks)**

Penggunaan BBM, reduktor dan fluks sangat membantu dalam peleburan bijih timah, kendala utama adalah sulitnya menentukan jumlah bahan-bahan tersebut. Tidak ada ukuran yang tepat dalam pemanfaatan bahan-bahan pembantu ini, hal tersebut ditunjukkan dengan tidak sinkronnya data antara jumlah bijih yang dilebur dengan penggunaan bahan-bahan pembantu. Penerapan multiple regression diharapkan mampu memberikan suatu gambar seberapa besar efisiensi yang dapat dihasilkan. Dengan membandingkan dua scenario yaitu auto distribution dan normal distribution data diharapkan dapat memberikan gambaran seberapa besar efisiensi dapat dilakukan dalam produksi logam timah. Tabel 3.39. dan 3.40. menunjukkan model dari analisa penggunaan bahan pembantu yang akan mempengaruhi penggunaan bijih timah dalam peleburan.

**Tabel 3.39**. Model Analisa Resiko Penggunaan Bahan-bahan Pembantu (BBM, Reduktor, dan Fluks) Yang Mempengaruhi Penggunaan Bijih Timah Dalam Proses Peleburan Dengan "Auto Distribution"

| Assumption: BBM B.T<br>Beta distribution<br>Minimum $= 106.69$<br>Maximum $= 130.40$<br>Alpha = $2$<br>$Beta = 3$ |           |         |                                                          | <b>Assumption: Rdktr B.T</b><br>Lognormal distribution<br>Location = $0.00$<br>Mean = $191.47$<br>Std. Dev. = 19.15 |                                              |       | <b>Assumption: Fluks B.T</b><br>Student's t distribution<br>Midpoint $= 13.93$<br>Scale = $1.39$<br>Deg. Freedom $= 5$ |           |
|----------------------------------------------------------------------------------------------------|-----------|---------|----------------------------------------------------------|----------------------------------------------------------------------------------------------------|----------------------------------------------|-------|----------------------------------------------------------------------------------------------------|-----------|
| <b>Bulan</b>                                                                                                    |           |         | Penggunaan Bahan-Bahan Pembantu Pel B. Timah "Auto Dist" |                                                                                                    |                                              |       |                                                                                                    |           |
|                                                                                                    | Konstanta | BBM B.T | <b>C.BBM BT</b>                                          |                                                                                                    | Rdktr B.T C. Rdktr BT Fluks B.T C. Fluks B.T |       |                                                                                                    | <b>BT</b> |
|                                                                                                    |           | 116.17  |                                                          | 191.47                                                                                                    |                                              | 13.93 |                                                                                                    | 5,811.56  |
|                                                                                                    |           | 123.82  |                                                          | 192.44                                                                                                    |                                              | 14.16 |                                                                                                    | 5,402.68  |
|                                                                                                    |           | 135.02  |                                                          | 163.38                                                                                                    |                                              | 14.61 |                                                                                                    | 4,858.69  |
|                                                                                                    |           | 157.90  |                                                          | 183.62                                                                                                    |                                              | 12.75 |                                                                                                    | 3,744.24  |
|                                                                                                    |           | 206.67  |                                                          | 196.34                                                                                                    |                                              | 9.88  |                                                                                                    | 1,367.76  |
| 6                                                                                                    |           | 102.09  |                                                          | 137.08                                                                                                    |                                              | 13.64 |                                                                                                    | 6,661.02  |
|                                                                                                    | 12,952.00 | 99.60   | (51.499)                                                 | 143.86                                                                                                    | (1.9804)                                     | 12.11 | (55.875)                                                                                                    | 6,860.67  |
| 8                                                                                                    |           | 106.33  |                                                          | 139.48                                                                                                    |                                              | 12.66 |                                                                                                    | 6,492.34  |
| 9                                                                                                    |           | 103.63  |                                                          | 127.41                                                                                                    |                                              | 9.40  |                                                                                                    | 6,837.76  |
| 10                                                                                                    |           | 110.03  |                                                          | 148.29                                                                                                    |                                              | 10.77 |                                                                                                    | 6,390.33  |
| 11                                                                                                    |           | 100.21  |                                                          | 142.31                                                                                                    |                                              | 11.33 |                                                                                                    | 6,876.78  |
| 12                                                                                                    |           | 99.91   |                                                          | 154.92                                                                                                    |                                              | 11.81 |                                                                                                    | 6,840.22  |
| Rata-rata Penggunaan Bijih Timah                                                                                  |           |         |                                                          |                                                                                                    |                                              |       |                                                                                                    | 5,678.67  |
| Jumlah Penggunaan bijih Timah                                                                                     |           |         |                                                          |                                                                                                    |                                              |       |                                                                                                    | 68,144.06 |

94

#### **Tabel 3.40**. Model Analisa Resiko Penggunaan Bahan-bahan Pembantu (BBM, Reduktor, dan Fluks) Yang Mempengaruhi Penggunaan Bijih Timah Dalam Proses Peleburan Dengan "Normal Distribution"

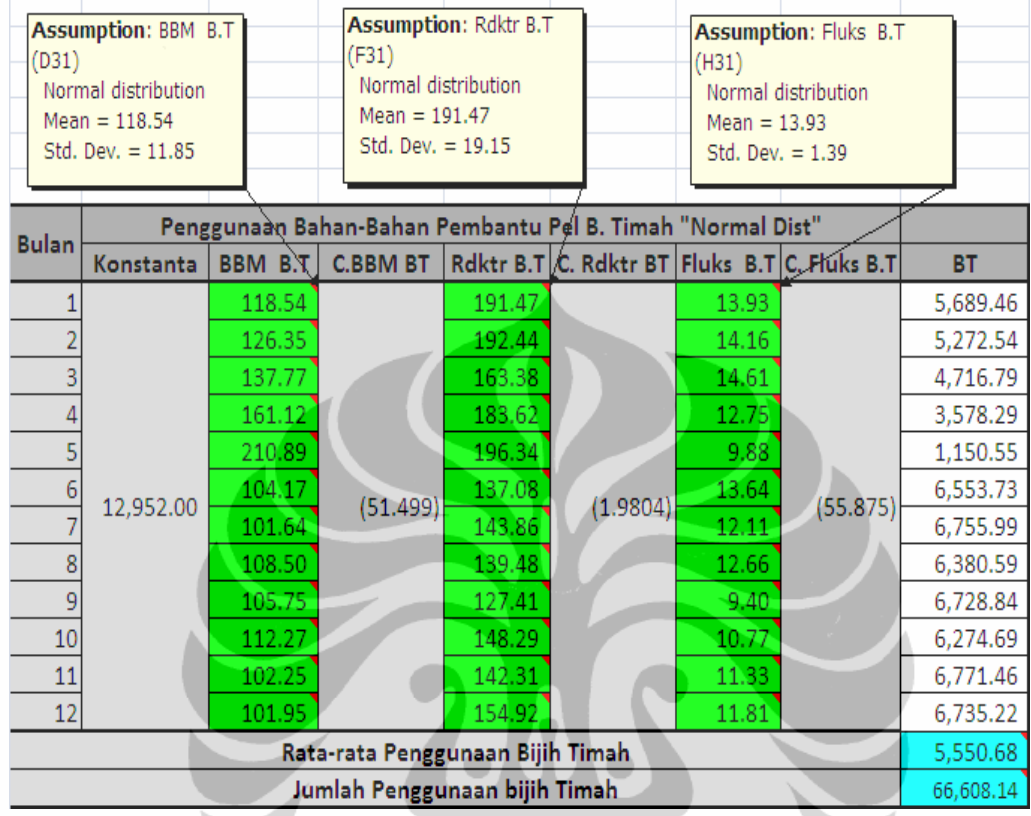

## **3.3.4.Model Analisa Penggunaan Terak Berdasarkan Kondisi Bahan-Bahan Penunjang Peleburan (BBM, reduktor dan fluks)**

Selain melebur bijih timah, Pusmet (Pusat Metalurgi) juga melebur terak sebagai bahan baku untuk memperoleh logam timah murni. Tingginya kadar Sn dalam terak menjadikan sisa peleburan ini mempunyai nilai ekonomis, selain untuk mengurangi dampak lingkungan yang disebabkan oleh limbah peleburan, pemanfaatan terak juga dapat mencukupi kebutuhan perusahaan pada saat berkurangnya bahan baku bijih timah. Kendala utama yang dihadapi adalah tingginya penggunaan bahan-bahan pembantu dan belum ditemukannya metode yang tepat dalam mengatasi masalah ini. Karena terak yang merupakan sisa peleburan bijih timah maka akan mebutuhkan temperature yang sangat tinggi untuk memisahkan Sn dengan unsur lainnya. Tabel 3.41 dan 3.42. menunjukan model analisa resiko penggunaan bahan-bahan pembantu yang mempengaruhi penggunaan terak dalam peleburan.

#### **3.3.5.Model Analisa Produksi Logam Timah Berdasarkan Produksi Tambang, Penggunaan Bijih Timah dan Al Scrap**

Pemurnian merupakan salah satu proses akhir dari produksi logam timah, logam cair yang masuk spesifikasi dicetak dalam cetakan logam. Analisa akhir ini tidak menggunakan data-data penggunaan bahan-bahan pemunian secara keseluruhan hal ini mengingat penggunaan serbuk kayu dan tanah liat cenderung konstan sedangkan untuk tembaga (Cu) digunakan untuk kondisi tertentu dan sangat jarang digunakan. Penggunaan AL sangat penting dalam menurunkan kadar As (Arsen) jumlah penggunaan AL scrap sendiri sangat bervariasi oleh karena itu penggunaan Arsen akan dimasukkan kedalam analisa. Poduksi logam timah sebenarnya sangat bergantung dengan produksi tambang dan banyaknya bijih timah yang dilebur, tabel 3.43. dan 3.44. dibawah ini akan menjelaskan mengenai produksi logam timah yang dipengaruhi oleh produksi tambang, peleburan bijih timah dan jumlah Al scrp.

**Tabel 3.43.** Model Analisa Produksi Logam Timah Yang Dipengaruhi Oleh Produksi Tambang, Penggunaan Bijih Timah dan Al Scrap "Auto Distribution"

**MAN** 

 $\blacksquare$ 

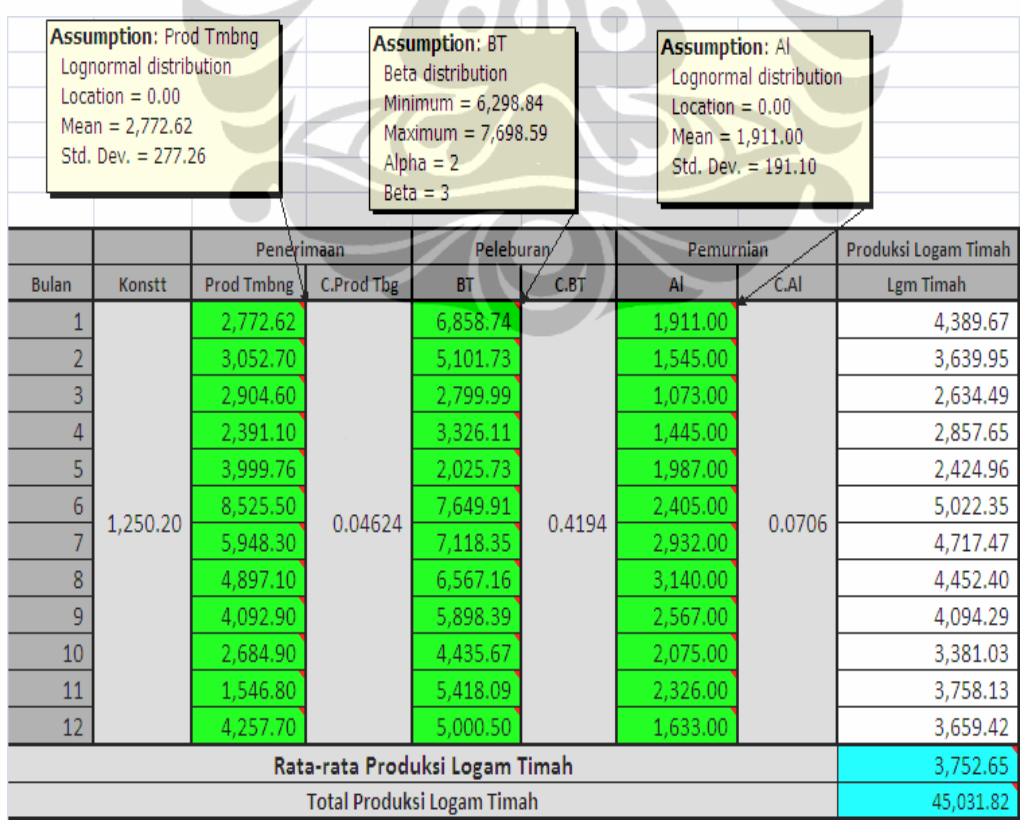

**Universitas Indonesia**

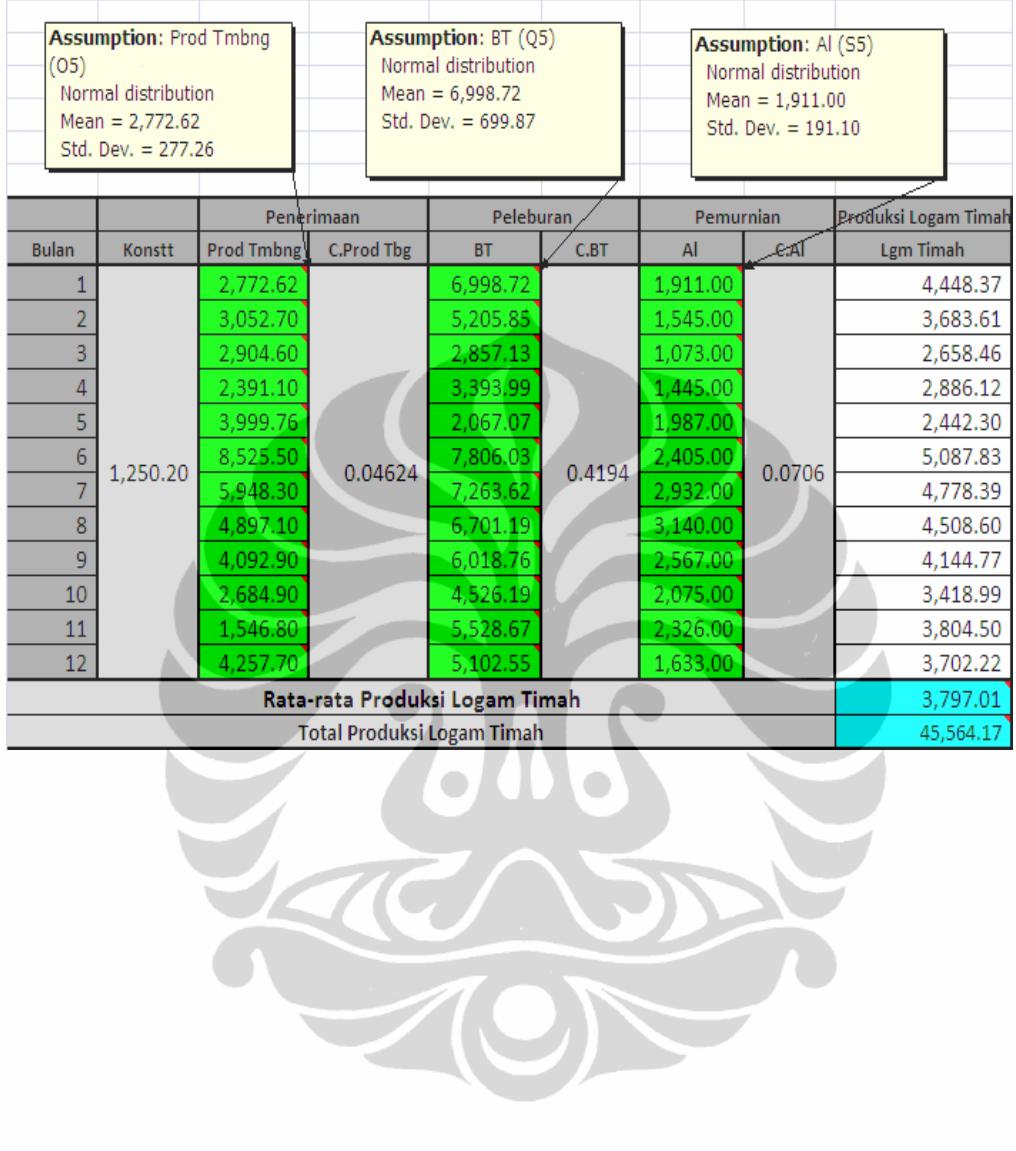

#### **Tabel 3.44.** Model Analisa Produksi Logam Timah Yang Dipengaruhi Oleh Produksi Tambang, Penggunaan Bijih Timah dan Al Scrap "Normal Distribution"

#### **BAB 4 HASIL**

#### **4.1. Analisa Dependen Variabel Metode Multiple Regression**

Pada bagian ini akan dibahas hubungan antara variabel-variabel dependen dan independen yang saling bekorelasi. Analisa-analisa ini berdasarkan hasil pengolahan data dan hipotesa yang telah disusun pada Bab 3. Bagian-bagian yang akan dianalisa adalah dependen variabel yang dipenaruhi oleh independen variabel. Ada lima kasus yang akan ditinjau dependen variabelnya:

# **4.1.1. Analisa Dependen Variabel Penggunaan Bijih Timah Yang Berhubungan Dengan Produksi Tambang dan Kadar Sn**

Berdasarkan tabel 3.42**.** Statistik Untuk Dependen Variabel Penggunaan bijih timah dapat dilihat bahwa  $R^2$ : 0,321 *dan Adjusted*  $R^2 = 0,280$  dengan *SSE* = 1,02 *x* 10<sup>8</sup>, *F statistic* = 7,8057 dan *F probability* = 0,001676. Hasil hipotesa menunjukkan bahwa *F statistic > F probability* atau 7,8057 > 3,293 sehinnga H<sub>0</sub> = ditolak, atau tidak benar bahwa relasi antara dependen variabel dan independen variabel = 0, perbandingan antara  $R^2$  dan *Adjusted*  $R^2$  tidak terlalu jauh menandakan akurasi *R 2* cukup akurat. *Adjusted R<sup>2</sup>* yang kecil menandakan bahwa dari uji F statis dengan F hipotesa tidak terlampau jauh.

Uji Durbin-Watson memberikan gambaran bahwa DW = 0,848 hasil perhitungan berada dibawah batas kritis DW < 1,59 sehingga  $H_0 =$  ditolak atau terjadi positive autocorrelation. Uji Ljong-Box = 49,1880 < dari  $x^2_{(0,05,35)}$  = 49,7655, maka H<sub>0</sub> diterima atau data acak. Dari hasil diatas jelas bahwa nilai DW yang kecil mennyebakan terjadi positif autocorellation pada lag 1, dan data-data tersebut acak menurut uji Ljun-Box.

Dari hasil perhitungan CB predictor dapat diketahui bahwa model matematik yang dihasillakan adalah :

> $Y = 23.160 + 0.5342X_1 - 279.38X_2 \pm \varepsilon$ …………………………………...(4.1) Dimana :  $Y = \text{Variable}$  dependen penggunaan bijih timah

 $X_1$  = Variabel independen produksi tambang

 $X_2$  = Variabel independen kadar Sn dalam bijih imah

Koefisien yang dihasilkan memberikan kontribusi positif untuk  $X_1$  = 0,3542 dan negative untuk  $X_2 = -279,38$  terhadap variabel dependen (Y) atau penggunaan bijih timah. t statistic menunjukan bahwa untuk  $X_1 = 3,8846$  dan  $X_2 =$ -0,5022, dimana t-statistik  $>t_{(0,05, 33)} = \pm 2,0345$  maka H<sub>0</sub> ditolak atau koefisien tidak sama dengan 0.

## **4.1.2. Analisa Dependen Variabel Penggunaan Terak Yang Berhubungan dengan Produksi Terak dan Kadar Sn dalam terak**

Berdasarkan tabel 3.45**.** statistik untuk dependen variabel Penggunaan terak dapat dilihat bahwa *R 2* : 0,349 *dan Adjusted R<sup>2</sup>* = 0,3098 dengan *SSE = 3,37 x*  $10^7$ , *F* statistic = 8,8557 dan *F* probability = 8,34 x  $10^{-4}$ . Hasil hipotesa menunjukkan bahwa *F statistic > F probability* atau 8,8557 > 3,293 sehinnga H<sup>0</sup> = ditolak, atau tidak benar bahwa relasi antara *dependen variabel dan independen variabel* = 0, perbandingan antara  $R^2$  dan *Adjusted*  $R^2$  tidak terlalu jauh menandakan akurasi *R 2* cukup akurat. Perbedaan *R 2* dan *Adjusted R<sup>2</sup>* yang kecil dijelaskan juga oleh nilai *F statis* yang perbandingan dengan *F statis hipotesa* tidak terlampau jauh.

Uji Durbin-Watson memberikan gambaran bahwa DW hasil perhitungan berada diatas batas kritis 1,172 atau DW < 1,59 sehingga  $H_0 =$  ditolak atau terjadi positive autocorrelation. Uji Ljong-Box = 53,8892 > dari  $x^2_{(0,05,35)}$  = 49,7655, maka H0 ditolak atau data tidak acak. Berdasarkan hasil uji diatas dapat dijelaskan bahwa nilai DW menunjukkan terjadi postif autocorrelation dan data bersifat acak menurut uji Ljung-Box.

Dari hasil perhitungan CB predictor dapat diketahui bahwa model matematik yang dihasillakan adalah :

 $Y = 6.660,3 + 0,1675X_1 - 147,29X_2 \pm \varepsilon$ ……………………………………...(4.2)

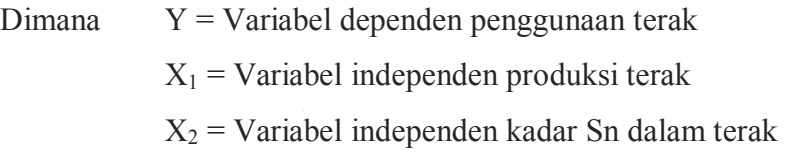

Koefisien yang dihasilkan memberikan kontribusi positif untuk  $X_1$  = 0,1675 dan negative untuk  $X_2 = -147,29$  terhadap variabel dependen (Y) atau penggunaan bijih timah. t statistic menunjukkan bahwa untuk  $X_1 = 0,5592$  tstatistik  $\langle t_{(0,05, 33)} = \pm 2,0345$  maka H<sub>0</sub> diterima atau koefisien sama dengan 0. dan  $X_2 = -3,9074$ , dimana t-statistik > t<sub>(0,05, 33)</sub> = - 2,0345 maka H<sub>0</sub> ditolak atau koefisien tidak sama dengan 0.

## **4.1.3. Analisa Dependen Variabel Penggunaan Bijih Timah Yang Berhubungan Dengan Penggunaan Bahan-Bahan Untuk Peleburan**

Hasil perhitungan CB predictor yang dperlihatkan pada tabel 3.48 menunjukkan nilai  $R^2$ : 0,425 *dan Adjusted*  $R^2 = 0.3711$  dengan *SSE* = 8,71 *x* 10<sup>7</sup>, *F statistic* = 7,8842 dan *F probability* = 4,46 x  $10^4$ . Hasil hipotesa menunjukkan bahwa *F statistic* >  $F_{(0.05; 2; 33)}$  atau 7,8842 > 2,88 sehingga H<sub>0</sub> = ditolak, atau tidak benar bahwa relasi antara *dependen variabel dan independen variabel = 0*, perbandingan antara *R <sup>2</sup>*dan *Adjusted R<sup>2</sup>* tidak terlalu jauh menandakan akurasi *R 2* cukup akurat. Perbedaan *R 2* dan *Adjusted R<sup>2</sup>* yang kecil dijelaskan juga oleh nilai *F statis* yang perbandingan dengan *F statis hipotesa* tidak terlampau jauh.

Uji Durbin-Watson memberikan gambaran hasil perhitungan CB predictor untuk data dependen variabel peleburan bijih timah DW =  $0,673$  atau DW <  $1,65$ sehingga  $H_0$  = ditolak dan terjadi positive autocorrelation. Uji Ljong-Box = 49,1880 < dari  $x^2_{(0,0.05,35)} = 49,7655$ , maka H<sub>0</sub> ditolak atau data tidak acak dan terjadi autocorrelation. Dari hasil diatas jelas bahwa nilai DW yang kecil mennyebakan terjadi positif autocorellation pada lag 1, dan data-data tersebut acak menurut uji Ljun-Box.

Dari hasil perhitungan CB predictor dapat diketahui bahwa model matematik yang dihasillakan adalah :

#### $Y = 12.952 - 51,499X_1 - 1,9804X_2 - 55,875X_3 \pm \epsilon \ldots (4.3)$

Dimana  $Y = Variabel$  dependen peleburan bijih timah

 $X_1$  = Variabel independen penggunaan BBM

 $X_2$  = Variabel independen penggunaan Reduktor

 $X_3$  = Variabel independen penggunaan Fluks

Koefisien yang dihasilkan memberikan kontribusi negatif untuk  $X_1 = -$ 51,499,  $X_2 = -1,9804$ , dan  $X_3 = -55,857$  terhadap variabel dependen (Y) atau penggunaan bijih timah. Hasil t statistic menunjukan bahwa untuk  $X_1 = -3,2657$ ,  $X_2 = -0,1094$  dan  $X_3 = -0,4941$ , dimana t-statistik > t<sub>(0,05, 32)</sub> =  $\pm 2,0369$  untuk  $X_1$ maka H<sub>0</sub> ditolak atau koefisien tidak sama dengan 0. Untuk nilai  $X_2$  dan  $X_3$  tstatistik  $\langle t_{(0.05, 32)} = \pm 2,0369$  maka H<sub>0</sub> diterima atau koefisien = 0

### **4.1.4. Dependen Variabel Penggunaan Terak Yang Berhubungan Dengan Penggunaan Bahah-Bahan Untuk Pelebran.**

Berdasarkan tabel 3.52**.** statistik untuk dependen variabel peleburan terak dapat dilihat bahwa  $R^2$ : 0,087 *dan Adjusted*  $R^2 = 0.001374$  dengan *SSE* = 4,73 *x 10<sup>7</sup>* , *F statistic* = 1,0161 dan *F probability* = 0,3984. Hasil hipotesa menunjukkan bahwa *F statistic*  $\leq F_{(0,05; 2; 33)}$  atau 1,0161  $\leq$  2,88 sehinnga H<sub>0</sub> = diterima, atau benar bahwa relasi antara *dependen variabel dan independen variabel = 0*, perbandingan antara *R <sup>2</sup>*dan *Adjusted R<sup>2</sup>* sangat jauh menandakan akurasi *R 2* dipertanyakan keakuratannya. Perbedaan *R 2* dan *Adjusted R<sup>2</sup>* sangat jauh tersebut dijelaskan juga oleh nilai *F statis* < *F statis hipotesa*.

Uji Durbin-Watson memberikan gambaran bahwa DW = 0,747 hasil perhitungan berada dibawah batas kritis atau DW < 1,65 sehingga  $H_0 =$  ditolak atau terjadi positive autocorrelation. Uji Ljong-Box = 53,8892 > dari  $x^2_{(0,05,35)}$  =  $49,7655$ , maka H<sub>0</sub> ditolak atau data tidak acak. Berdasarkan hasil uji diatas dapat dijelaskan bahwa nilai DW menunjukkan terjadi postif autocorrelation dan data bersifat acak menurut uji Ljung-Box.

Dari hasil perhitungan CB predictor dapat diketahui bahwa model matematik yang dihasillakan adalah :

 $Y = 1.110, 1 + 12,107X_1 + 0,3597X_2 - 8,0226X_3 \pm \epsilon \ldots (4.4)$ 

Dimana  $Y = \text{Variable}$  dependen peleburan Terak

 $X_1$  = Variabel independen penggunaan BBM

 $X<sub>2</sub>$  = Variabel independen penggunaan Reduktor

 $X_3$  = Variabel independen penggunaan Fluks

Koefisien yang dihasilkan memberikan kontribusi positif untuk  $X_1$  = 12,107 dan  $X_2 = 0.3597$ , kontribusi negative untuk  $X_3 = -8.0226$  terhadap variabel dependen (Y) atau penggunaan bijih timah. Hasil t statistic menunjukan bahwa untuk  $X_1 = 0,8666, X_2 = -0,0314$  dan  $X_3 = -0,7653$ , dimana t-statistik  $\langle t_{(0.05, 32)} = \pm 2,0345$  maka H<sub>0</sub> diterima atau koefisien sama dengan 0.

## **4.1.5. Dependen Variabel Produksi Logam Timah Yang Berhubungan Dengan Produksi Tambang, Penggunaan Bijih Timah dan Al Scrap**

Dari hasil perhitungan maka didapatkan hasil  $R^2$ : 0,953 *dan Adjusted*  $R^2$  = 0,9491 dengan *SSE = 1.499.457*, *F statistic* = 218,69 dan *F probability* = 2,16 x 10-21. Hasil hipotesa menunjukkan bahwa *F statistic > F(0,05; 2; 33*) atau 218,9  $>2,88$  sehinnga H<sub>0</sub> = ditolak, atau tidak benar bahwa relasi antara *dependen variabel dan independen variabel = 0*, perbandingan antara *R <sup>2</sup>*dan *Adjusted R<sup>2</sup>* sangat dekat yang menandakan akurasi *R 2* sangat akurat. *Adjusted R<sup>2</sup>* yang tinggi dijelaskan juga oleh F statistic yang tinggi.

Uji Durbin-Watson memberikan hasil DW =  $2,097$  hasil perhitungan berada  $1,65 < DW < 2,35$  sehingga  $H_0 =$  diterima atau tidak terjadi autocorrelation. Uji Ljong-Box = 44,4343 < dari  $x_{(0,0.05,35)}^2$  = 49,7655, maka H<sub>0</sub> ditrima atau data acak. Berdasarkan hasil uji diatas dapat dijelaskan bahwa nilai DW tidak menunjukkan autocorrelation dan data bersifat acak menurut uji Ljung-Box.

Dari hasil perhitungan CB predictor dapat diketahui bahwa model matematik yang dihasilkan adalah :

 $Y = 1.250,2 + 0.04624X_1 + 0.41937X_2 + 0.0706X_3 + \varepsilon$ ……………...(4.3)

Dimana  $Y = Variabel$  dependen produksi logam timah

 $X_1$  = Variabel independen produksi tambang

 $X_2$  = Variabel independen peleburan bijih

 $X_3$  = Variabel independen penggunaan Al Scrap

Koefisien yang dihasilkan memberikan kontribusi positif untuk  $X_1$  = 0,04624,  $X_2 = 0,41937$  dan  $X_3 = 0,0706$  terhadap variabel dependen (Y) atau produksi logam timah. Hasil t statistic menunjukan bahwa untuk  $X_1 = 2,3836, X_2$ 

103

 $= 19,726$  dan  $X_3 = 1,2649$ , dimana t-statistik > t<sub>(0,05, 32)</sub> =  $\pm$  2,0345 umtuk  $X_1$  dan  $X_2$  maka H<sub>0</sub> ditolak atau koefisien tidak sama dengan, sedangkan untuk  $X_3$  tstatistik <  $t_{(0.05, 32)} = \pm 2,0345$  maka H<sub>0</sub> diterima artinya koefisien = 0.

#### **4.2. Analisa Independen Variabel Multiple Regression**

Program crystal ball secara otomatis akan menghitung mean dengan berdasarkan 3 metode dan memilih metode terbaik yang telah kita tentukan. Penetuan awal adalah dengan memilih perhitungan MAD (Mean Absolute Devisiation) sebgai perhitungan dalam setiap metode forecasting, selanjutnya program akan menghitung secara otomatis dan memilih model peramalan dengan MAD terendah. Untuk batasan-batasan peramalan CB predictor, program juga menampilkan nilai Durbin Watson untuk batasan autocorrelation dan Theil's U sebagai perbandingan antara forecast dan naive forecast (pendugaan). Sebagai catatan ada kemungkinan kesamaan beberapa metode peramalan pada bebeerapa bagian multiple regression karena penggunaan data yang SAMA.

# **4.2.1. Analisa Independen Variabel Pada Produksi Tambang dan Kadar Sn Dalam Bijih Timah**

Metode peramalan yang terbaik untuk data independne variabel produksi tambang adalah SME (Single Moving Everage) denan MAD = 1324,5 dan MAPE (Mean Absolute Pecentage Error) = 29,78. Sedangkan untuk gambar grafik menunjukkan tidak ada prediksi yang menghimpit data historical sehingga dapat diartikan bahwa hasil prediksi dapat lebih besar atau lebih kecil dari data historical. MAD dan MAPE yang terkecil menunjukkan 0,2208 dan 0,31 % untuk perhitungan pada independent variabel kadar Sn dalam bijih timah. Sedangkan metode peramalan terbaik adalah metode Double Moving Average. Dari grafik ditunjukkan bahwa data prediksi dan data historical cenderung sama dan berhimpitan pada akhir periode waktu data historical. Data prediksi cenderung melanjutkan data historical dengan arah prediksi menurun.

Dari data tabel 3.46. diatas menunjukkan bahwa nilai dari Ljung-Box = 56,5237 untuk data produksi tambang dan nilai  $x^2$  hasil perhitungan dari tabel menunjukkan 49,765 maka Ljung Box $\geq x^2(0.05;35)$ . Maka H<sub>1</sub> diterima atau data tidak acak walaupun DW > 1,59. Untuk perhitungn pada independen variabel

kadar Sn dalam bijihn timah menunjukkan bahwa nilai dari Ljung-Box = 52,9145 untuk data kadar Sn dan nilai  $x^2$  hasil perhitungan dari tabel menunjukkan 49,765 maka Ljung Box $\geq x^2(0.05; 35)$ . Maka H<sub>1</sub> diterima atau data tidak acak dan terdapat autocorrelation positif. Dari data lag1 mempunyai nilai correlation tertinggi adalah pada 0,7971 dengan probabilitas < 0,001 maka fitted data memiliki seasonality 1 periode.

#### **4.2.2. Analisa Independen Variabel Produksi Terak dan Kadar Sn Dalam Terak**

Untuk analisa ini maka tabel yang dipergunakan adalah tabel 3.46 dan 3.47. Sama dengan metode sebelumnya bahwa program akan meranking hasil mean dengan metode peramalan yang terbaik kasus ini metode terbaik adalah DMA (Double Moving Average) dengan nilai MAD sebesar 422,39 dan MAPE dengan nilai 19,91 % merupakan hasil terbaik untuk method of error pada variabel independen produksi terak. Sedangkan untuk gambar grafik menunjukkan fitted data yang menghimpit data historical pada periode ke-16 sehingga dapat diartikan bahwa hasil fitted data pada periode ke-16 hampir mendekati atau sama dengan data historical. Dari hasil perhitungan untuk *variabel independen kadar Sn* dalam terak dihasilkan metode peramalan *Double Exponential Smoothing* (DES) mempunyai MAD terkecil sebesar 3,3832 dan MAPE sebesar 11,21% dibandingkan dua metode yang lain. Sedangkan untuk gambar grafik menunjukkan fitted data tidak ada yang menghimpit data historical dan cenderung berada antara data maksimum atau minimum dari historical data.

Dari data tabel 3.46. menunjukkan bahwa nilai dari *Ljung-Box* = 22,6536 untuk data *independen variabel* produksi terak dan nilai x<sup>2</sup> hasil perhitungan dari tabel menunjukkan 49,765 maka *Ljung Box* <  $x^2$  (0,05; 35). Maka H<sub>0</sub> diterima atau data acak. Tabel 3.47. menunjukkan bahwa nilai dari *Ljung-Box* = 11,6485 untuk data *independen variabel* kadar Sn dalam Terak dan nilai x<sup>2</sup> hasil perhitungan dari tabel menunjukkan 49,765 maka *Ljung Box* <  $x^2$  (0,05; 35). Maka H<sub>0</sub> diterima atau data acak dan tidak terjadi autocorrelation.

### **4.2.3.Analisa Independen Variabel Penggunaan BBM, Reduktor, dan Fluks Untuk Peleburan Bijih Timah**

Dari hasil CB Prediktor diketahui metode terbaik adalah SMA (Single Moving Average) dengan nilai MAD sebesar 14,356 dan MAPE dengan nilai 12,18 % merupakan hasil terbaik untuk data *independen variabel* penggunaan BBM. Data *independen variabel* penggunaan reduktor untuk peleburan bijih timah menunjukkan bahwa metode DES (*Double Exponential Smoothing*) merupakan metode peramalan terbaik dengan MAD 13,671 dan MAPE 8,38 %.. Hasil pengolahan untuk data *independen variabel* penggunaan flus menunjukkan bahwa metode DMA (Double Moving Everage) merupakan metode peramalan terbaik dengan hasil MAD terkecil yaitu sebesar 1,3765 dengan MAPE sebesar  $11,11\%$ ..

Tabel 3.49. menunjukkan nilai dari Ljung-Box = 11,0578 untuk data *independen variabel* penggunaan BBM pada peleburan bijih timah dan nilai x<sup>2</sup> hasil perhitungan dari tabel menunjukkan 49,765 maka Ljung Box $\langle x^2(0,05;35) \rangle$ . Maka H0 diterima atau data acak. Dari data tabel 3.50. menunjukkan bahwa nilai dari Ljung-Box = 23,3373 untuk data *independen variabel* penggunaan reduktor pada peleburan bijih timah dan nilai  $x^2$  hasil perhitungan dari tabel menunjukkan 49,765 maka Ljung Box $\langle x^2(0,05;35)$ . Maka H<sub>0</sub> diterima atau data acak. Dari data tabel 3.51. menunjukkan bahwa nilai dari Ljung-Box = 35,6033 untuk data *independen variabel* penggunaan reduktor pada peleburan bijih timah dan nilai x<sup>2</sup> hasil perhitungan dari tabel menunjukkan 49,765 maka Ljung Box $\langle x^2(0,05;35) \rangle$ . Maka H<sub>0</sub> diterima atau data acak.

# **4.2.4.Analisa Independen Variabel Penggunaan BBM, Reduktor, dan Fluks Untuk Peleburan Terak**

CB predictor akan menghitung data dan meranking dengan sesuai dengan metode peramalan, untuk hasil perhitungan pada data independen variabel penggunaan BBM pada peleburan terak menunjukkan program memilih SES (Single Exponential Smoothing) yang memberikan MAD terkecil yaitu sebesar 20,52 dan MAPE terkecill sebesar 11,72%. Metode peramalan terbaik untuk penggunaan reduktor pada peleburan terak berdasarkan perhitungan CB Prediktor

adalah SMA dengan MAD terkecil 13,799 dan MAPE sebesar 7,88%. Metode peramalan untuk data independen variabel penggunaan fluks pada peleburan terak dengan menggunakan metode DES memberikan MAD terkecil yaitu sebesar 15,513 dan MAPE terkecill sebesar 16,11%.

Tabel 3.53. diatas menunjukkan bahwa nilai dari Ljung-Box =  $15.7226$ untuk data penggunaan BBM pada peleburan terak dan nilai  $x^2$  hasil perhitungan dari tabel menunjukkan 49,765 maka Ljung Box $\langle x^2(0,05;35)$ . Maka H<sub>0</sub> diterima atau data acak. Dari data tabel 3.54. diatas menunjukkan bahwa nilai dari Ljung-Box = 10,1983 untuk data penggunaan BBM pada peleburan terak dan nilai  $x^2$ hasil perhitungan dari tabel menunjukkan 49,765 maka Ljung Box $\langle x^2(0,05;35) \rangle$ . Maka  $H_0$  diterima atau data acak. Pada tabel 3.55. diatas menunjukkan bahwa nilai dari Ljung-Box = 33,1990 untuk data penggunaan BBM pada peleburan terak dan nilai  $x^2$  hasil perhitungan dari tabel menunjukkan 49,765 maka Ljung  $Box\langle x^2(0.05;35)$ . Maka H<sub>0</sub> diterima atau data.

# **4.2.5.Analisa Independen Variabel Produksi Tambang, Peleburan Bijih Timah dan Penggunaan Al Scrap**

Hasil perhitungan ramalan yang berdasarkan MAD (Mean Absolute Devisiation) pada independen variabel penerimaan material atau produksi tambang, metode peramalan yang terbaik adalah SME (Single Moving Everage) dengan MAD = 1324,5 dan MAPE (Mean Absolute Pecentage Error) = 29,78. Metode peramalan terbaik untuk variabell independen peleburan bijih timah adalah SES dengan MAD = 1192,1 dan MAPE = 23,06%. Sedangkan untuk metode peramalan pada penggunaan AL Scrap utuk pemurnian menghasilkan permalan terbaik dengan metoe SMA yan menghasilkan MAD terkecil yaitu 366,94 dam MAPE 21,16%.

Nilai Ljung-Box = 56,5237 untuk data independen variabel produksi tambang sedangkan x<sup>2</sup> hasil perhitungan dari tabel menunjukkan 49,765 maka Ljung Box >  $x^2(0.05; 35)$ . Maka H<sub>0</sub> ditolak atau data tidak acak untuk independen variabel produksi tamban. Nilai Ljung-Box = 49,1880 untuk data variabel independen peleburan bijih timah maka Ljung Box  $\langle x^2(0.05; 35) \rangle$ . Maka  $H_0$  diterima atau data acak untuk independen variabel peleburan bijih timah. Nilai dari Ljung-Box = 21,0973 untuk data independen variabel penggunaan Al

Scrap maka Ljung Box  $\langle x^2(0.05; 35) \rangle$ . Maka H<sub>0</sub> diterima atau data acak untuk variabel independen pada pengunaan AL Scrap.

#### **4.3. Analisa Perbandingan Ramalan Dengan CB Prediktor dan Model Matematik Multiple Regresion**

Dari hasil ramalan pada multiple regression menghasilkan ramalan dengan metode-metode ramalan yang ada dalam program CB predictor, hasil ramalan ini menunjukkan prediksi keadaan atau situasi di masa yang akan datang. Metode peramalan dengan menggunakan multiple regression juga menghasilkan formula matematis yang dapat digunakan untuk mencari hasil yang tepat pada variabel dependen. Hasil perhitungan anatara CB predictor dan model matematis inilah yang akan dianalisa perbedaannya.

# **4.3.1.Analisa Ramalan Untuk Penggunaan Bijih Timah Berdasarkan Ramalan Produksi Tambang dan Kadar Sn Dalam Bijih Timah.**

Hasil dari perhitungan Durbin Watson untuk idependen variabel pada produksi tambang, metode ramalan SMA dengan DW = 1,835 maka 1,59 < DW < 2,41 artinya tidak terjadi autocorrelation. dan nilai Theil's U untuk semua metode adalah = 1 menandakan bahwa hasil ramalan tidak jauh berbeda dengan pendugaan (naive forecast). Dari hasil peramalan jelas sekali metode Double Moving Average kurang cocok digunakan untuk permalan kadar Sn dalam terak walaupun MAD terkecil karena nilai DW adalah DW < 1,59 yang menunjukkan terjadi autocorrelation positif. Ketidak cocokan model ramalan DMA juga dibuktikan dengan nilai theil' $U > 1$  yang menunjukkan bahwa hasil ramalan lebih buruk dari pendugaan.

Setelah memperoleh hasil dari peramalan yang ditentukan oleh CB predictor maka akan dilakukan validasi untuk model multiple regression. Jika dari persamaan matematis (4.1) kita masukkan  $X_1$  dan  $X_2$  untuk hasil ramalan pada masing-masing periode maka akan didapat hasil ramalan untuk penggunaan bijih timah.(Hasil Terlampir).

Diketahui hasil ramalan menggunakan Single Moving Average untuk  $X_1$ (Produksi Tambang) dan ke 37 adalah sebesar :

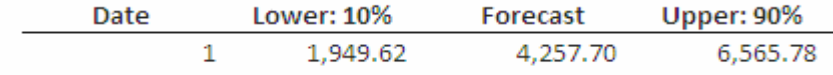

Dan diketahui hasil ramalan untuk kadar Sn dalam bijih timah menggunakan Double Moving Average untuk periode waktu yang sama sebesar :

Dan angka-angka tersebut dimasukan dalam persamaan :

- Untuk Lower  $10\%$  : Y = 23.160 + 0,5342(1.949,62) 279,38(70,08) ± ε
- Untuk Forecast  $: Y = 23.160 + 0.5342(4.257,7) 279.38(70.42) \pm \epsilon$
- **Untuk Upper 90 % : Y = 23.160 + 0,5342(6.565,78) – 279,38(70,77) ± ε**

Maka akan hasil dari perhitungan dengan model dapat diketahui, untuk hasil keseluruhan dalam bentuk tabel (Terlampir) :

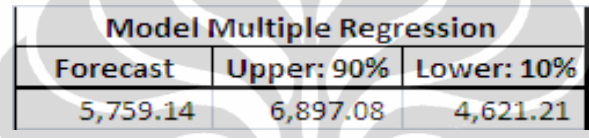

Maka untuk nilai ramalan pada periode 1 adalah 5.759,14 dengan batasan lower 10% = 4.621,21 dan Upper 6.897,08. Gambar beriku menunjukkan perbandingan antara perhitungan model dan program cb predictor. Dari gambar grafik tampak bahwa hasil perhitungan dengan CB predictor dan model berbeda dalam penetuan upper dan lower forecasting. Yangg lebih menarik lagi bahwa garis upper dan lower untuk periode ke 23 dan 24 saling bersentuhan dengan garis lower yang akhirnya upper menjadi lower dan sebalikknya. Hal ini bearti model ramalan tidak dapat digunakan dalam jangka ramalan yang panjang.

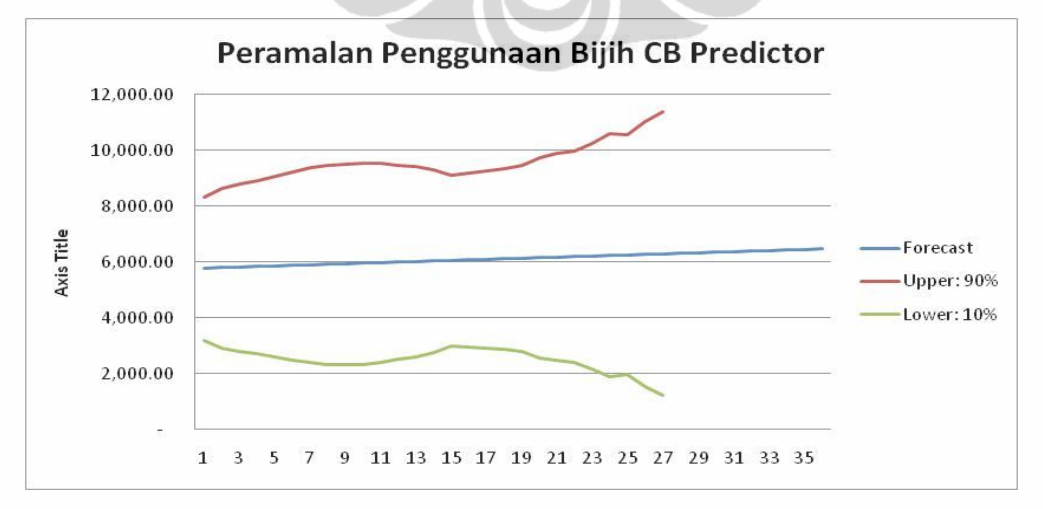

**Gambar 4.1.** Hasil Perhitungan Forecast Penggunaan Bijih Timah Dengan CB Predictor

**Universitas Indonesia**

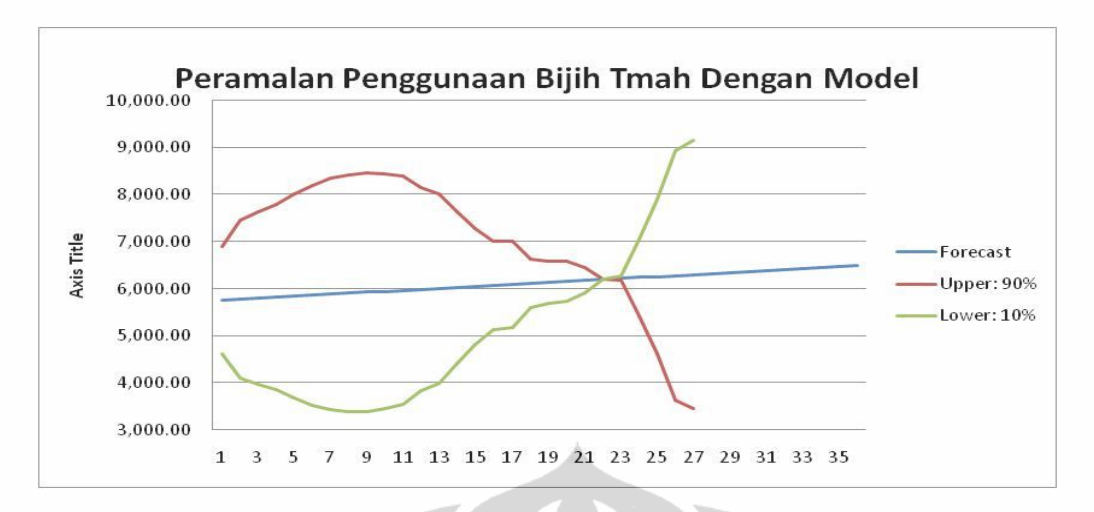

**Gambar 4.2.** Hasil Perhitungan Forecast Penggunaan Bijih Timah Dengan Model Matematis Persamaan Regression

## **4.3.2.Analisa Ramalan Untuk Penggunaan Terak Berdasarkan Ramalan Produksi Terak dan Kadar Sn Dalam Terak.**

Hasil perhitungan Durbin Watson untuk *variabel independen* produksi terak menunjukkan nilai DW < 1,59 sebesar 0,779 yang artinya terjadi autocorrelation positif pada metode peramalan DMA, dua metode lainnya menunnjakkan hal yang sama. Nilai Theil's U < 1 menunjukkan bahwa ke tiga metode ramalan lebih baik dari pendugaan. Hasil perhitungan Durbin Watson menunjukkan untuk *independen variabel* kadar Sn dalam terak mempunyai nilai 1,59 < DW < 2,41 sebesar 1,98 yang menunjukkan tidak terjadi autocorrelation pada metode peramalan DES (Double Exponential Smoothing), dua metode lainnya menunnjakkan hal yang sama. Nilai Theil's U < 1 menunjukkan bahwa ke tiga metode ramalan lebih baik dari pendugaan.

Setelah memperoleh hasil dari peramalan yang ditentukan oleh CB predictor maka akan dilakukan validasi untuk model multiple regression. Jika dari persamaan matematis (4.2) kita masukkan  $X_1$  dan  $X_2$  sebagai variabel independen produksi terak dan kandungan Sn dalam terak untuk hasil ramalan pada masingmasing periode maka akan didapat hasil ramalan untuk penggunaan Terak.(Hasil Terlampir).

Diketahui hasil ramalan menggunakan Double Moving Average untuk X1(Produksi Tambang), periode ke 37 :

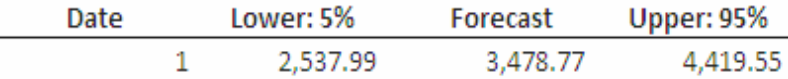

Dan diketahui hasil ramalan untuk kadar Sn dalam terak menggunakan Double Exponential Smothing untuk periode waktu yang sama sebesar :

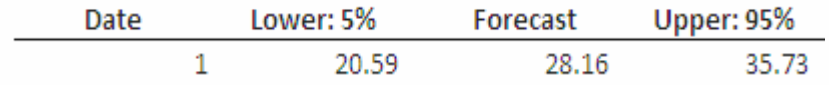

Dan angka-angka tersebut dimasukan dalam persamaan :

- Untuk Lower  $10\%$  : Y =  $6.660,3 + 0.1675(2.537,99) 147,29(20,59) \pm \varepsilon$
- Untuk Forecast  $: Y = 6.660,3 + 0.1675(3.478,77) 147,29(28,16) \pm \epsilon$
- Untuk Upper 90 %  $: Y = 6.660, 3 + 0.1675(4.419, 55) 147,29(35,73) \pm \epsilon$

Langkah yang sama seperti diats berlaku juga untuk metode yang lain. Maka akan diketahui ramalan untuk penggunaan terak periode 37 sebesar :

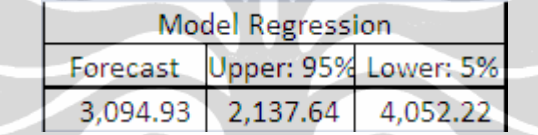

Dari hasil perhitungan maka dapat diketahui nilai forecast dan batasan upper dan lower. Dari hasil perhitungan menjelaskan bahwa batas dengan hasil forecast =3.094,93, Upper  $95\%$  = 2.137,64, dan Lower  $5\%$  = 4.052,22. Gambar grafik berikut menunjukkan bahwa hasil peramalan dengan CB predictor nilai upper, lower dan forecast sejajat, upper dan lower cenderung naik dan turun pada periode permalan ke 23 namun forecast tetap. Terjadi perpotongan antara upper dan lower pada periode ramalan ke 24. Hal ini bearti model ramalan tidak dapat digunakan dalam jangka ramalan yang panjang.

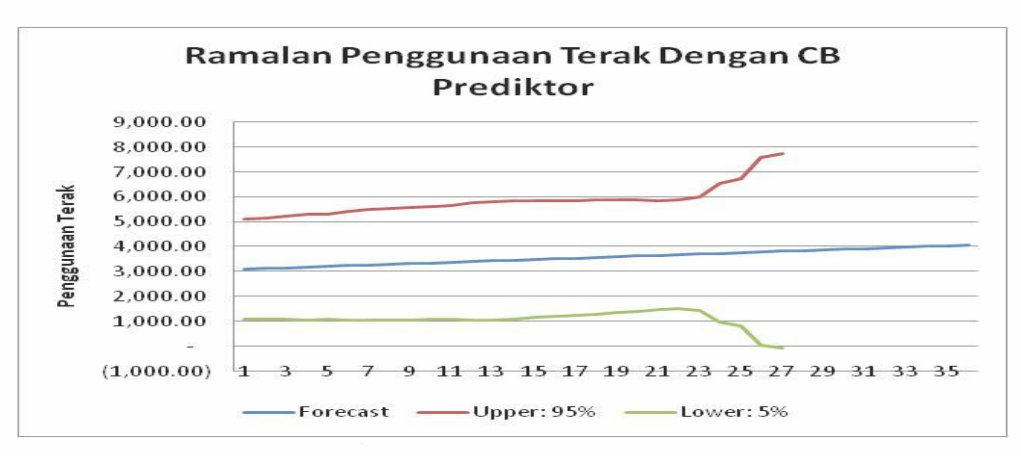

**Gambar 4.3.** Hasil Perhitungan Forecast Penggunaan Terak CB Predictor

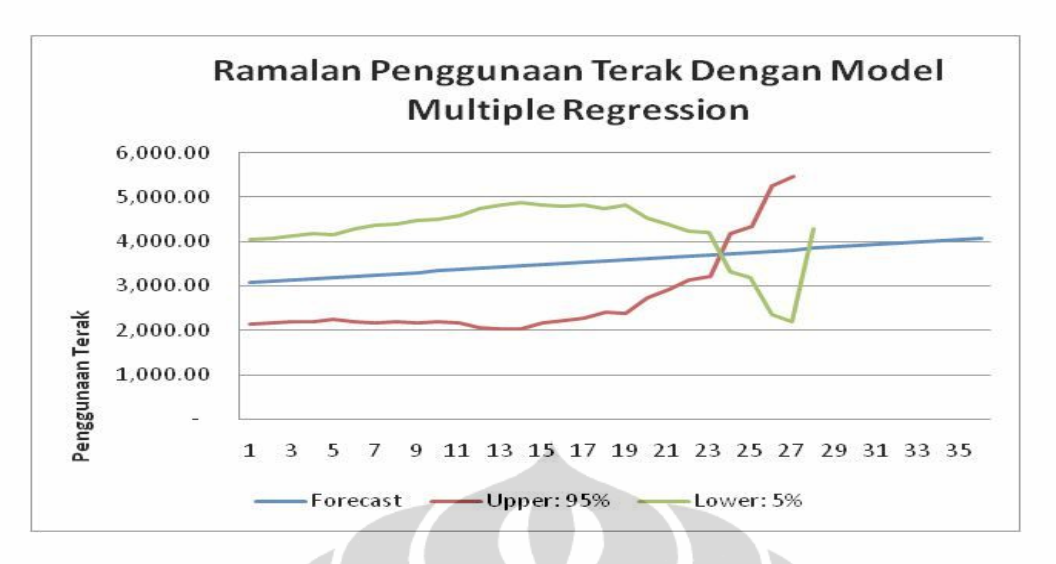

**Gambar 4.4.** Hasil Perhitungan Forecast Penggunaan Terak Dengan Model Matematis Persamaan Regression

### **4.3.3.Analisa Ramalan Untuk Penggunaan Bijih Timah Berdasarkan Penggunaan BBM, Reduktor, dan Fluks Untuk Peleburan**

Dari tabel 3.49 dapat dijelaskan bahwa metode SMA untuk data penggunaan BBM pada peleburan bijih timah terjadi negative autocorrelation karena nilai DW > 2,35 yaitu sebesar 2,551 dan Theil's U =1 menandakan bahwa peramalan tidak jauh berbeda dengan pendugaan. Untuk ketiga metode peramalan tersebut hasil DW dan Theil's U menunjukkan hasil yang sama. Dari tabel 3.50 dapat dijelaskan bahwa metode DES untuk peramalan data *independen variabel*  penggunaan reduktor pada peleburan bijih timah tidak terjadi autocorrelation karena nilai DW < 2,35 yaitu sebesar 2,232 dan Theil's U > 1 menandakan bahwa peramalan dengan DES akan jauh lebih buruk dibanding pendugaan. Walaupun CB predictor telah meranking metode peramalan dengan MAD terkecil adalah DES namun SES (*Single Exponential Smoothing*) memberikan hasil yang lebih baik untuk nilai uji DW dan Theil'U. Metode DMA untuk data independen variabel pengunaan fluks pada peleburan bijih timah menjelaskan bahwa terjadi positive autocorrelation karena nilai DW = 1,101 atau DW < 1,65. Theil's U < 1 menadakan bahwa hasil peramalan dengan DMA cenderung lebih baik dibandingkan dengan pendugaan.

Setelah memperoleh hasil dari peramalan yang ditentukan oleh CB predictor maka akan dilakukan validasi untuk model multiple regression. Jika dari persamaan matematis (4.3) kita masukkan hasil ramalan dari variabel independen penggunaan BBM  $(X_1)$ , penggunaan reduktor  $(X_2)$  dan penggunaan fluks  $(X_3)$ maka akan didapat ramalan untuk penggunaan bijih timah pada masing-masing periode.(Hasil Terlampir).

Diketahui hasil ramalan menggunakan *Single Moving Average* untuk penggunaan BBM  $(X_1)$ , periode ke 37 sebesar :

> Date Lower: 5% Forecast **Upper: 95%** 60.95 101.95 142.94

Dan diketahui hasil ramalan untuk penggunaan reduktor  $(X_2)$  dalam peleburan bijih timah menggunakan *Double Exponential Smoothing* untuk periode waktu yang sama sebesar :

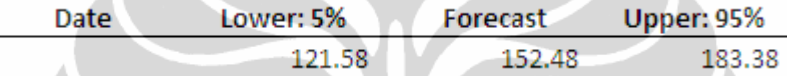

Dan diketahui hasil ramalan untuk penggunaan fluks  $(X_3)$  dalam peleburan bijih timah menggunakan *Double Exponential Smoothing* untuk periode 37 sebesar :

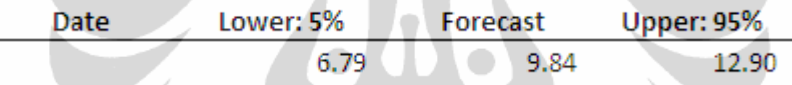

Dan angka-angka tersebut dimasukan dalam persamaan :

- **Lower 10 % : Y =12.952 – 51,499(60,95) – 1,9804(122,58) – 55,875(6,97) ± ε**
- **Forecast : Y = 12.952 – 51,499(101,95) – 1,9804(152,48) – 55,875(9,84) ± ε**
- **Upper 90 % : Y = 12.952 – 51,499(142,94) – 1,9804(183,38) – 55,875(12,90) ± ε**

Maka alkan diketahui ramalan untuk penggunaan bijih timah periode 37

sebesar :

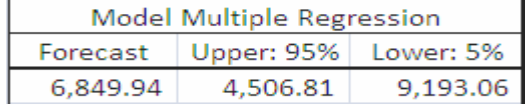

Langkah yang sama juga dilaksanakan pada periode yang lainnya. Dari hasil perhitungan tersebut didapat forecast =  $6,849,94$ , upper  $95\% = 4.506,81$  dan Lower : 5% = 9,193,06. Dari hasil grafik menunjukkan perbedaan antara perhitungan dengan CB predictor dan Model Multiple Regression. Perbedaan tersebut tampak pada penentuan upper dan lower dari forecast. Untuk upper dan lower pada model menunjukkan kebalikan dari CB Predictor dimana Upper 95% CB predictor > Upper Model dan Lower 5% CB Predictor < Lower 5 % Model.

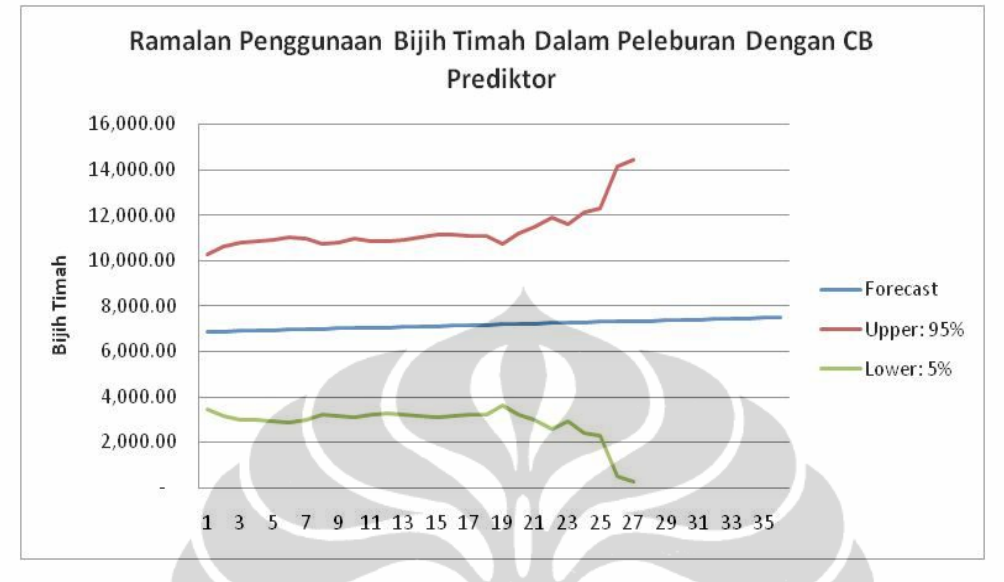

Hal tersebut dapat dikarenakan koefisien negative yang memberikan kontribusi negative terhadap dpenden variabel.

**Gambar 4.5.** Hasil Perhitungan Forecast Penggunaan Bijih Timah Dalam Peleburan Dengan CB Predictor

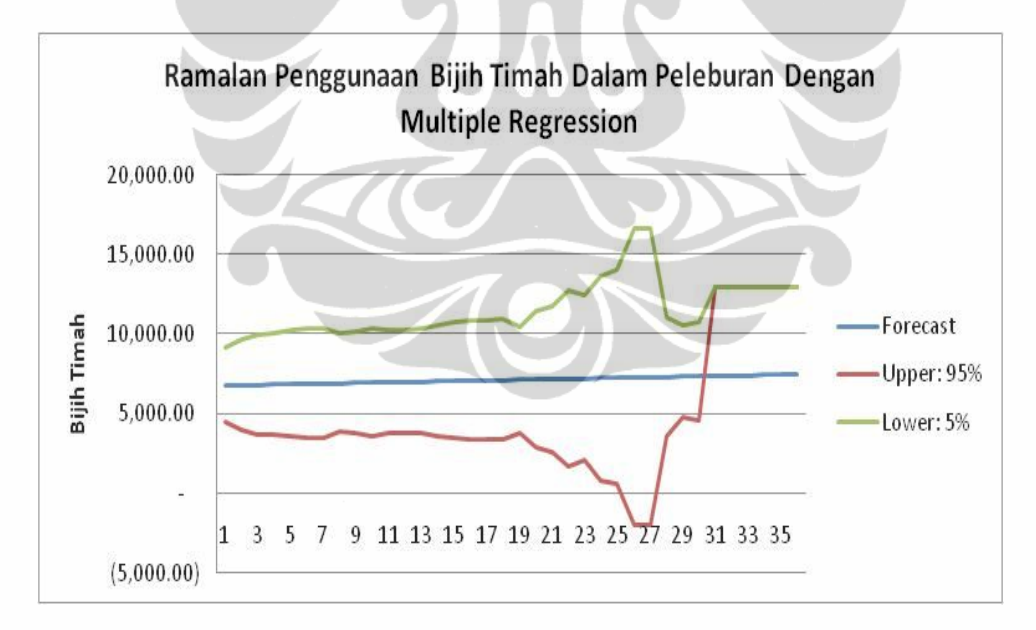

**Gambar 4.6.** Hasil Perhitungan Forecast Penggunaan Bijih Timah Dalam Peleburan Dengan Multiple Regression

## **4.3.4.Analisa Ramalan Untuk Penggunaan Terak Berdasarkan Penggunaan BBM, Reduktor, dan Fluks Untuk Peleburan**

Pada hasil perhitungan untuk data independen variabel penggunaan BBM pada peleburan terak menghasilkan nilai DW = 2.085 untuk peramalan dengan metode SES sehingga dapat dikatakan tidak terjadi autocorrelation kareana 1,65 < DW < 2,35, sedangkan dua metode yang lain DES dan SMA juga tidak menghasilkan autocorrelation. Nilai Theil's U < 1 untuk SES dan DES sehingga hasil peramalan jauh lebih baik dari pendugaan. Untuk SMA nilai Theil's  $U = 1$ menandakan bahwa tidak ada perbedaan antara peramalan dan pendugaan.

Nilai DW =1,557 untuk peramalan pada data *independen variabel*  penggunaan reduktor pada peleburan terak dengan metode SMA yang bearti DW  $<$  1,65 terjadi positive autocorrelation, Theil's U  $<$  1 untuk metode SMA yang bearti ramalan dengan SMA menghasilkan nilai ramalan yang lebih baik dari pendugaan. Walaupun CB predictor mengurutkan SMA sebagai hasil terbaik namun jika melihat dari DW untuk metode DES dan SES jauh lebih baik namun nilai ramalan sama dengan pendugaan karena Theil's  $U = 1$ .

Berdasarkan nilai DW = 1,817 untuk pada data independen variabel penggunaan fluks untuk peleburan terak dengan menggunakan metode DES tidak terjadi autocorrelation karena nilai 1,65 < DW < 2,35 dan hasil peramalan dengan metode ini sama dengan pendugaan karena Theil's U =1.

Setelah memperoleh hasil dari peramalan yang ditentukan oleh CB predictor maka akan dilakukan validasi untuk model multiple regression. Jika dari persamaan matematis (4.4) kita masukkan hasil ramalan dari variabel independen penggunaan BBM  $(X_1)$ , penggunaan reduktor  $(X_2)$  dan penggunaan fluks  $(X_3)$ maka akan didapat ramalan untuk penggunaan terak pada masing-masing periode.(Hasil Terlampir).

Diketahui hasil ramalan menggunakan *Single Exponential Smoothing* untuk penggunaan BBM  $(X_1)$ , periode ke 37 sebesar :

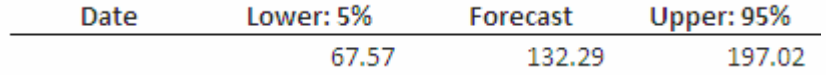

Dan diketahui hasil ramalan untuk penggunaan reduktor  $(X_2)$  dalam peleburan terak menggunakan *Single Moving Average* untuk periode waktu yang sama sebesar :

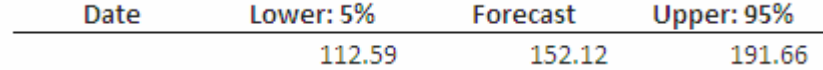

115

Dan diketahui hasil ramalan untuk penggunaan fluks  $(X_3)$  dalam peleburan terak menggunakan *Double Exponential Smoothing* untuk periode 37 sebesar :

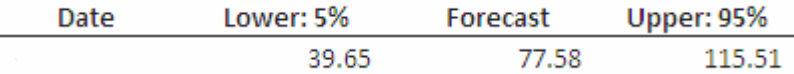

Dan angka-angka tersebut dimasukan dalam persamaan :

- Lower 10 % : Y = 1.110,1 + 12,107(67,57)+0,3597(112,59)-8,0226(39,65)  $\pm \epsilon$
- **Forecast : Y = 1.110,1 + 12,107(132,29) + 0,3597(152,12) – 8,0226(77,58)± ε**
- **Upper 90 %: Y= 1.110,1 +12,107(197,02)+0,3597(191,66)– 8,0226(115,51)± ε**

Maka alkan diketahui ramalan untuk penggunaan terak periode 37 sebesar :

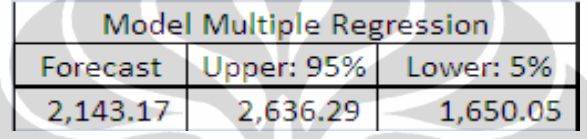

Dari hasil perhitungan untuk periode 37 untuk penggunaan terak pada peleburan forecast hasil dari model = 2.636,29, Upper  $95\% = 2.143,17$  dan Lower  $5\% =$ 1,650,05. Gambar grafik berikut menunjukkan bahwa hasil peramalan dengan CB predictor Upper dan Lower cenderung stabil sedangkan dengan model upper dan lower naik turun. Untuk hasil forecast CB predictor < forecast model matematik. Berdasarkan analisa data maka baik peramalan dengan CB predictor maupun model multiple regression semua dapat dipergunakan.

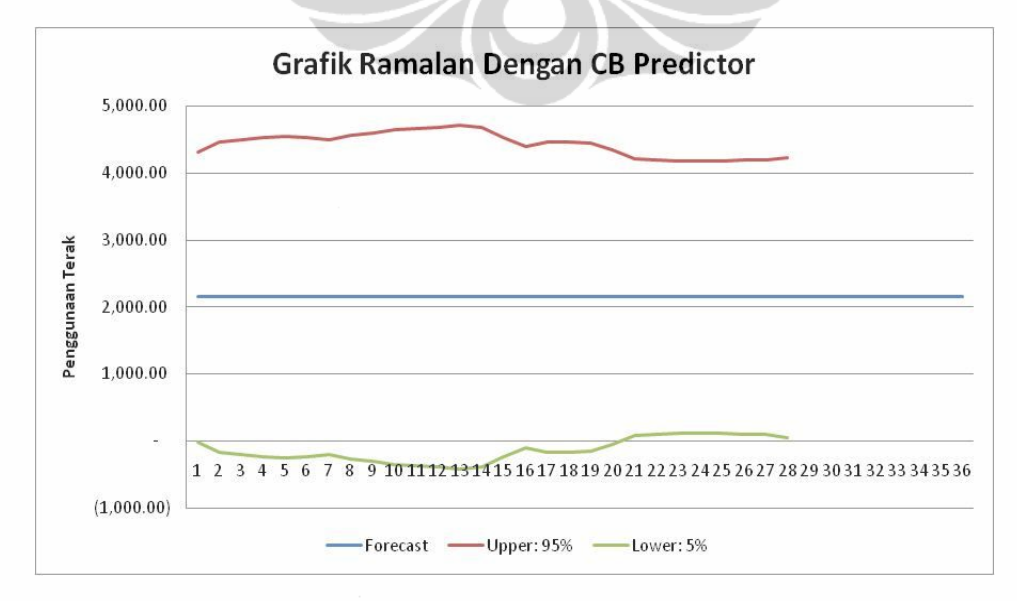

**Gambar 4.7.** Hasil Perhitungan Forecast Penggunaan Terak Dalam Peleburan Dengan CB Predictor

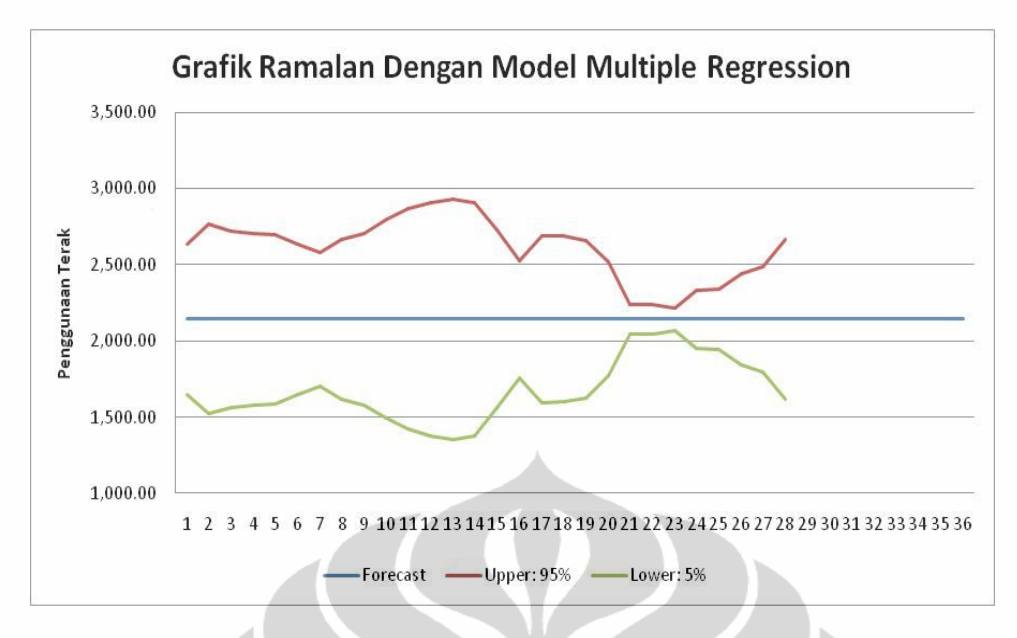

**Gambar 4.8.** Hasil Perhitungan Forecast Penggunaan Terak Dalam Peleburan Dengan Model Multiple Regression

# **4.3.5.Analisa Ramalan Untuk Produksi Logam Berdasarkan Produksi Tambang, Peleburan Bijih Timah dan Penggunaan Al Scrap**

Hasil perhitungan Durbin-Watson untuk metode peramalan SMA pada data independen produksi tambang adalah  $DW = 1,835$  dengan Theil's  $U = 1$ artinya tidak terjadi autocorellation karena  $1.65 \leq DW \leq 2.35$ . Sedangkan untuk hasil permalan sama dengan pendugaan. Nilai DW untuk metode SES pada data independen variabel peleburan bijih timah menunjukkan DW = 2,143 dan Theil's  $U = 0.98$ , yang bearti tidak terjadi autocorrelation dimana  $1.65 \leq DW \leq 2.35$ , untuk hasil peramalan lebih bai dibandigkan pendukaan karena Theil's U < 1. Hasil perhitungan DW pada model peramalan SMA untuk data penggunaan AL Scrap DW =  $0.725$  yang artinya terjadi positive autocorrelation karena DW < 1,65.

Dengan mengggunakan hasil dari peramalan yang ditentukan oleh CB predictor akan dilakukan validasi untuk model multiple regression. Jika dari persamaan matematis (4.5) kita masukkan hasil ramalan dari variabel independen produksi tambang  $(X_1)$ , penggunaan bijih timah  $(X_2)$  dan penggunaan Al Scrap  $(X_3)$  maka dapat ramalan untuk produksi logam timah pada masing-masing periode.(Hasil Terlampir).

Diketahui hasil ramalan menggunakan *Single Moving Average* untuk produksi tambang  $(X_1)$ , periode ke 37 sebesar :

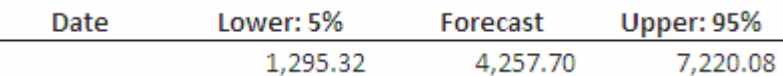

Dan diketahui hasil ramalan peleburan bijih timah  $(X_2)$  untuk produksi logam timah menggunakan *Single Exponential Smoothing* untuk periode waktu yang sama sebesar :

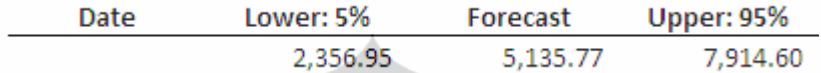

Dan diketahui hasil ramalan untuk penggunaan Al Scrap  $(X_3)$  untuk produksi logam timah menggunakan *Double Exponential Smoothing* untuk periode 37 sebesar :

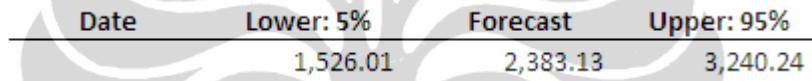

Dan angka-angka tersebut dimasukan dalam persamaan :

**Lower10%:**

**Y=1.250,2 + 0,04624(1.295,32) + 0,41937(2.356,95) + 0,0706(1.526,01) ± ε**

**Forecast:** 

$$
Y=1.250, 2+0, 04624(4.257, 7) + 0, 41937(5.135, 77) + 0, 0706(2.383, 13) \pm \epsilon
$$

**Upper 90 %:** 

```
Y = 1.250,2 + 0,04624(7.220,08) + 0,41937(7.914,60)+ 0,0706(3.240,24) ± ε
```
Maka alkan diketahui ramalan untuk penggunaan bijih timah periode 37 sebesar :

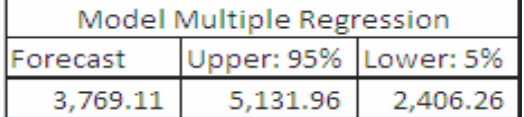

Dari hasil perhitungan didapat hasil forecast =  $3,769,11$ , Upper  $95\% = 5.131,96$ dan Lower 5% = 2.406,26. Untuk hasil grafik menunjukkan bahwa hasil peramalan CB predictor dan Model menunjukkan hasil yang tidak jauh berbeda dan mengindikasikan adanya persamaan antara CB predictor dan Model. Perbedaan hanya terjadi pada upper dan lower saja.

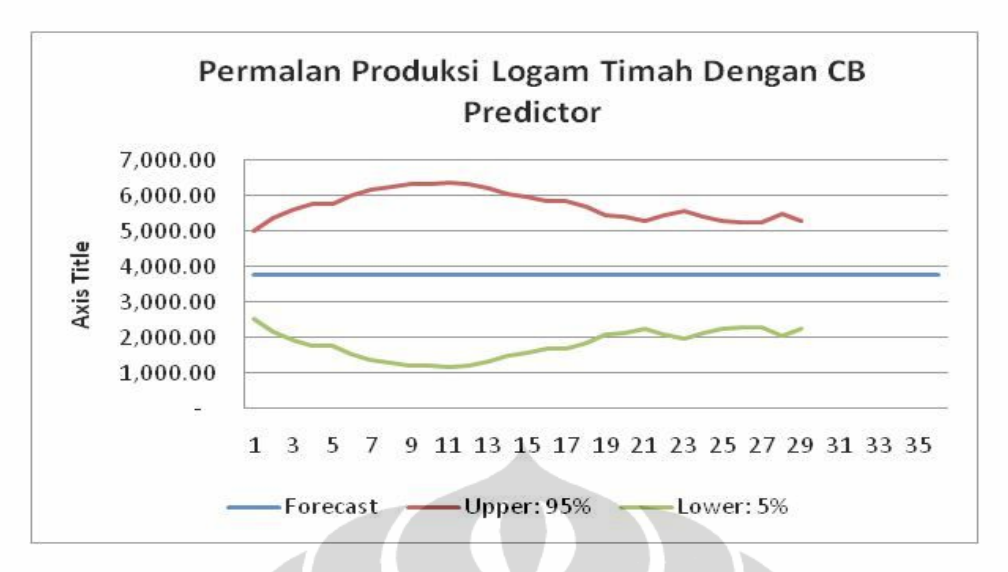

**Gambar 4.9.** Hasil Perhitungan Forecast Produksi Logam Timah Dengan CB Predictor

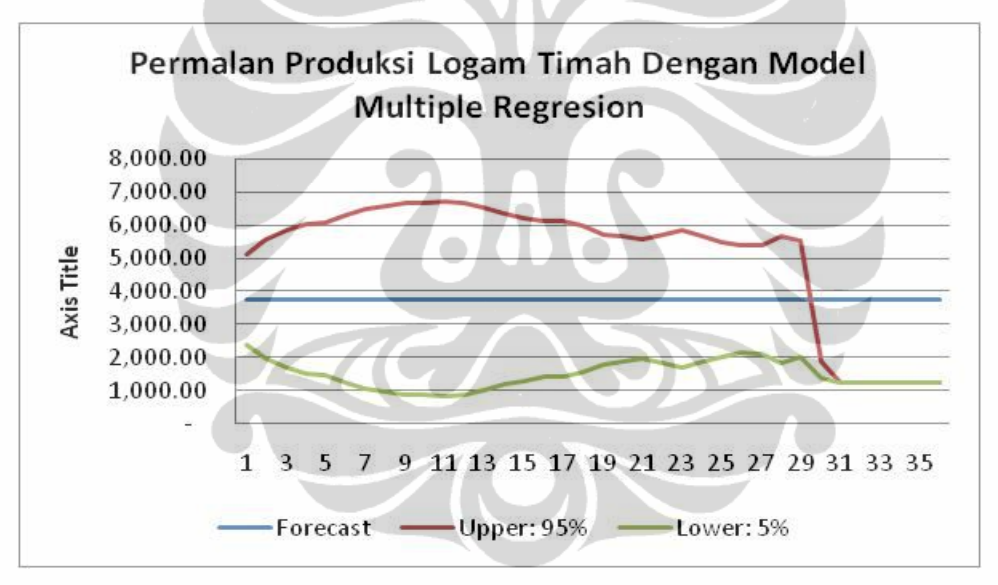

**Gambar 4.10.** Hasil Perhitungan Forecast Produksi Logam Timah Dengan Multiple Regression

## **4.4. Analisa Hasil Simulasi Proses Produksi Logam Timah Dengan Menggabungkan Multiple Regression Dan Simulasi Monte Carlo**

Jika dari indentifikasi terhadap variabel-variabel resiko yang paling potensial terhadap kegagalan belum terkorelasi maka metode *multiple regression* dapat digunakan untuk menghubungkan antar variabel. Pada bagian analisa terakhir ini penulis mencoba membangun suatu konsep dinamis dalam menganalisa resiko pada proses produksi logam timah. Dengan menghubungkan
antara metode monte carlo dan multiple regression diharapkan mampu memberikan gambaran mengenai resiko tentang proses produksi.

Simulasi Monte Carlo yang dilakukan dengan menggunakan 10.000 trial angka random. Skenario yang diterapkan pada assumption cell untuk produksi tambang dan kadar Sn adalah *"auto distribution"* dimana progam menentukan sendiri kondisi dari distribusi data yang ada. Skenario kedua adalah dengan mengganti assumption cell dalam *"normal distribution"*. Untuk scenario yang lain penulis menyerahkan sepenuhnya kepada perusahaan agar mampu mencari hasil terbaik dari model.

# **4.4.1.Analisa Hasil Simulasi Penggunaan Bijih Timah Ditinjau Dari Resiko Produksi Tambang dan Kadar Sn**

**Tabel 4.1.** Hasil Simulasi Monte Carlo Untuk Rata-Rata Penggunaan Bijih Timah Ditinjau Dari Produksi Tambang dan Kadar Sn "Auto Distribution Assumption"

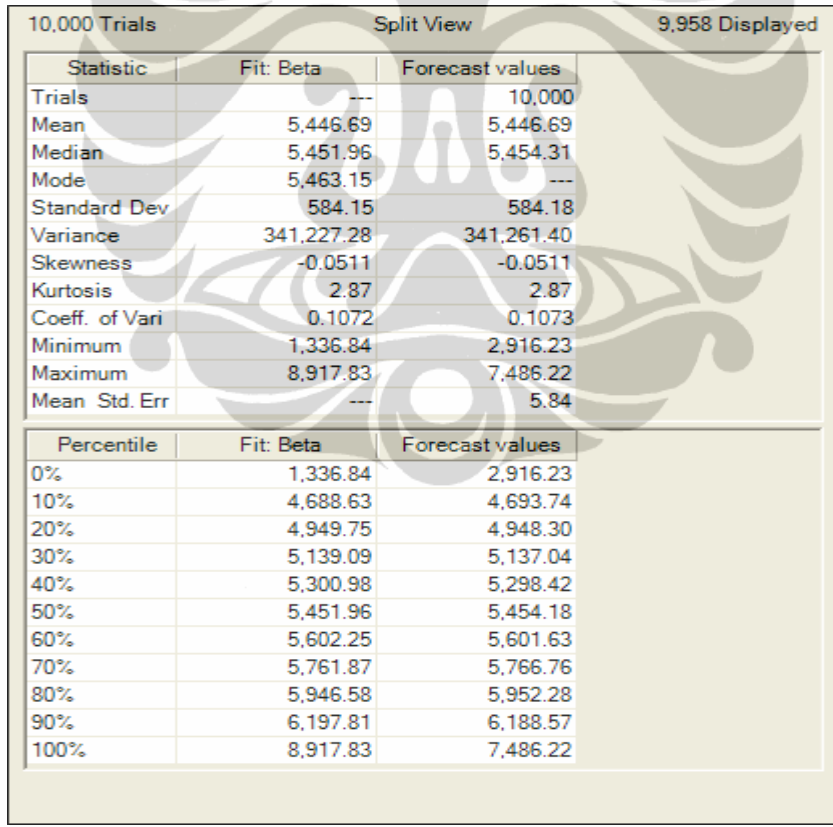

Dari tabel 4.1. menunjukkan hasil dari penerapan scenario untuk assumption cell produksi tambang adalah *lognormal distribution* dan kadar Sn adalah *normal distribution* atau sesuai dengan "auto distribution". Hasil yang

diperoleh adalah "distribusi beta" merupakan distribusi yang terbaik untuk ratarata penggunaan bijih timah berdasarkan produksi tambang. Nilai forecast menunjukkan perbedaan yang mencolok dengan *fit beta* dimana nilai maksimum untuk forecast sebesar 7.486,22 ton lebih kecil dibandingkan *fit beta* sebesar 8.917,83 sehingga dapat diartikan akan terjadi penurunan "Conviden Interval(CI)" untuk nilai rata-rata maksimum forecast. Sedangkan nilai minimum untuk forecast sebesar 2.916,23 ton lebih besar dibandingkan nilai minimum *fit beta* sebesar 1.336,84 ton atau CI naik untuk nilai rata-rata minimum.

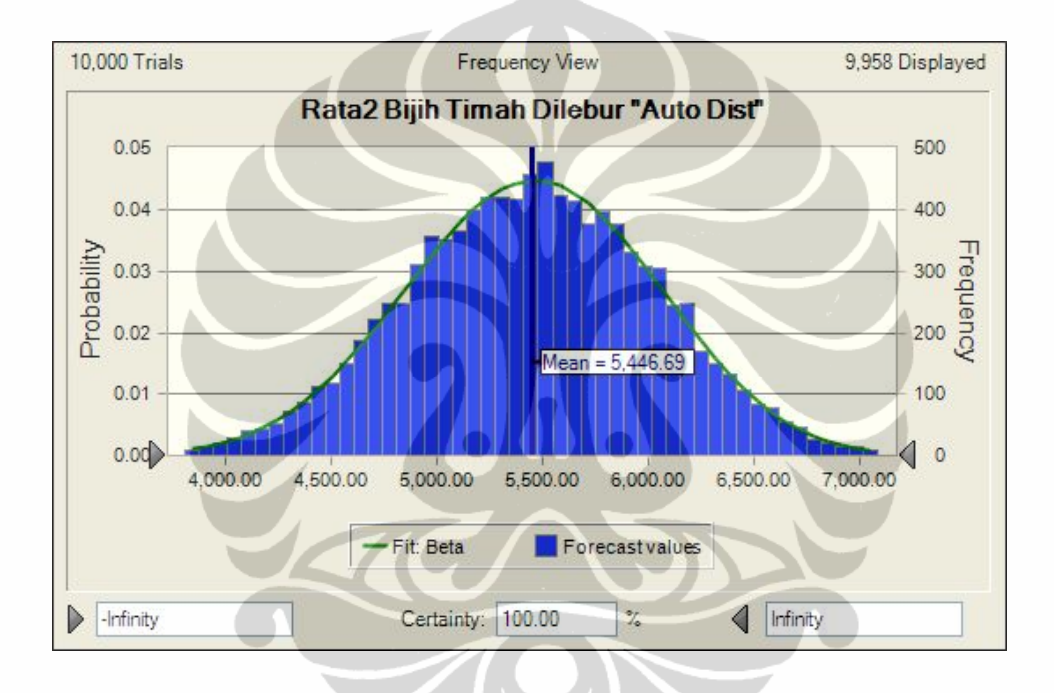

**Gambar 4.11.** Frekuensi Hasil Simulasi Monte Carlo Untuk Rata-Rata Penggunaan Bijih Timah Ditinjau Dari Produksi Tambang dan Kadar Sn "Auto Distribution Assumption "

Total penggunaan bijih timah untuk kondisi "auto distribution' tidak jauh berbeda dengan rata-rata penggunaan bijih dimana hasil simulasi untuk forecast menunjukkan nilai maksimum sebesar 89.834,60 ton dan berada dibawah fit beta dengan total sebesar 107.013,99 ton. Sedangkan nilai minimum total penggunaan bijih timah untuk forecast sebesar 34.994,71 ton yang bearti nilai tersebut lebih besar dari fit beta sebesar 16.042,06 ton. Tabel 4.2. menunjukkan hasil statistic dan percentile untuk penggunaan bijih timah yang dipengaruhi oleh produksi tambang dan kadar Sn.

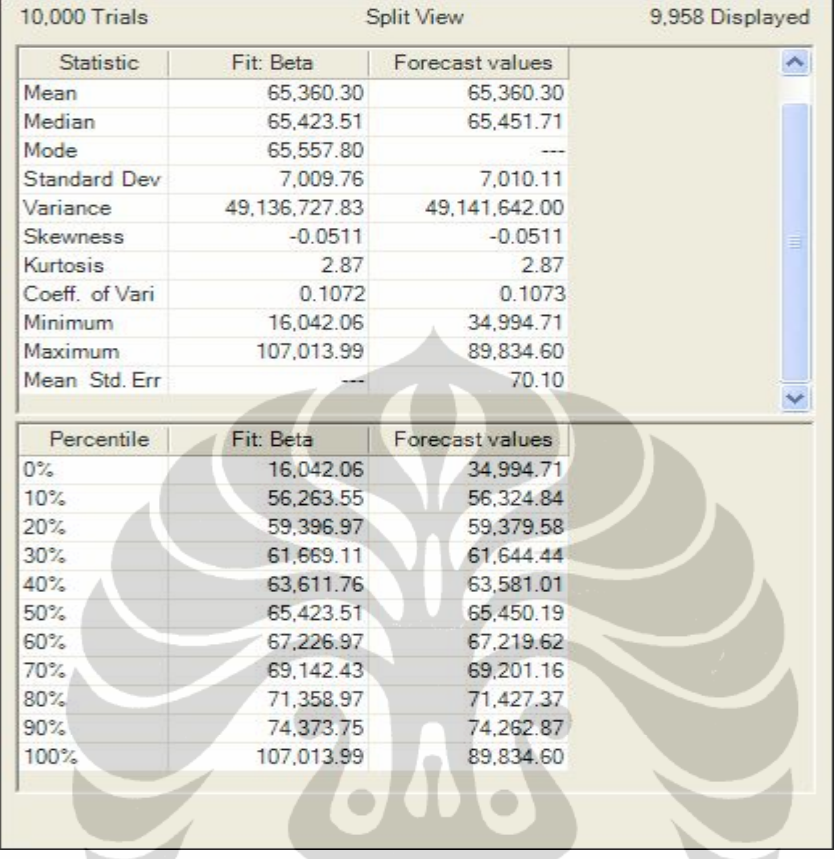

**Tabel 4.2.** Hasil Simulasi Monte Carlo Untuk Total Penggunaan Bijih Timah Ditinjau Dari Produksi Tambang dan Kadar Sn "Auto Distribution Assumption"

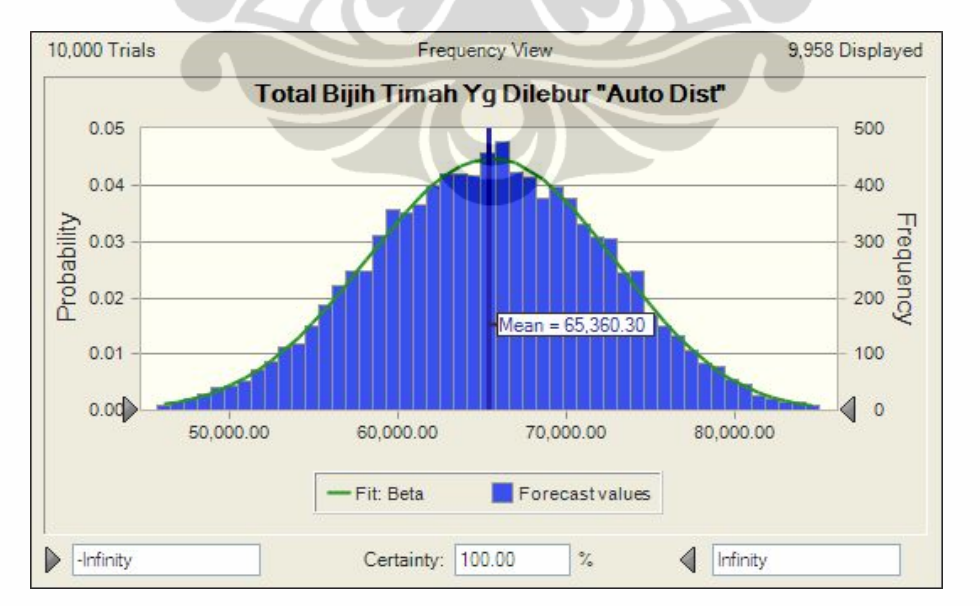

**Gambar 4.12.** Frekuensi Hasil Simulasi Monte Carlo Untuk Total Penggunaan Bijih Timah Ditinjau Dari Produksi Tambang dan Kadar Sn "Auto Distribution Assumption "

Skenario selanjutnya adalah dengan menentukan semua assumption cell dalam distribusi normal, distribusi normal yang digunakan adalah untuk membandingkan hasil simulasi dimana assumption cell ditentukan secara auto atau kondisi terbaik. Tabel 4.3. dan 4.4. menunjukkan hasil simulasi dengan menggunakan normal distribusi.

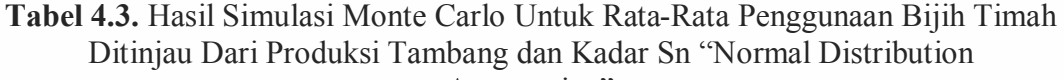

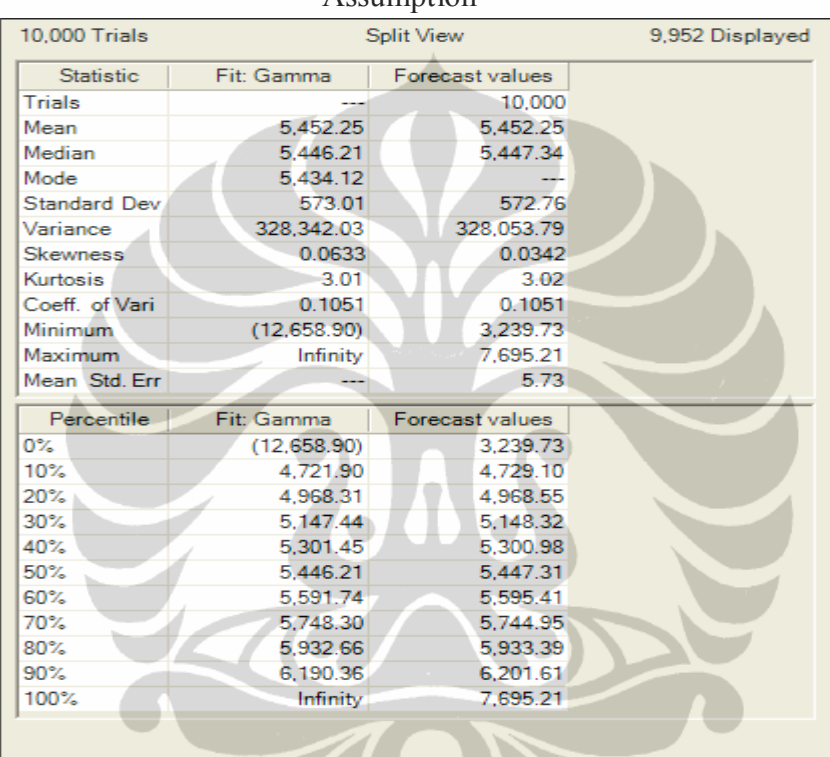

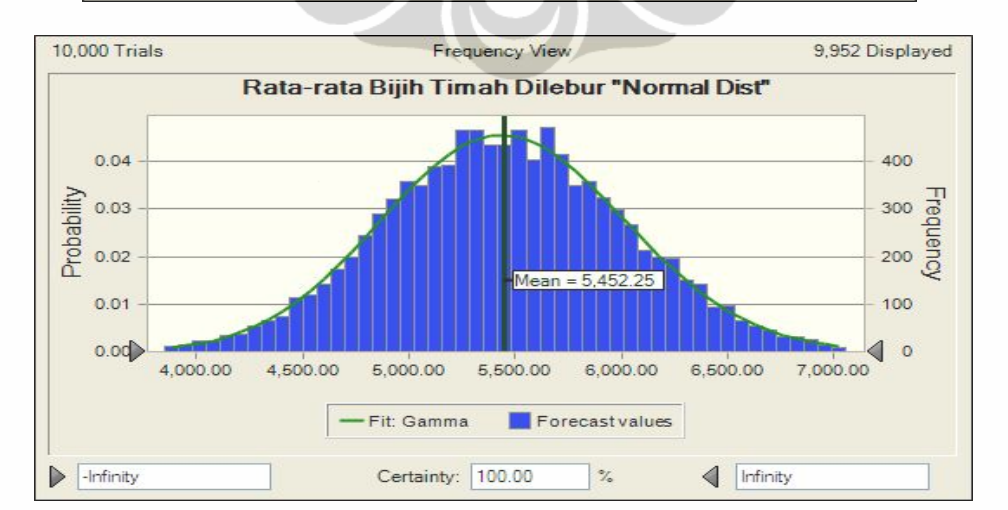

**Gambar 4.13.** Frekuensi Hasil Simulasi Monte Carlo Untuk Rata-Rata Penggunaan Bijih Timah Ditinjau Dari Produksi Tambang dan Kadar Sn "Normal Distribution Assumption"

 $\Delta$  scumption<sup>?</sup>

### **Tabel 4.4.** Hasil Simulasi Monte Carlo Untuk Total Penggunaan Bijih Timah Ditinjau Dari Produksi Tambang dan Kadar Sn "Normal Distribution Assumption"

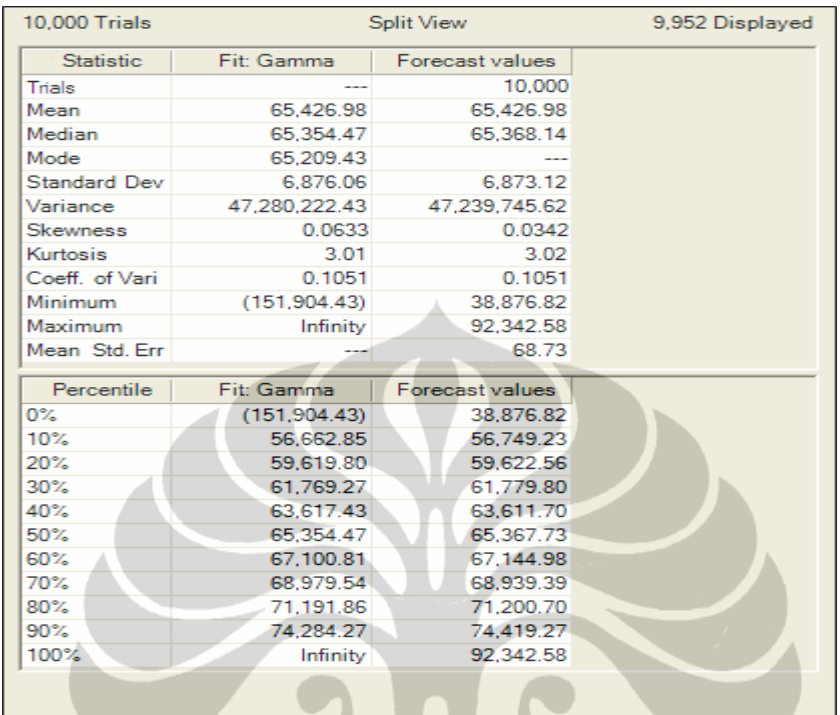

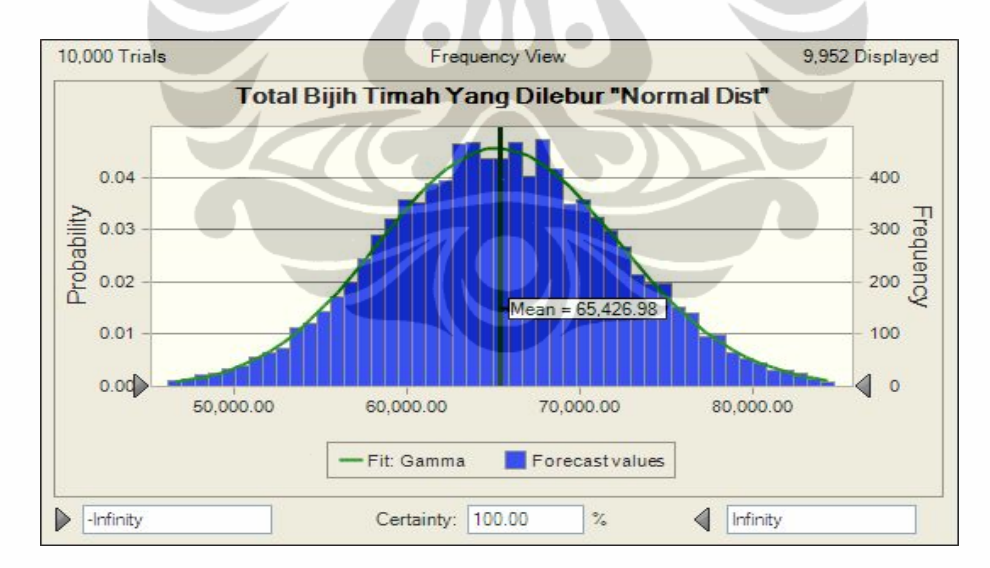

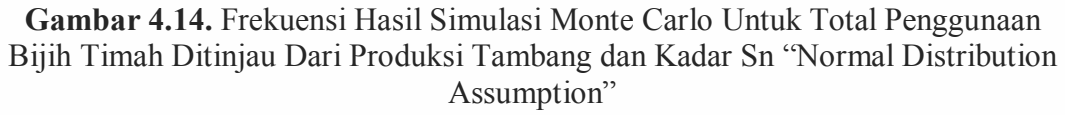

Dari hasil simulasi menunjukkan bahwa distribusi untuk penggunaan bijih timah jika assumption cell diubah dalam *normal distribution* maka akan menghasilkan *distribusi gamma*. Nilai statistic untuk rata-rata maksimum forecast penggunaan bijih timah sebesar 7.695,21 ton yang berbeda dengan *fit gamma* 

yaitu tidak terbatas, sedangkan nilai forecast minimum untuk rata-rata penggunaan bijih timah adalah sebesar 3.239,73 ton dan nilai minimum untuk *fit gamma* adalah -12.658,90 ton. Untuk nilai maksimum forecast total penggunaan bijih timah adalah sebesar 92.342,58 ton dan nilai maksimum untuk fit gamma tidak terbatas. Nilai minimum untuk forecast total penggunaan bijih timah adalah sebesar 38.876,82 ton dan *fit gamma* sebesar minus 151.904,43 ton.

Jika kita membandingkan kedua scenario maka "auto distribusi" lebih menunjukkan hasil yang lebih baik untuk fit distribution dan forecast. Hal yang paling penting untuk menentukan rata-rata penggunaan bijih timah adalah dengan membandingkan data actual dengan hasil forecast. Dimana data actual 2008 menunjukkan bahwa rata-rata penggunaan bijih timah tidak lebih besar dari ratarata forecast sesingga percentile atau CI *(convident interval)* terhadap penggunaan bahan, produksi tambang dan kadar Sn hanya berkisar antara 0% dan 60%.

# **4.4.2.Analisa Hasil Simulasi Penggunaan Terak Ditinjau Dari Resiko Produksi Terak dan Kadar Sn**

**Tabel 4.5.** Hasil Simulasi Monte Carlo Untuk Rata-Rata Penggunaan Terak Ditinjau Dari Produksi Terak dan Kadar Sn "Auto Distribution Assumption"

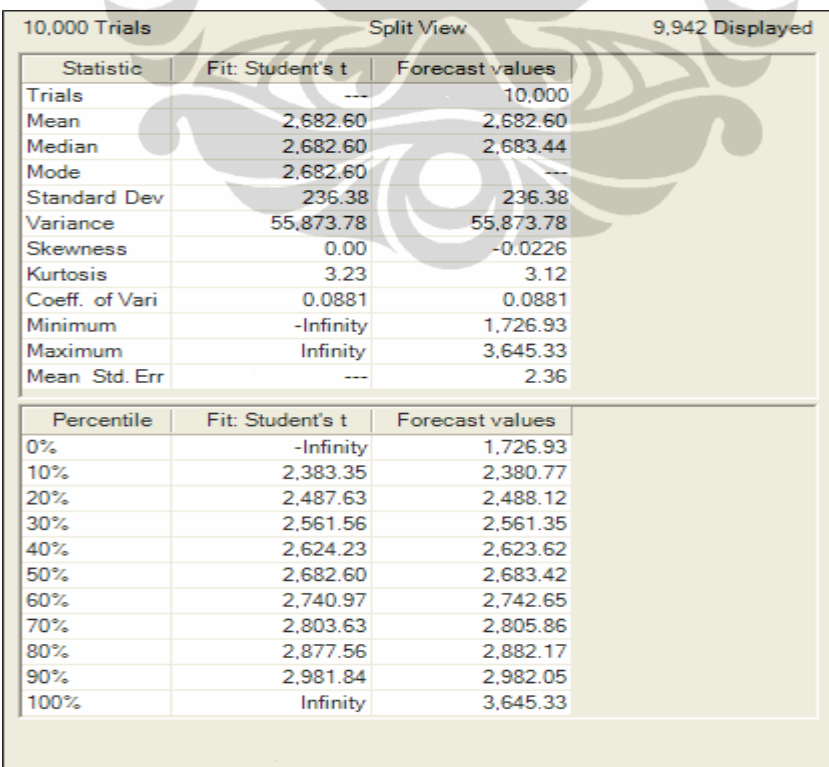

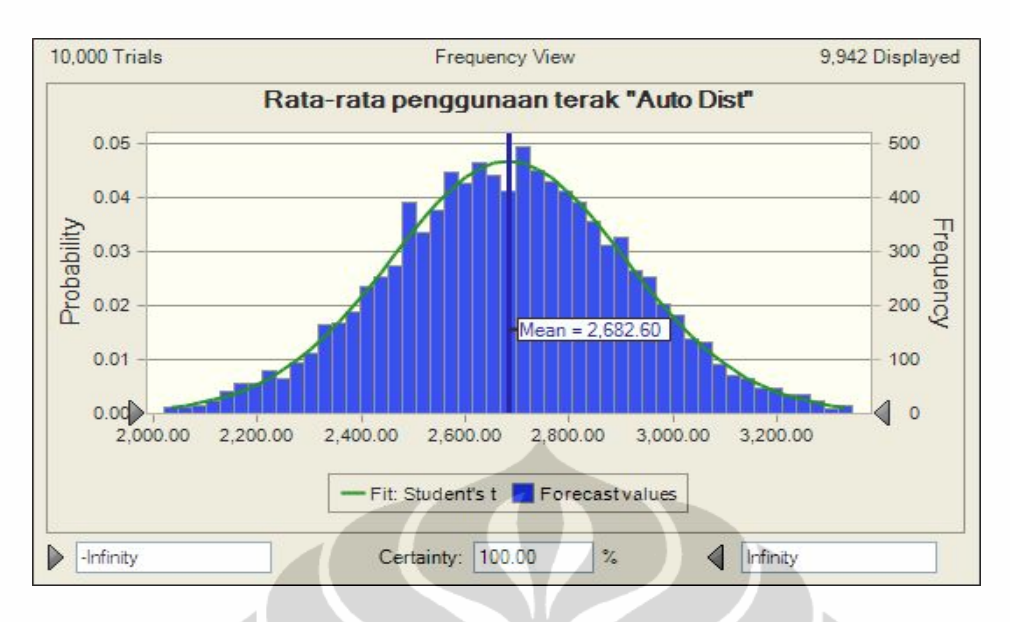

**Gambar 4.15.** Frekuensi Hasil Simulasi Monte Carlo Untuk Rata-Rata Penggunaan Terak Ditinjau Dari Produksi Terak dan Kadar Sn "Auto Distribution Assumption"

**Tabel 4.6.** Hasil Simulasi Monte Carlo Untuk Total Penggunaan Terak Ditinjau Dari Produksi Terak dan Kadar Sn "Auto Distribution Assumption"

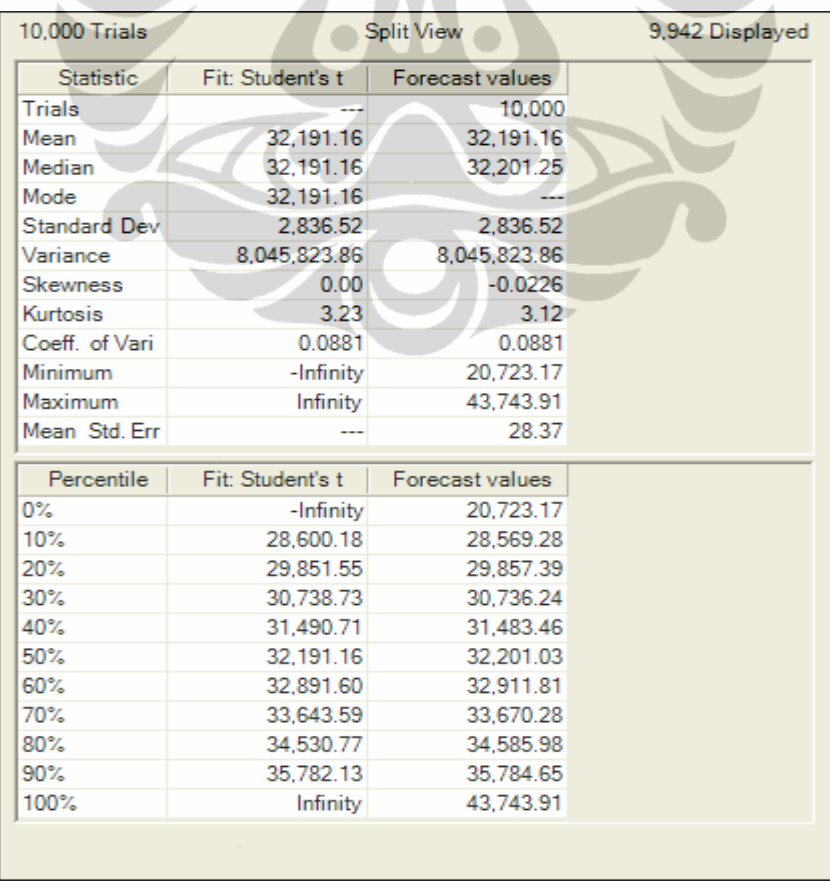

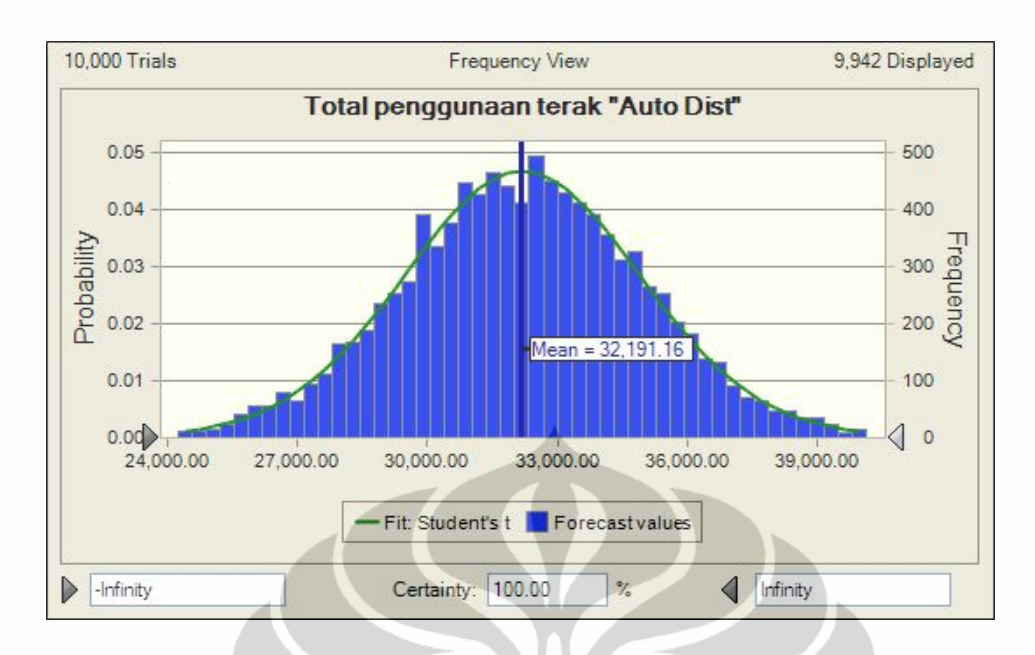

**Gambar 4.16.** Frekuensi Hasil Simulasi Monte Carlo Untuk Total Penggunaan Terak Ditinjau Dari Produksi Terak dan Kadar Sn "Auto Distribution Assumption"

Hasil dari simulasi menunjukkan bahwa penggunaan terak dengan auto distribution dimana *assumption cell* adalah *gamma* untuk produksi terak dan *logistic* untuk kadar Sn menghasilkan distribusi terbaik untuk penggunaan terak sebagai raw material adalah distribusi *student's t*. Nilai maksimum forecast untuk rata-rata penggunaan terak adalah sebesar 3.645,33 ton dan *fit student's* t tidak terbatas, nilai minmum forecast untuk rata-rata pengunaan terak adalah sebesar 1.726,39 ton dan *fit student's t* tidak terbatas.

Total penggunaan terak untuk nilai maksimum forecast adalah sebesar 43.743,91 ton dan fit student's t tidak terbatas. Nilai minimum forecast untuk penggunaan terak adalah sebesar 20.723,17 ton dan *fit student's t* tidak terbatas. Analisa untuk kondisi ini adalah percentile untuk rata-rata penggunaan terak akan sangat tinggi dimasa yang akan datang dimana CI berkisar antara 50% - 100% jika data tersebut kita konfirmasikan dengan data actual tahun 2008. Metode auto distribution ini menghasilkan *fit student's t* untuk nilai maksimum dan minimum, sehinggga menyulitkan dalam menentukan batasan minimum pengunnan bahan dimasa yang akan datang.

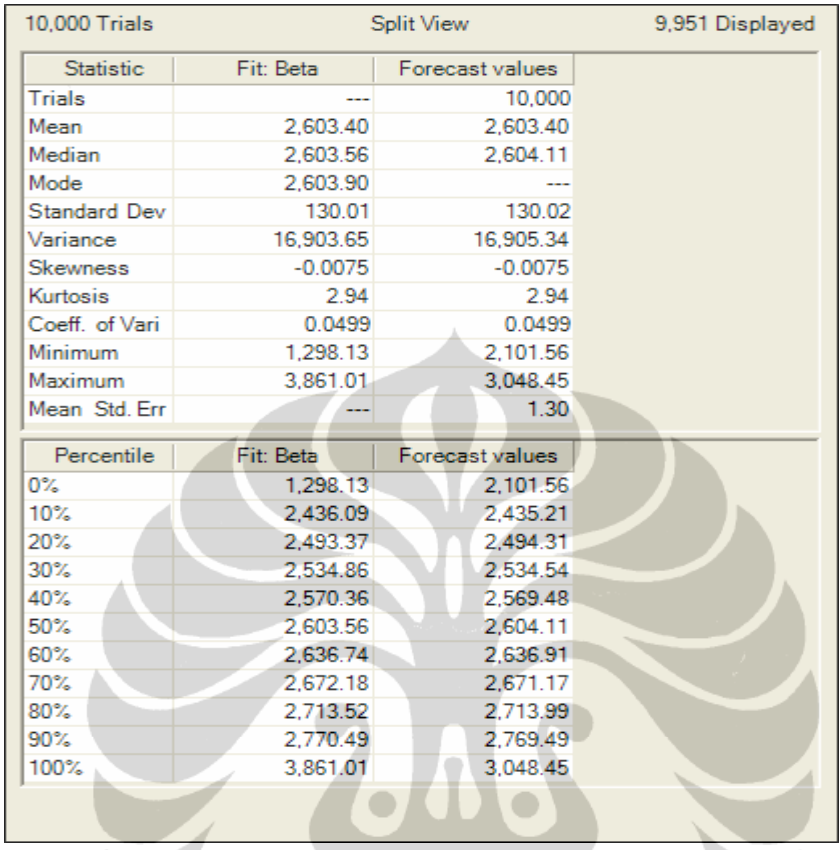

**Tabel 4.7.** Hasil Simulasi Monte Carlo Untuk Rata-Rata Penggunaan Terak Ditinjau Dari Produksi Terak dan Kadar Sn "Normal Distribution Assumption"

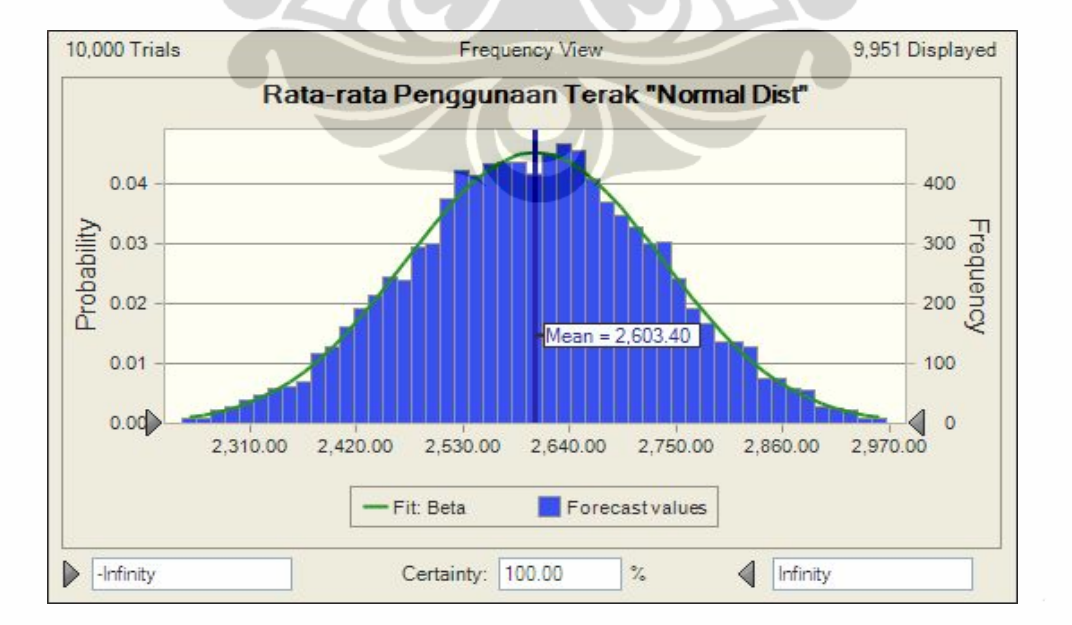

**Gambar 4.17.** Frekuensi Hasil Simulasi Monte Carlo Untuk Rata-Rata Penggunaan Terak Ditinjau Dari Produksi Terak dan Kadar Sn "Normal Distribution Assumption"

#### **Tabel 4.8.** Hasil Simulasi Monte Carlo Untuk Total Penggunaan Terak Ditinjau Dari Produksi Terak dan Kadar Sn "Normal Distribution Assumption"

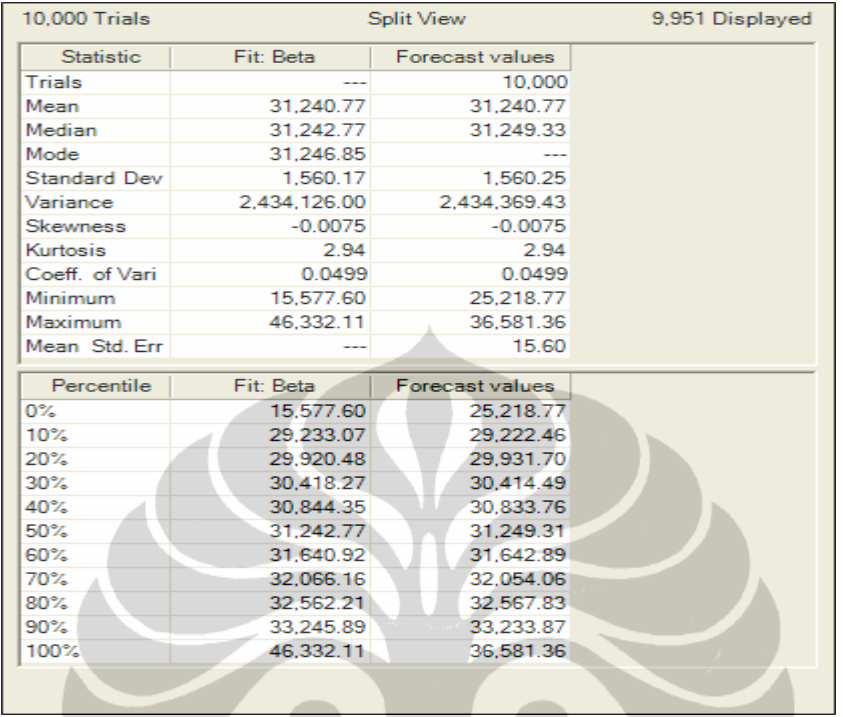

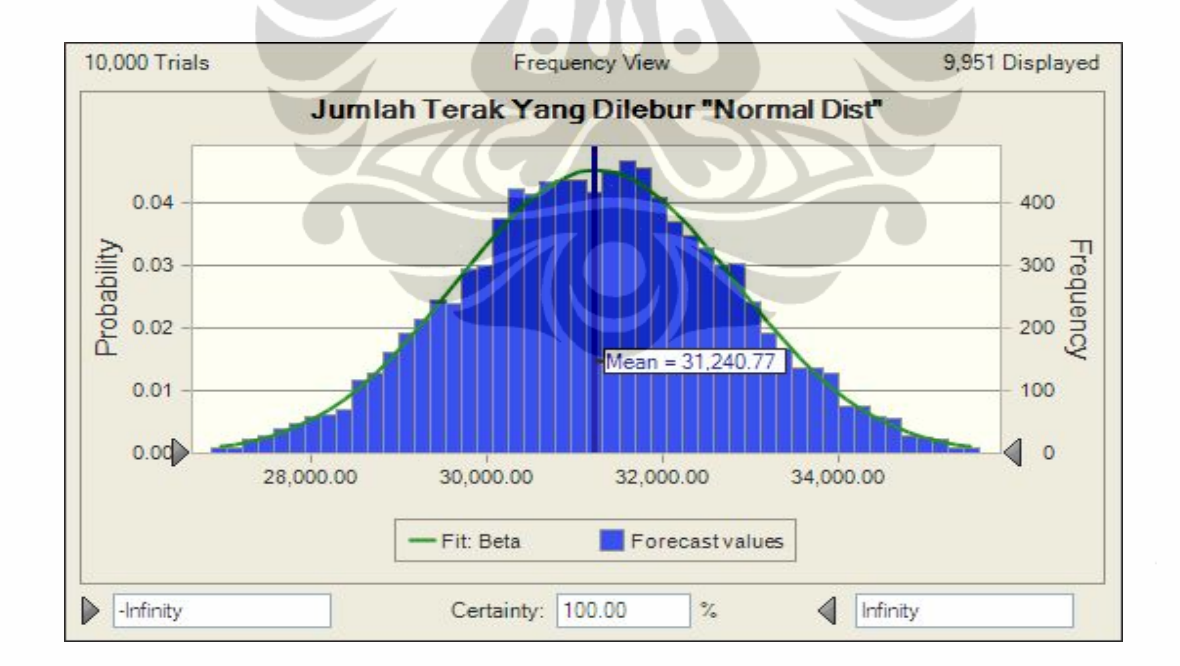

**Gambar 4.18.** Frekuensi Hasil Simulasi Monte Carlo Untuk Total Penggunaan Terak Ditinjau Dari Produksi Terak dan Kadar Sn "Normal Distribution Assumption"

Skenario selanjutnya adalah dengan mengubah *assumption cell* dalam distribusi *normal*. Hasil yang diperoleh adalah fit distribusi untuk rata-rata dan total penggunaan terak adalah beta distribusi. Nilai maksimum forecast untuk ratarata pengunaan terak sebagai bahan peleburan adalah sebesar 3.048,45 ton dan *fit beta* adalah sebesar 3.861,01 ton. Hal ini menunjukkan bahwa nilai *fit beta* lebih besar dari peramalan.

Total jumlah penggunaan terak untuk forecast maksimum menunjukkan nilai sebesar 36.581,36 ton dan fit beta maksmum sebesar 46.332,11 ton. Untuk nlai maksimum penggunaan terak forecast lebih kecil dari fit beta. Nilai minimum forecast untuk penggunaan terak sebesar 25,218,77 ton dan *fit beta* menunjukkan nilai sebesar 15.577,60 ton. Nilai minimum forecast untuk penggunaan terak menunjukan hasil yang lebih besar dari *fit beta*.

Sama seperti auto distribution bahwa penggunaan terak, CI adalah dalam range 50%-100% jika dikonfirmasikan dengan data histrorical 2008. Akan terjadi peningkatan penggunaan terak sebagai bahan baku peleburan. Pengunaan scenario auto distribution maupun normal distribution yang akan dipilih tergantung kepada perusahaan atau memilih scenario lain dalam menganalisa produksi logam timah.

## **4.4.3.Analisa Hasil Simulasi Penggunaan Bijih Timah Yang Dipengaruhi Penggunaan BBM, Reduktor, dan Fluks Untuk Peleburan**

Penggunaan BBM, reduktor dan fluks dalam peleburan akan mempengaruhi dalam pencairan raw material. Kendala utama dalam penggunaan bahan-bahan pembantu peleburan ini adalah belum ada ukuran yang tepat penggunaan bahanbahan pembantu terhadap kuantitas penggunaan bijih timah yang akan dilebur. Pada akhir tahun penggunaan bahan-bahan pembantu ini menjadi perdebatan disaat biaya produksi membengkak akibat penggunaan bahan-bahan pembantu tersebut. Keterbatasan perusahaan dalam menyediakan data terutama data-data biaya mengakibatkan penelitian ini hanya sebatas pada penggunaan bahan-bahan pembantu dan analisa alokasi biaya produksi tidak dapat dilakukan sehingga penulis merasa hasil analisa kurang optimal. Dengan menggunakan metode yang sama diharapkan perusahaan dapat menerapkan metode ini untuk alokasi biaya produksi. Tabel 4.8, 4.9, 4.10 dan 4.11. menunjukkan hasil simulasi penggunaan bahan-bahan pembantu yang mempengaruhi penggunaan bijih timah.

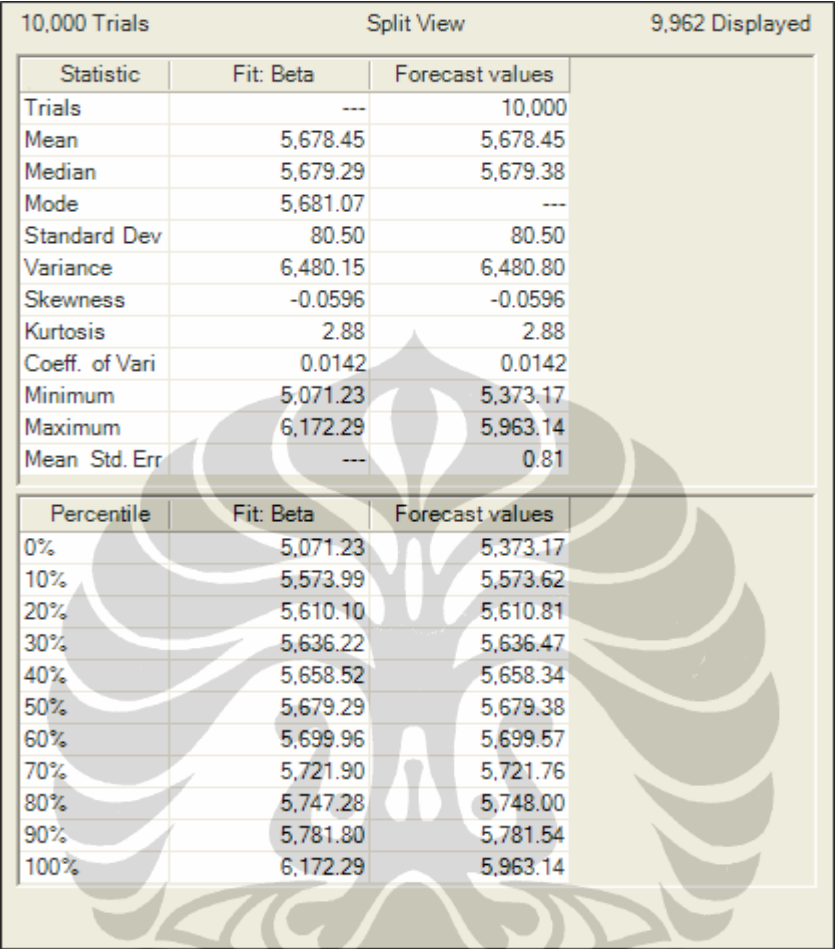

**Tabel 4.9.** Hasil Simulasi Monte Carlo Untuk Rata-Rata Penggunaan Bijih Timah Yang Dipengaruhi Penggunaan BBM, Reduktor dan Fluks "Auto Distribution"

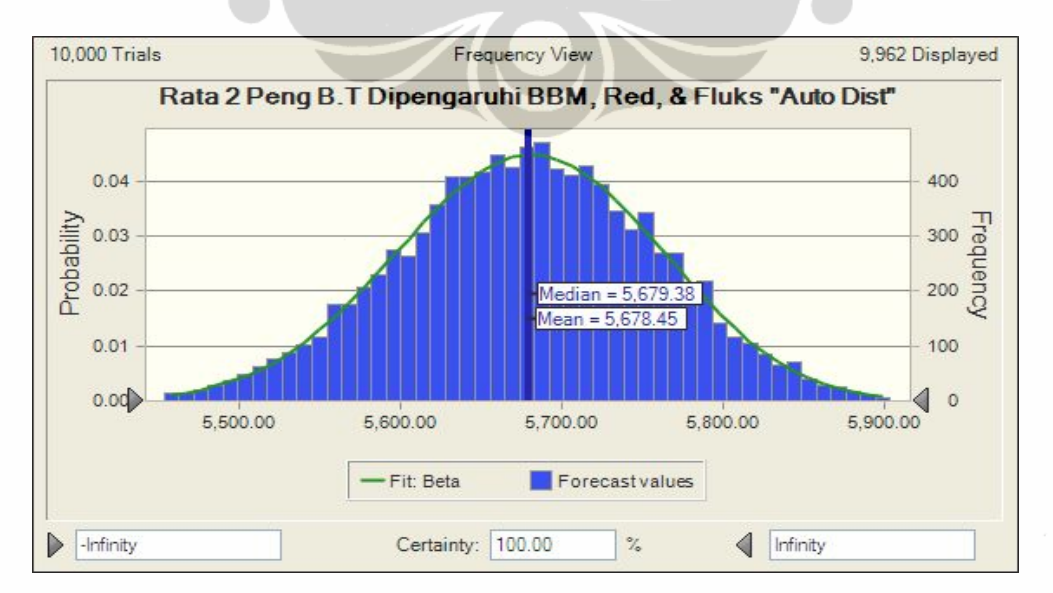

**Gambar 4.19.** Frekuensi Hasil Simulasi Monte Carlo Untuk Rata-Rata Penggunaan Bijih Timah Yang Dipengaruhi Penggunaan BBM, Reduktor dan Fluks "Auto Distribution"

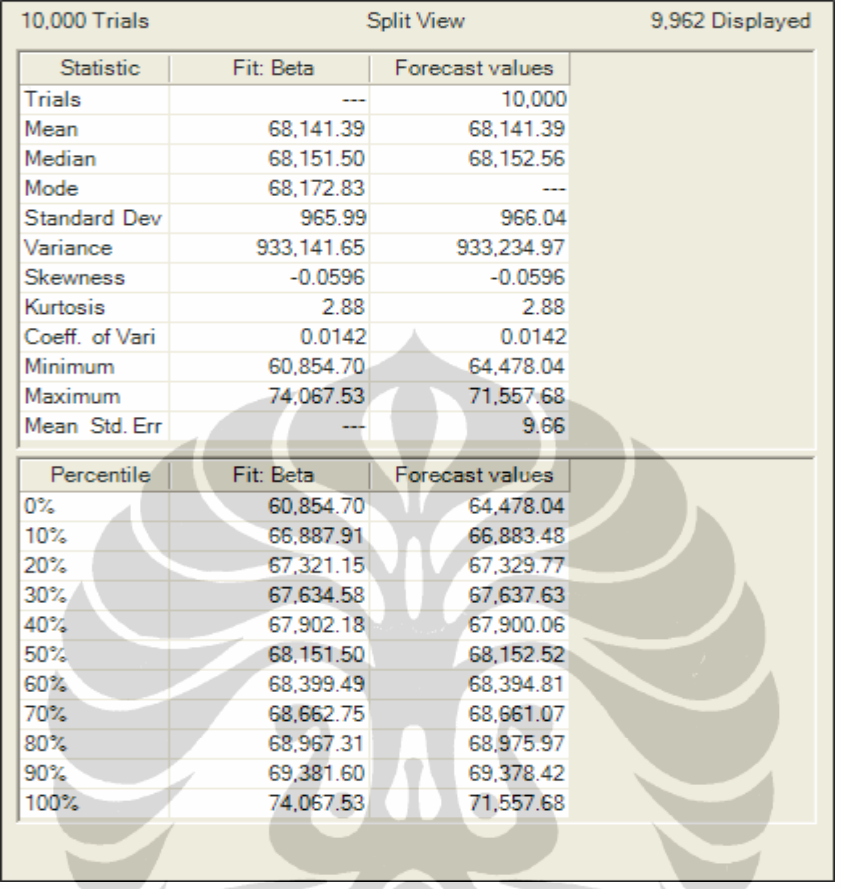

**Tabel 4.10.** Hasil Simulasi Monte Carlo Untuk Total Penggunaan Bijih Timah Yang Dipengaruhi Penggunaan BBM, Reduktor dan Fluks "Auto Distribution"

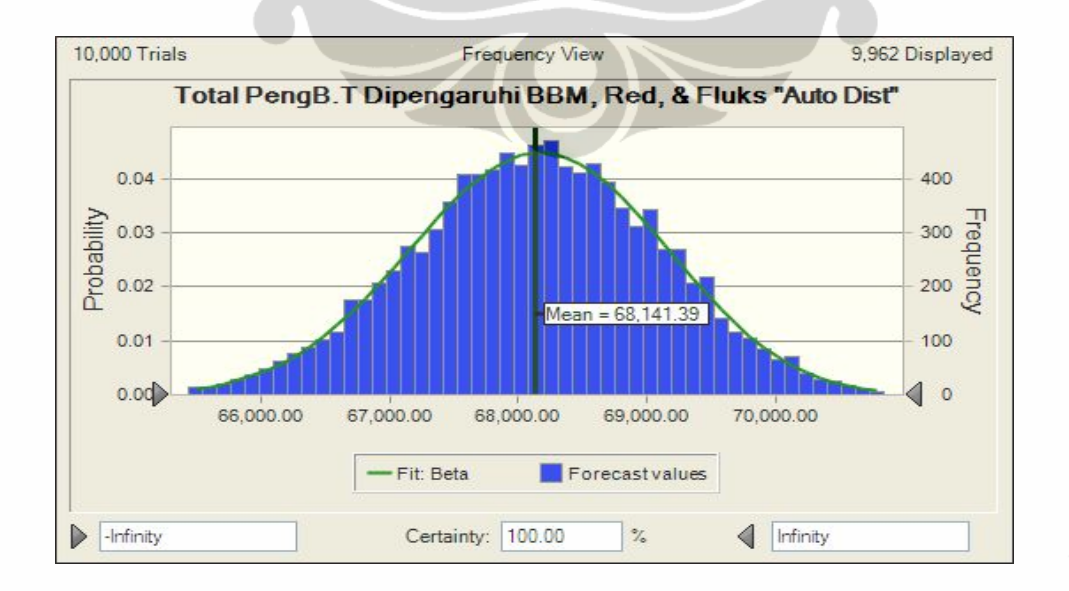

**Gambar 4.20.** Frekuensi Hasil Simulasi Monte Carlo Untuk Total Penggunaan Bijih Timah Yang Dipengaruhi Penggunaan BBM, Reduktor dan Fluks "Auto Distribution"

Dari hasil simulasi monte carlo dapat dilihat bahwa untuk metode auto distribution dimana assumption cell penggunaan BBM adalah *beta distribution*, reduktor adalah *lognormal distribut*ion dan fluks adalah *student's t distribution* maka akan dihasilkan fit beta distribution. Hasil perhitungan menunjukkan bahwa nilai maksimum forecast rata-rata penggunaan bijih timah yang dipengaruhi oleh penggunaan bahan pembantu sebesar 5.693,14 ton dan fit beta sebesar 6.172,29 ton, sehingga nilai *fit beta* lebih besar dari forecast. Untuk nilai minimum forecast adalah sebesar 5.373,17 ton dan fit beta sebesar 5.071,23 ton, sehingga nilai minimm forecast lebih tinggi dari *fit beta*.

Total penggunaan bijih timah untuk nilai maksimum forecast sebesar 71.557,68 ton dan fit beta sebesar 74.067,53 ton maka nilai maksimum fit beta lebih besar dari forecast. Nilai minimum forecast untuk total penggunaan bijih timah adalah sebesar 64.478,04 ton dan fit beta sebesar 60.854,70 ton maka nilai fit beta lebih kecil dari forecast.

**Tabel 4.11.** Hasil Simulasi Monte Carlo Untuk Rata-Rata Penggunaan Bijih Timah Yang Dipengaruhi Penggunaan BBM, Reduktor dan Fluks "Normal Distribution" h.

| 10.000 Trials       |                | <b>Split View</b> |  |
|---------------------|----------------|-------------------|--|
| <b>Statistic</b>    | Fit: Lognormal | Forecast values   |  |
| Trials              |                | 10,000            |  |
| Mean                | 5,550.15       | 5.550.15          |  |
| Median              | 5.549.52       | 5.549.75          |  |
| Mode                | 5.548.27       |                   |  |
| <b>Standard Dev</b> | 173.32         | 173.32            |  |
| Variance            | 30.038.77      | 30,038.62         |  |
| <b>Skewness</b>     | 0.0216         | 0.0210            |  |
| Kurtosis            | 3.00           | 3.01              |  |
| Coeff. of Vari      | 0.0312         | 0.0312            |  |
| Minimum             | (18, 481, 36)  | 4.912.98          |  |
| Maximum             | Infinity       | 6.229.69          |  |
| Mean Std. Err       |                | 1.73              |  |
| Percentile          | Fit: Lognormal | Forecast values   |  |
| 0%                  | (18, 481, 36)  | 4.912.98          |  |
| 10%                 | 5.328.44       | 5.329.42          |  |
| 20%                 | 5.404.10       | 5.403.44          |  |
| 30%                 | 5.458.81       | 5.458.71          |  |
| 40%                 | 5.505.65       | 5.506.65          |  |
|                     |                |                   |  |
| 50%                 | 5.549.52       | 5,549.70          |  |
| 60%                 | 5.593.47       | 5.592.74          |  |
| 70%                 | 5.640.58       | 5.639.98          |  |
| 80%                 | 5.695.83       | 5.695.50          |  |
| 90%                 | 5.772.66       | 5.772.07          |  |

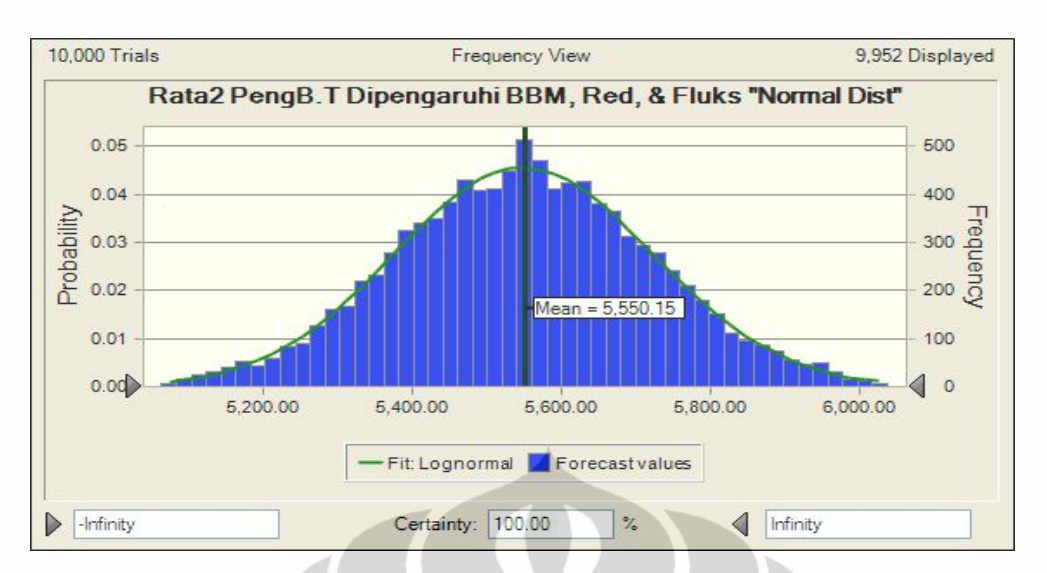

**Gambar 4.21.** Frekuensi Hasil Simulasi Monte Carlo Untuk Rata-Rata Penggunaan Bijih Timah Yang Dipengaruhi Penggunaan BBM, Reduktor dan Fluks "Normal Distribution"

**Tabel 4.12.** Hasil Simulasi Monte Carlo Untuk Total Penggunaan Bijih Timah Yang Dipengaruhi Penggunaan BBM, Reduktor dan Fluks "Normal Distribution"

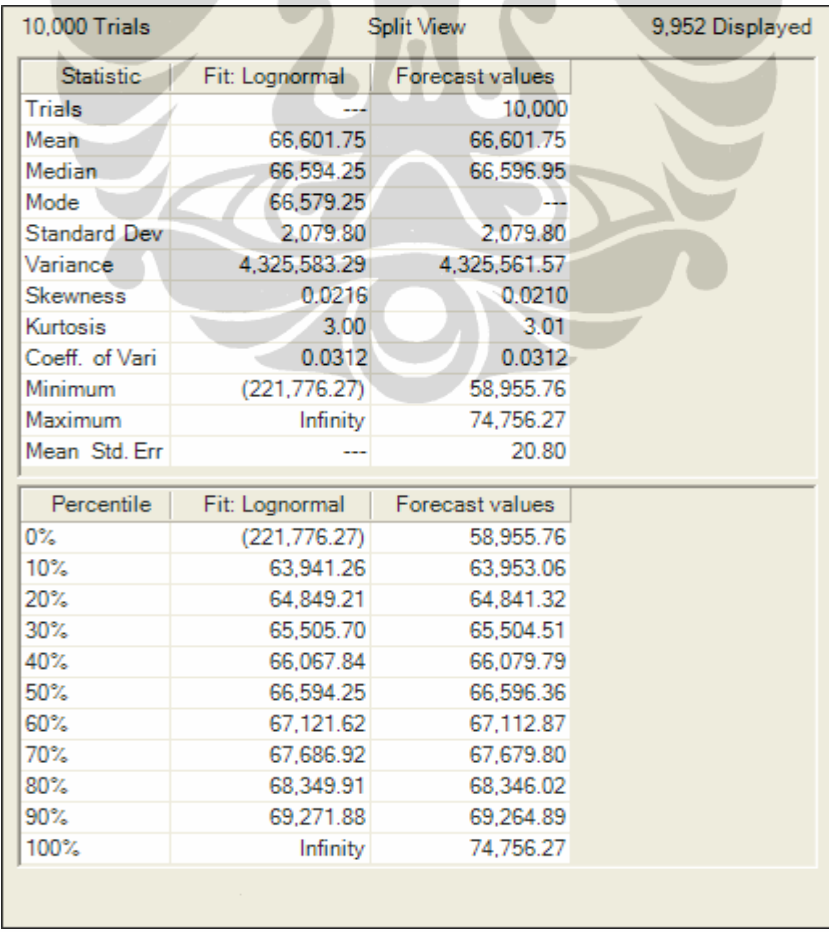

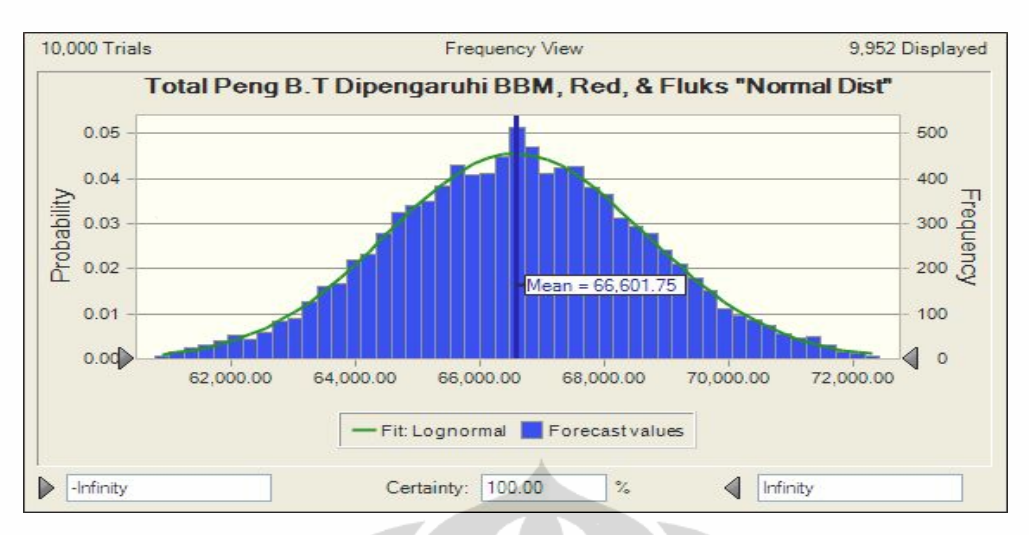

**Gambar 4.22.** Frekuensi Hasil Simulasi Monte Carlo Untuk Total Penggunaan Bijih Timah Yang Dipengaruhi Penggunaan BBM, Reduktor dan Fluks "Normal **Distribution** 

Skenario dengan *assumption cell* dalam *normal distribution* diperoleh hasil *fit distribution* adalah *lognormal*. Hasil untuk nilai forecast maksimum untuk ratarata penggunaan bijih timah sebesar 6.229,69 ton dan *fit lognormal* tidak terhingga, maka dapat dikatakan nilai maksimum untuk forecast lebih kecil dari *fit lognormal*. Untuk nilai minimum forecast adaalah sebesar 4.912,98 ton dan *fit lognormal* sebesar -18.481,36 ton atau nilai minimum forecast lebih tinggi dari fit lognormal.

Total penggunaan bijih timah untuk nilai maksimum forecast adalah sebesar 74.756,27 ton dan *fit lognormal* tidak terhinga, maka nilai forecast lebih kecil dari fit lognormal. Nilai minimum forecast adalah sebesar 58.955,76 ton dan *fit lognorm*al sebesar -221.776,27 ton maka dapat dikatakan nilai forecast lebih tinggi dari *fit lognormal*.

Hasil analisa untuk simulasi monte carlo dengan *assumption cell* "auto distribution" dan "normal distribution" menghasilkan rata-rata penggunaan bijih timah dan total penggunaan bijih timah yang berbeda. Dengan data penngunaan BBM, reduktor dan fluks yang sama namun berbeda scenario distribution maka metode "normal distribution" lebih menghasilkan jumlah penggunaan bijih timah yang tinggi. Kondisi penggunaan BBM, reduktor, dan fluks dengan normal distribution akan menghasilkan efesiensi pemakaian bahan-bahan pembantu jauh lebih baik dibandingkan "auto distribution" atau keadaan yang sebenarnya.

Analisa pemprosessan..., Rachmat Zamzami, FT UI, 2009

## **4.4.4.Analisa Hasil Simulasi Penggunaan Terak Yang Dipengaruhi Penggunaan BBM, Reduktor, dan Fluks Untuk Peleburan**

Penggunaan BBM, reduktor dan fluks dalam peleburan terak akan mempengaruhi dalam pencairan raw material yang berasal dari sisa peleburan. Kendala utama dalam penggunaan bahan-bahan pembantu peleburan ini adalah belum adanya ukuran yang tepat penggunaan bahan pembantu terhadap banyaknya penggunaan terak yang akan dilebur selain itu terak berbeda dengan bijih timah karena bentuk dan komposisi material lebih padat dibandingkan bijih tiamah sehinga membutuhkan bahan pembantu dalam jumlah yang lebih besar. Tabel 4.12, 4.13, 4.14. dan 4.15. menunjukkan hasil simulasi penggunaan bahanbahan pembantu yang mempengaruhi penggunaan terak.

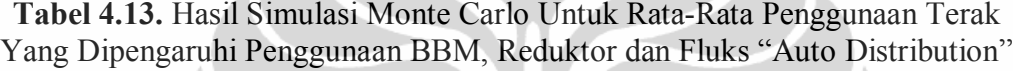

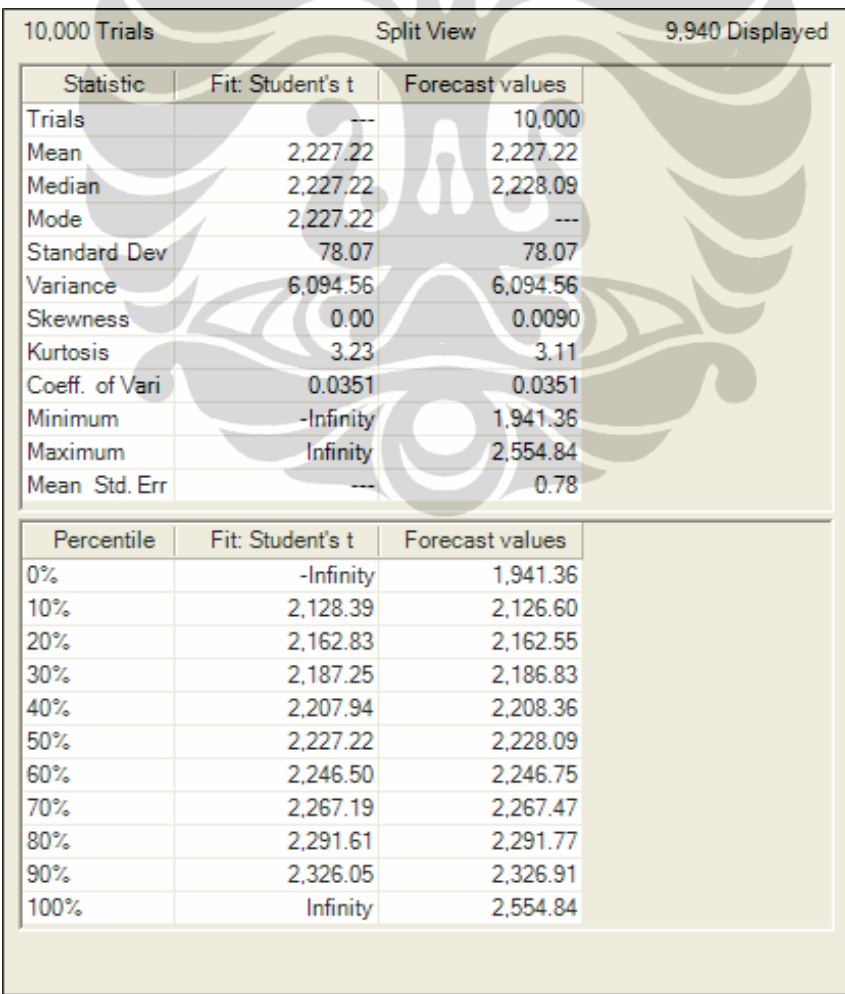

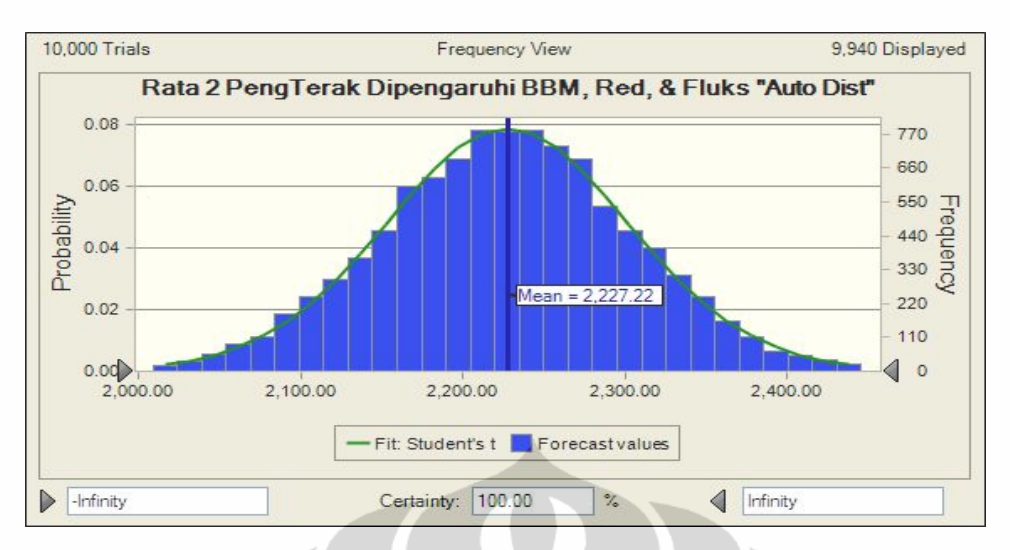

**Gambar 4.23.** Frekuensi Hasil Simulasi Monte Carlo Untuk Rata-Rata Penggunaan Terak Yang Dipengaruhi Penggunaan BBM, Reduktor dan Fluks "Auto Distribution"

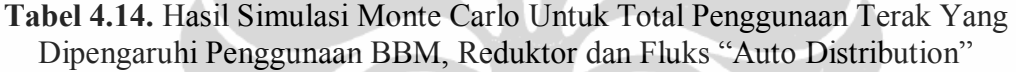

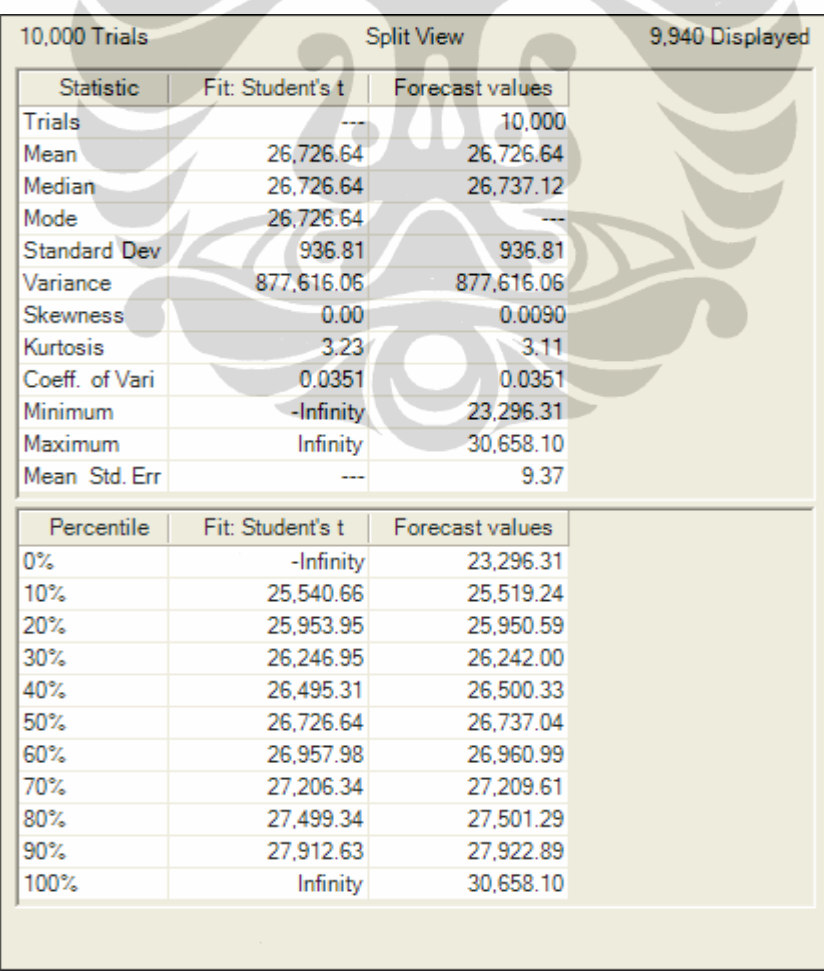

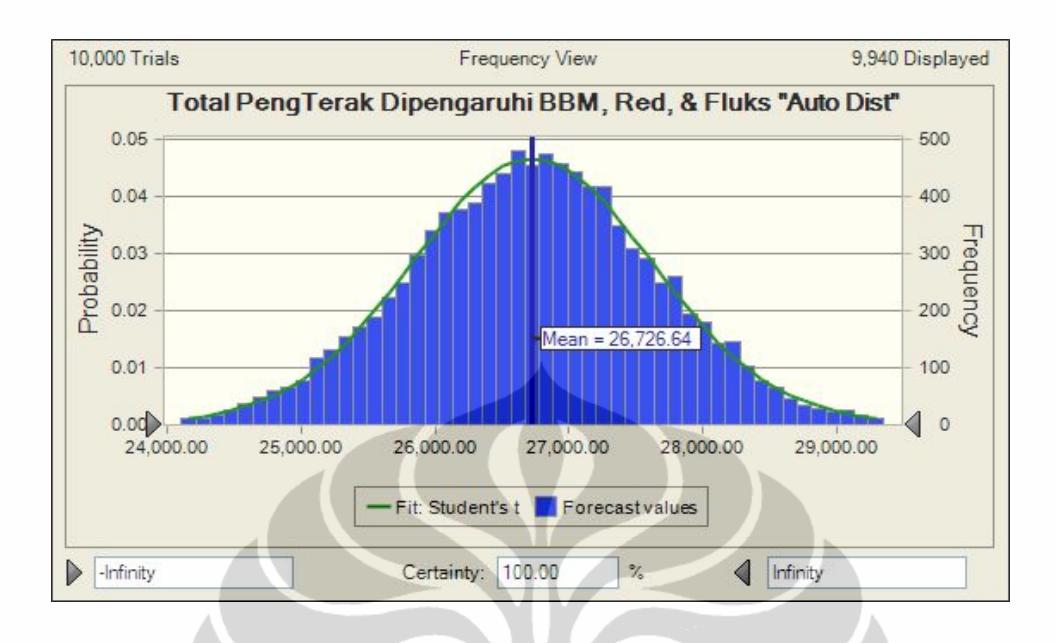

**Gambar 4.24.** Frekuensi Hasil Simulasi Monte Carlo Untuk Total Penggunaan Terak Yang Dipengaruhi Penggunaan BBM, Reduktor dan Fluks "Auto Distribution"

Hasil simulasi monte carlo untuk penngunaan terak dapat terlihat bahwa untuk metode *auto distribution* dimana *assumption cell* penggunaan BBM adalah *student's t distribution*, reduktor adalah *student's t distribution* dan fluks adalah *logistic distribution* maka akan dihasilkan *fit student's t distribution*. Hasil perhitungan menunjukkan bahwa nilai maksimum forecast rata-rata penggunaan terak yang dipengaruhi oleh penggunaan bahan pembantu sebesar 2.554,84 ton dan *fit student's t* adalah tidak terhingga, sehingga nilai *fit student's t* lebih besar dari forecast. Untuk nilai minimum forecast adalah sebesar 1.941,36 ton dan *fit student's t* adalah minus tak terhingga, sehingga nilai minimm forecast lebih tinggi dari *fit student's t*.

Total penggunaan bijih timah untuk nilai maksimum forecast sebesar 30.658,10 ton dan *fit student's t* adalah tak hingga maka nilai maksimum *fit student's t* lebih besar dari forecast. Nilai minimum forecast untuk total penggunaan bijih timah adalah sebesar 23.296,31 ton dan *fit student's t* adalah minus tak hingga maka nilai *fit student's t* lebih kecil dari forecast.

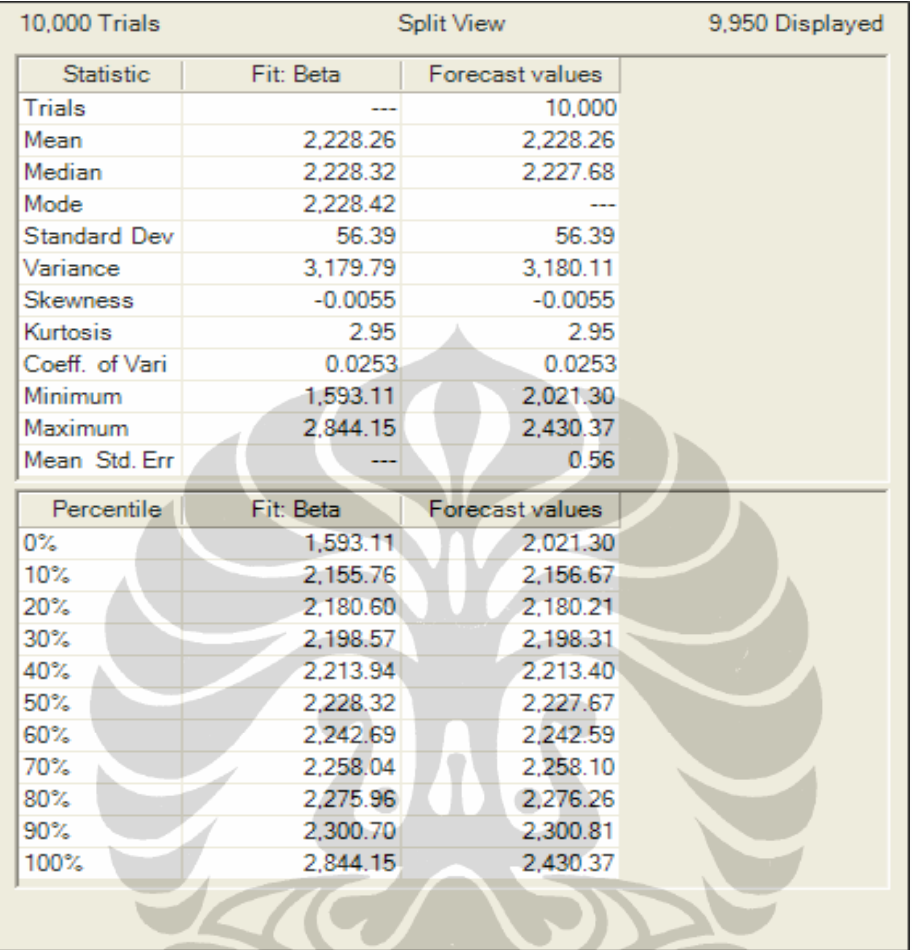

**Tabel 4.15.** Hasil Simulasi Monte Carlo Untuk Rata-rata Penggunaan Terak Yang Dipengaruhi Penggunaan BBM, Reduktor dan Fluks "Normal Distribution"

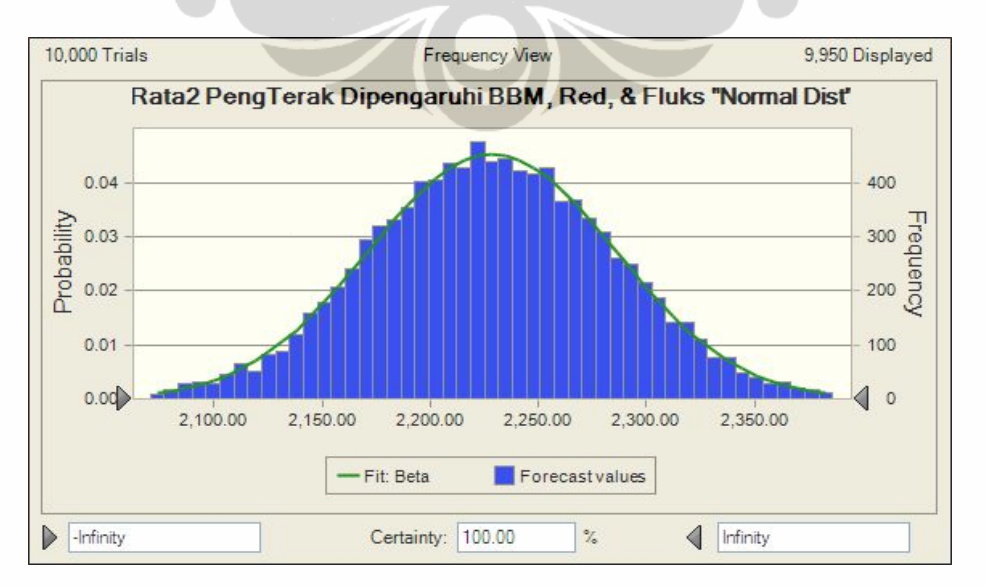

**Gambar 4.25.** Frekuensi Hasil Simulasi Monte Carlo Untuk Rata-Rata Penggunaan Terak Yang Dipengaruhi Penggunaan BBM, Reduktor dan Fluks "Normal Distribution"

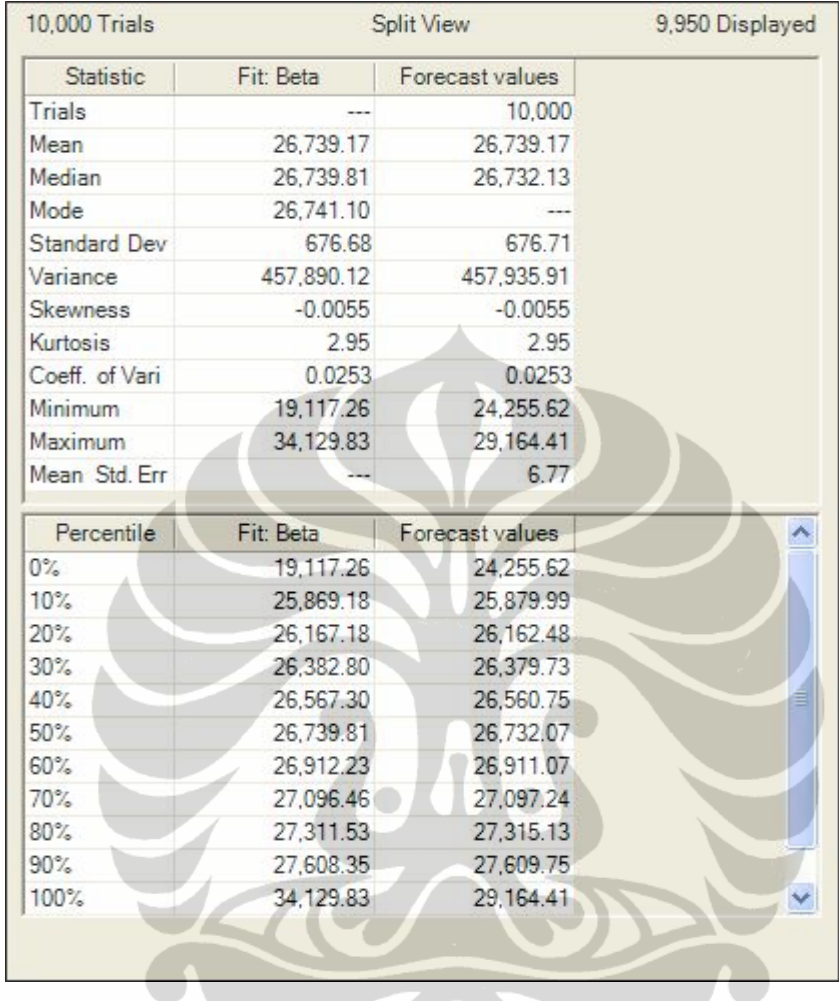

**Tabel 4.16.** Hasil Simulasi Monte Carlo Untuk Total Penggunaan Terak Yang Dipengaruhi Penggunaan BBM, Reduktor dan Fluks "Normal Distribution"

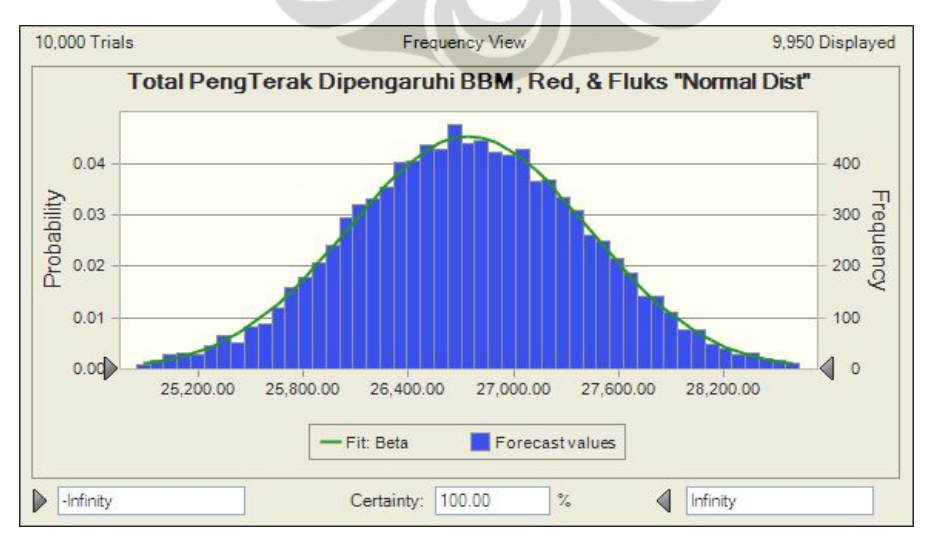

**Gambar 4.26.** Frekuensi Hasil Simulasi Monte Carlo Untuk Total Penggunaan Terak Yang Dipengaruhi Penggunaan BBM, Reduktor dan Fluks "Normal Distribution"

Dengan *assumption cell* dalam *normal distribution* diperoleh hasil *fit distribution* adalah *beta*. Nilai forecast maksimum untuk rata-rata penggunaan terak yang dipengaruhi oleh penggunaan bahan-bahan pembantu adalah 2.430,37ton dan *fit beta* adalah 2.844,15, maka dapat dikatakan nilai maksimum untuk forecast lebih kecil dari *fit beta*. Untuk nilai minimum forecast adalah sebesar 2.021,30 ton dan *fit beta* sebesar 1.593,11 ton atau nilai minimum forecast lebih tinggi dari fit beta.

Total penggunaan terak untuk nilai maksimum forecast adalah sebesar 29.164,41 ton dan *beta* adalah 34.129,83 ton, maka nilai forecast lebih kecil dari fit beta. Nilai minimum forecast adalah sebesar 24.255,62 ton dan *fit beta* sebesar 19.117,26 ton maka dapat dikatakan nilai forecast lebih tinggi dari *fit beta*.

Hasil analisa untuk simulasi monte carlo dengan *assumption cell* "auto distribution" dan "normal distribution" menghasilkan rata-rata penggunaan terak dan total penggunaan terak yang berbeda. Dengan data penngunaan BBM, reduktor dan fluks yang sama namun berbeda scenario distribution maka metode "auto distribution" lebih menghasilkan jumlah penggunaan terak yang tinggi untuk nilai forecast. Fit student's t memberikan hasil efisiensi yang lebih baik dibandingkan fit lognormal hanya saja untuk CI 0% dan 100% fit student's t tidak menunjukkan nilai seperti fit lognormal.

# **4.4.5.Analisa Hasil Simulasi Produksi Logam Timah Yang Dipengaruhi Produksi Tambang, Penggunaan Bijih Timah dan Al Scrap.**

Produk berupa balok timah ½ jadi merupakan hasil akhir dari rangkaian proses produksi dimana penuangan logam dilakukan setelah kondisi unsure dalam logam cair masuk spesifikasi. Produk akhir juga menggambarkan produktivitas, tidak sesuai target produksi dan realisasi dilapangan menggambarkan produktivitas yang tidak stabil. Untuk perusahaan yang bergerak dibidang pertambangan dan menghasilkan produk sangat bergantung kepada aktivitas dalam setiap proses produksi. Dengan memilih aktivitas tertentu dalam setiap proses maka diharapkan mampu memberikan gambaran mengenai produksi logam timah. Penelitian ini akan lebih baik jika aktivitas pada setiap proses berhubungan dengan alokasi biaya produksi untuk setiap proses, misalkan biaya raw material, biaya produksi, dan lain. Karena keterbatasan tersebut maka analisa hanya sebatas

pada aktivitas produksi tambang yang mencerminkan prosess penerimaan material, aktivitas penggunaan bijih timah yang mencerminkan proses peleburan, dan aktivitas pengunaan Al yang mencerminkan proses pemurnian. Tabel 4.16 dan 4.17 menunjukkan hasil dari simulasi produksi logam timah yang dipengaruhi oleh produksi tambang, penggunaan bijih timah dan penggunaan Al Scrap.

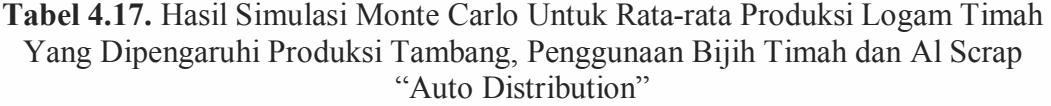

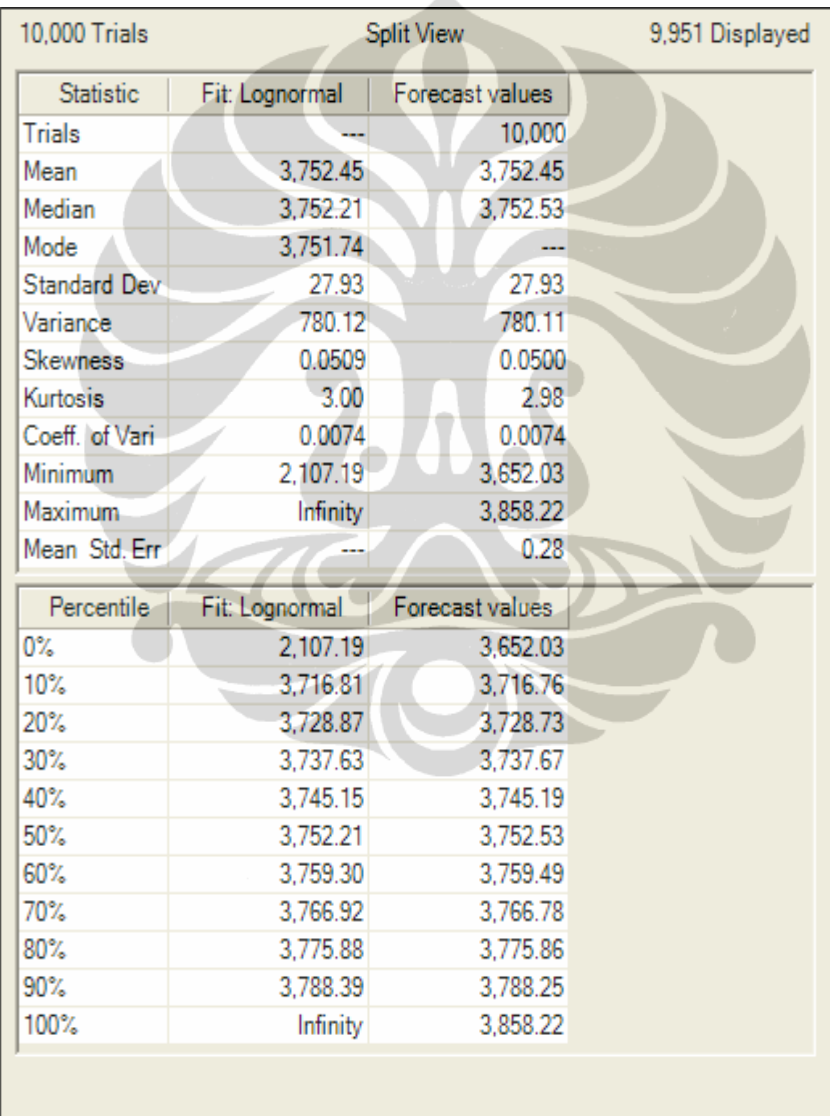

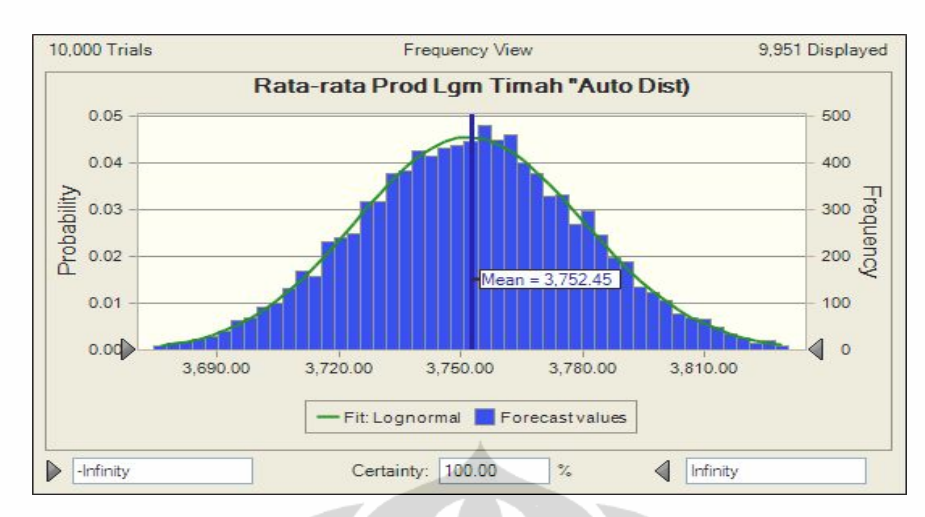

**Gambar 4.27.** Frekuensi Hasil Simulasi Monte Carlo Untuk Rata-rata Produksi Logam Timah Yang Dipengaruhi Produksi Tambang, Penggunaan Bijih Timah dan Al Scrap "Auto Distribution"

**Tabel 4.18.** Hasil Simulasi Monte Carlo Untuk Total Produksi Logam Timah Yang Dipengaruhi Produksi Tambang, Penggunaan Bijih Timah dan Al Scrap "Auto Distribution"

| 10,000 Trials       | Split View     |                 | 9,951 Displayed |
|---------------------|----------------|-----------------|-----------------|
| <b>Statistic</b>    | Fit: Lognormal | Forecast values |                 |
| <b>Trials</b>       |                | 10,000          |                 |
| Mean                | 45,029.35      | 45,029.35       |                 |
| Median <sub>i</sub> | 45.026.51      | 45,030.35       |                 |
| Mode                | 45.020.82      |                 |                 |
| <b>Standard Dev</b> | 335.17         | 335.17          |                 |
| Variance            | 112,336.75     | 112,335.83      |                 |
| <b>Skewness</b>     | 0.0509         | 0.0500          |                 |
| Kurtosis            | 3.00           | 2.98            |                 |
| Coeff. of Vari      | 0.0074         | 0.0074          |                 |
| Minimum             | 25,286.31      | 43,824.33       |                 |
| Maximum             | Infinity       | 46.298.62       |                 |
| Mean Std. Err       |                | 3.35            |                 |
| Percentile          | Fit: Lognormal | Forecast values |                 |
| 0%                  | 25.286.31      | 43.824.33       |                 |
| 10%                 | 44,601.71      | 44,601.16       |                 |
| 20%                 | 44,746.49      | 44,744.78       |                 |
| 30%                 | 44,851.56      | 44,852.03       |                 |
| 40%                 | 44,941.80      | 44,942.30       |                 |
| 50%                 | 45,026.51      | 45,030.33       |                 |
| 60%                 | 45,111.59      | 45,113.88       |                 |
| 70%                 | 45,203.02      | 45,201.31       |                 |
| 80%                 | 45,310.56      | 45,310.28       |                 |
| 90%                 | 45,460.65      | 45,459.05       |                 |
| 100%                | Infinity       | 46,298.62       |                 |

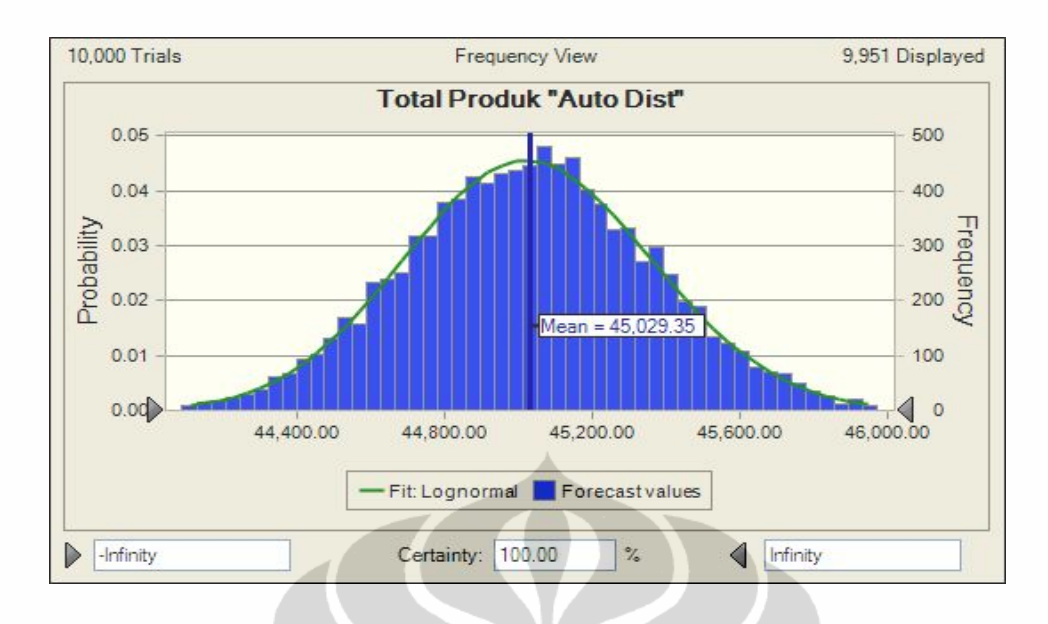

**Gambar 4.28.** Frekuensi Hasil Simulasi Monte Carlo Untuk Total Produksi Logam Timah Yang Dipengaruhi Produksi Tambang, Penggunaan Bijih Timah dan Al Scrap "Auto Distribution"

Hasil simulasi monte carlo untuk produksi logam timah yang dipengaruhi oleh produksi tambang, penggunaan bijih timah dan Al Scrap dapat terlihat bahwa untuk metode *auto distribution* dimana *assumption cell* produksi tambang adalah *lognormal distribution*, penggunaan bijih timah adalah *beta distribution* dan penggunaan Al Scrap adalah *lognormal distribution* maka akan dihasilkan *fit lognormal distribution* untuk produksi logam timah. Hasil perhitungan menunjukkan bahwa nilai maksimum forecast rata-rata produksi logam timah yang dipengaruhi oleh produksi tambang, penggunaan bijih timah dan Al Scrap sebesar 3.858,22 ton dan *fit lognormal* adalah tidak terhingga, sehingga nilai *fit lognormal* lebih besar dari forecast. Untuk nilai minimum forecast adalah sebesar 3.652,03 ton dan *fit lognormal* adalah 2.107,19, sehingga nilai minimum forecast lebih tinggi dari *fit lognormal.*

Total produksi logam timah untuk nilai maksimum forecast sebesar 46.298,62 ton dan *fit lognormal* adalah tak hingga maka nilai maksimum *fit lognormal* lebih besar dari forecast. Nilai minimum forecast untuk total penggunaan bijih timah adalah sebesar 43.824,33 ton dan *lognormal* adalah 25.286,31 maka nilai *fit lognormal* lebih kecil dari forecast.

#### **Tabel 4.19.** Hasil Simulasi Monte Carlo Untuk Rata-Rata Produksi Logam Timah Yang Dipengaruhi Produksi Tambang, Penggunaan Bijih Timah dan Al Scrap "Normal Distribution"

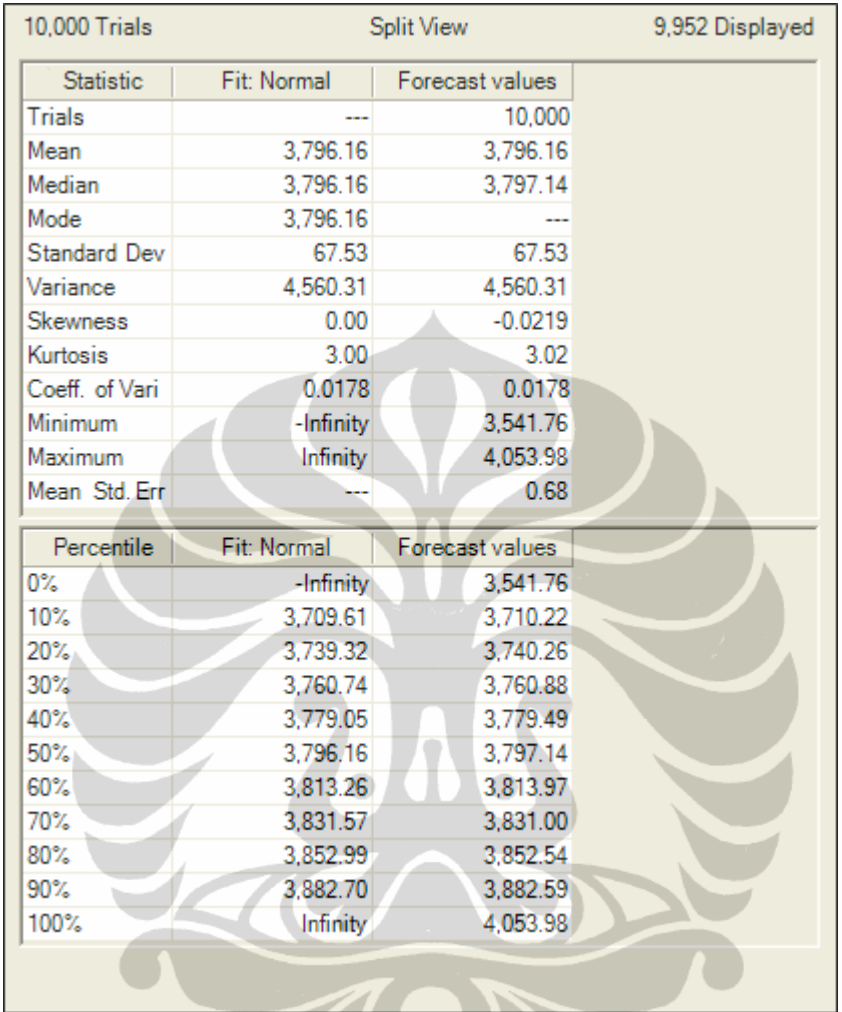

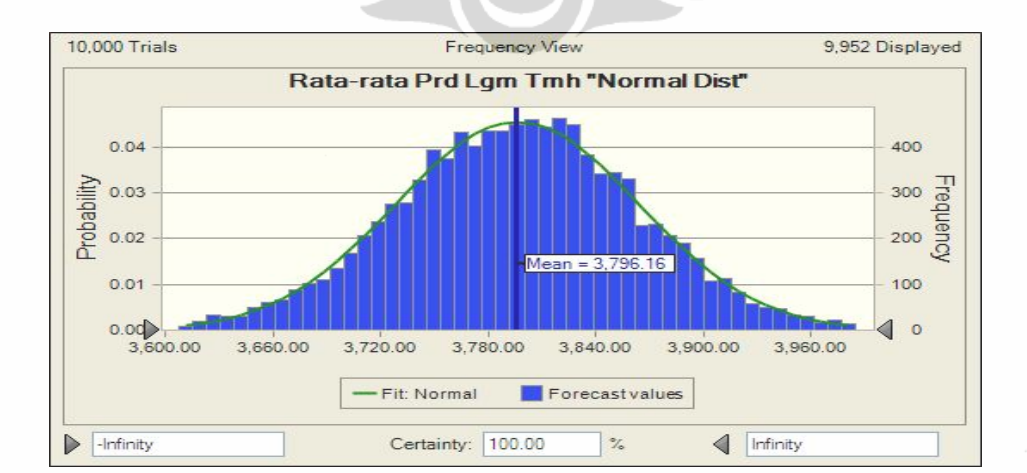

**Gambar 4.29.** Frekuensi Hasil Simulasi Monte Carlo Untuk Rata-Rata Produksi Logam Timah Yang Dipengaruhi Produksi Tambang, Penggunaan Bijih Timah dan Al Scrap "Normal Distribution"

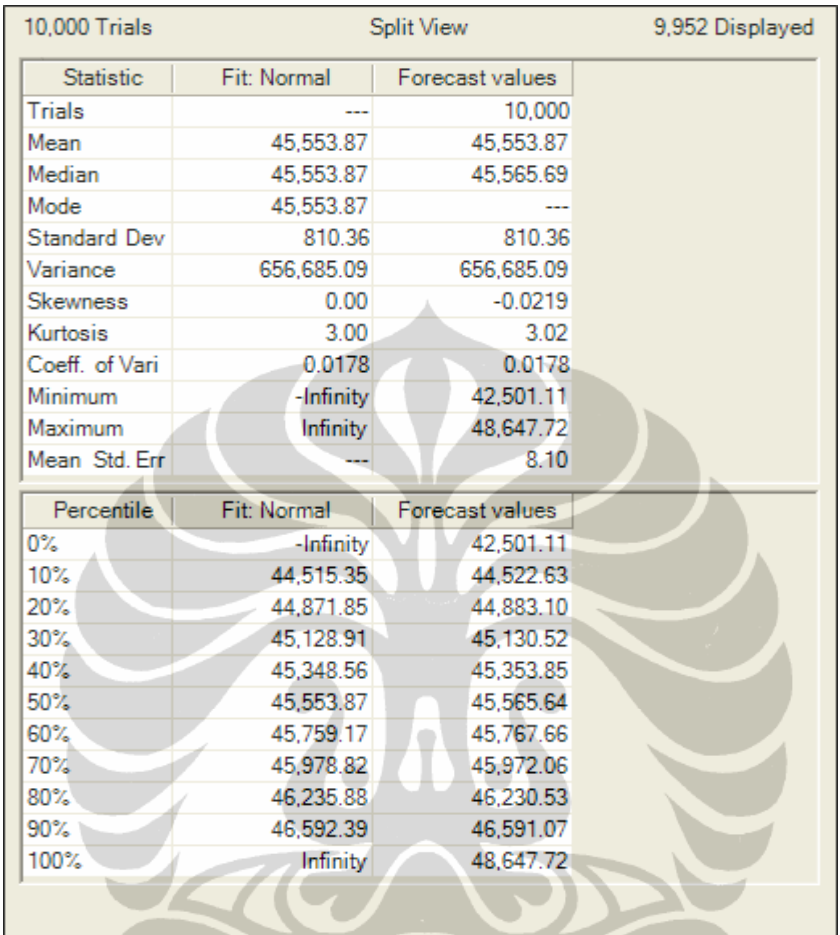

### **Tabel 4.20.** Hasil Simulasi Monte Carlo Untuk Total Produksi Logam Timah Yang Dipengaruhi Produksi Tambang, Penggunaan Bijih Timah dan Al Scrap "Normal Distribution"

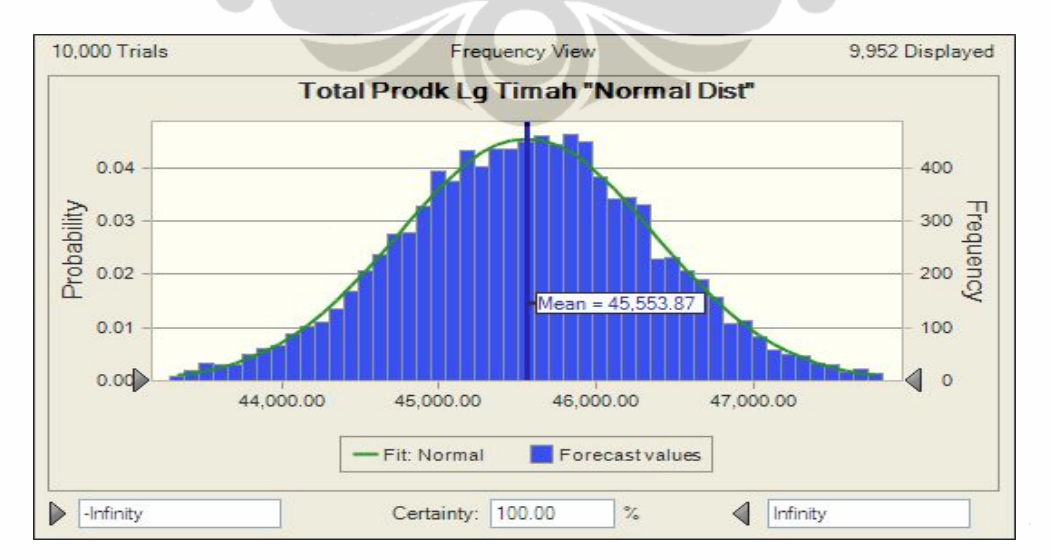

**Gambar 4.30.** Frekuensi Hasil Simulasi Monte Carlo Untuk Total Produksi Logam Timah Yang Dipengaruhi Produksi Tambang, Penggunaan Bijih Timah dan Al Scrap "Normal Distribution"

Dengan *assumption cell* dalam *normal distribution* diperoleh hasil *fit distribution* adalah *normal*. Hasil perhitungan menunjukkan bahwa nilai maksimum forecast rata-rata produksi logam timah yang dipengaruhi oleh produksi tambang, penggunaan bijih timah dan Al Scrap sebesar 4.653,98 ton dan *fit normal* adalah tidak terhingga, sehingga nilai *fit normal* lebih besar dari forecast. Untuk nilai minimum forecast adalah sebesar 3.541,76 ton dan *fit normal* adalah minus tak terhingga, sehingga nilai minimum forecast lebih tinggi dari *fit normal.*

Total produksi logam timah untuk nilai maksimum forecast sebesar 48.647,72 ton dan *fit normal* adalah tak hingga maka nilai maksimum *fit lognormal* lebih besar dari forecast. Nilai minimum forecast untuk total penggunaan bijih timah adalah sebesar 42.501,11 ton dan *normal* adalah minus tak hingga maka nilai *fit normal* lebih kecil dari forecast.

Hasil analisa untuk simulasi monte carlo dengan *assumption cell* "auto distribution" dan "normal distribution" menghasilkan rata-rata dan total produksi logam yang berbeda. *Normal distribution* untuk assumption cell memberikan hasil forecast yang lebih besar dibandingkan dengan *auto distribution*. Jika kita membandingkan dengan data produksi logam tahun 2008 maka CI untuk hasil ramalan bekisar antara 50% - 100%, namun yang jelas nilai ramalan untuk tahun selanjutnya akan terjadi penurunan produksi logam timah dengan kisaran antara 45.656 ton – 48.678 ton. Dengan demikian perusahaan harus mempersiapkan strategi management untuk mengantisipasi perubahan tersebut.